# **MOGUĆNOST PRIMJENE DIFERENCIJALNE DIGITALNE HOLOGRAFIJE U KONTROLI KVALITETE**

**Nenadić, Krešimir**

**Doctoral thesis / Disertacija**

**2009**

*Degree Grantor / Ustanova koja je dodijelila akademski / stručni stupanj:* **Josip Juraj Strossmayer University of Osijek, Faculty of Electrical Engineering, Computer Science and Information Technology Osijek / Sveučilište Josipa Jurja Strossmayera u Osijeku, Fakultet elektrotehnike, računarstva i informacijskih tehnologija Osijek**

*Permanent link / Trajna poveznica:* <https://urn.nsk.hr/urn:nbn:hr:200:245914>

*Rights / Prava:* [In copyright](http://rightsstatements.org/vocab/InC/1.0/) / [Zaštićeno autorskim pravom.](http://rightsstatements.org/vocab/InC/1.0/)

*Download date / Datum preuzimanja:* **2024-12-27**

*Repository / Repozitorij:*

[Faculty of Electrical Engineering, Computer Science](https://repozitorij.etfos.hr) [and Information Technology Osijek](https://repozitorij.etfos.hr)

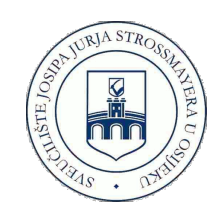

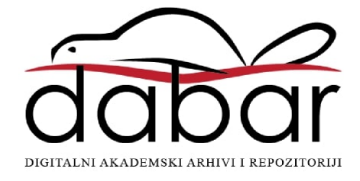

# SVEUČILIŠTE J. J. STROSSMAYERA ELEKTROTEHNIČKI FAKULTET OSIJEK

Krešimir Nenadić

# MOGUĆNOST PRIMJENE DIFERENCIJALNE DIGITALNE HOLOGRAFIJE U KONTROLI KVALITETE

**Doktorska disertacija**

Osijek, 2009

Doktorska disertacija je izrađena na Elektrotehničkom fakultetu Osijek, Sveučilišta J. J. Strossmayera u Osijeku.

Mentor: prof. dr. sc. Franjo Jović

Disertacija ima 124 stranice.

Disertacija br.:

Povjerenstvo za ocjenu doktorske disertacije:

- 1. Prof. dr. sc. Goran Martinovi,ć, Elektrotehnički fakultet Sveučilišta J. J. Strossmayera u Osijeku
- 2. Prof. dr. sc. Franjo Jović, Elektrotehnički fakultet Sveučilišta J. J. Strossmayera u Osijeku
- 3. Prof. dr. sc. Ivan Petrović, Fakultet elektronike i računarstva Sveučilišta u Zagrebu

Povjerenstvo za obranu doktorske disertacije:

- 1. Prof. dr. sc. Željko Hocenski, predsjednik, Elektrotehnički fakultet Osijek
- 2. Prof. dr. sc. Franjo Jović, član-mentor, Elektrotehnički fakultet Osijek
- 3. Prof. dr. sc. Snježana Rimac-Drlje, član, Elektrotehnički fakultet Osijek
- 4. Prof. dr. sc. Radoslav Galić, član, Elektrotehnički fakultet Osijek
- 5. Prof. dr. sc. Ivan Petrović, član, Fakultet elektrotehnike i računarstva Sveučilišta u Zagrebu

Datum obrane disertacije: 11.12.2009.

#### **ZAHVALE**

Zahvaljujem se prof.dr.sc. Franji Joviću, voditelju na poslijediplomskom studiju i mentoru pri izradi ove disertacije, na izuzetnoj dobroj suradnji i kontinuiranoj podrˇsci u obliku savjeta, konstruktivnih kritika i prijedloga. Osim na izradi doktorske disertacije suradnja je ostvarena i u izradi znanstvenih i struˇcnih radova, kako iz područja teme disertacije, tako i u drugim područjima tehničkih znanosti.

Nadalje, zahvaljujem se svojoj supruzi, Ivani, na potpori i pomoći koje mi je pruˇzala tijekom cijelog perioda rada na disertaciji i pripremi materijala za nastavu i istraživanja.

Roditeljima, Nediljku i Anki, zahvaljujem na pomoći koju su mi prižali tijekom studija, pa i kasnije nakon zaposlenja. Uz roditelje, posebna zahvala baki Dragici i djedu Ljudevitu kod kojih sam proveo veći dio svog djetinjstva tijekom školovanja u osnovnoj i srednjoj školi.

Dekanu Elektrotehničkog fakulteta, prof.dr.sc. Radoslavu Galiću, također zahvaljujem na svim oblicima podrške i pomoći tijekom rada u nastavi i znanstvenim istraživanjima.

Zahvaljujem se prof.dr.sc. Zeljku Hocenskom na pomoći, savjetima i ostvarivanju kontakta s tvornicom KIO - Keramička industrija Orahovica koja je pomogla u osiguravanju keramičkih pločica za izvedbu pokusa.

Posebna zahvala prijatelju Leonu na pomoći pri obavljanju eksperimenata čiji je digitalni fotoaparat upotrebljen za snimanje holograma.

Zahvaljujem se svom nastavnom i nenastavnom osoblju Elektrotehničkog fakulteta na podršci i pomoći koju su mi pružili, ne samo pri izradi disertacije, nego i tijekom rada u nastavi i znanstvenim istraživanjima.

Joˇs jedno HVALA svima onima koji nisu spomenuti a pomogli su mi na bilo koji način tijekom rada u nastavi i izradi disertacije.

#### **Popis objavljenih radova**

#### **Holografija:**

Nenadić, Krešimir; Novak, Igor; Job, Josip; Jović, Franjo; Jagnjić, Zeljko; **A Possibility of Applaying Differential Digital Holography in Manufacturing Process** // Proceedings ELMAR 2006 / Grgić, Miroslav; Grgić, Sonja (ur.). Zadar - Croatian Society Electronics in Marine - ELMAR, 2006. 103-106 (predavanje, međunarodna recenzija, objavljeni rad, znanstveni).

Nenadić, Krešimir; Keser, Tomislav; Jović, Franjo; **Small Surface Defects Detection on Ceramic Tiles Using Digital Holography** // MIPRO 2007 Proceedings Vol. III. CTS and CIS / Budin, Leo; Ribarić, Slobodan (ur.). Rijeka: Hrvatska udruga za informacijsku i komunikacijsku tehnologiju, elektroniku i mikroelektroniku - MIPRO, 2007. 33-35 (predavanje, međunarodna recenzija, objavljeni rad, znanstveni).

Nenadić, Krešimir; Keser, Tomislav; Jović, Franjo; Differential Digital Holog**raphy for Real-Time Processes** // MIPRO 2008 Proceedings, Vol. III, CTS and CIS / Bogunović, Nikola; Ribarić, Slobodan (ur.). Rijeka: Croatian Society for Information and Communication Technology, Electronics and Microelectronics - MIPRO 2008. 33-36 (predavanje, međunarodna recenzija, objavljeni rad, znanstveni).

Nenadić, Krešimir; Jović, Franjo; Galić, Irena; Possibility of Numerical Cod**ing of DNA Nucleotides for Digital Holographic Processes** // XXV. Internationales Wissenschaftliches Kolloquium "Science in Practice". Schweinfurt: Fachhochschule Wurzburg-Schweinfurt, 2008. 163-170 (predavanje, objavljeni rad, znanstveni).

Nenadić, Krešimir; Pešut, Marina; Slavek, Ninoslav; Jović, Franjo; **Computer Simulation of Differential Digital Holography** // Proceedings of CISSE / Bridgeport, Charlotte, USA, 2009. (predavanje, međunarodna recenzija, objavljeni rad, znanstveni).

Nenadić, Krešimir; Jović, Franjo; **Some Application Aspects of Digital Holography** // Pozvano predavanje - IEEE sekcija Beograd, Elektrotehnički fakultet u Beogradu, studeni 2007., Beograd

#### **Laserski tretman sjemenskog materijala:**

Jović, Franjo; Nenadić, Krešimir; Drezner, Georg; Kovačević, Josip; Dvojković, Krešimir; Visible Wavelength Laser Beam Treatment of Wheat Grain // Proceedings M4PL19, 2006. (predavanje, međunarodna recenzija, objavljeni rad, znanstveni).

Nenadić, Krešimir; Popović, Ruža; Jović, Franjo; **Preconditions for Automatic Laser Treatment of Wheat Grain** // Agricontrol 2007 Proceedings / Slavek, Ninoslav; Cipec, Robert (ur.). Osijek: Elektrotehnički fakultet Osijek, Zavod za računarstvo, 2008. (predavanje, međunarodna recenzija, objavljeni rad, znanstveni).

Nenadić, Krešimir; Jović, Franjo; Pliestić, Stjepan; **An Investigation of Automatic Treatment of Seeds With Low Power Laser Beam** // AUTOMATIKA: ˇcasopis za automatiku, mjerenje, elektroniku, raˇcunarstvo i komunikacije. 49 (2008) , 3-4; 127-134 (članak, znanstveni, SCI-E A).

#### **Raˇcunarstvo:**

Fischer, Darko; Baumgartner, Alfonzo; Nenadić, Krešimir; **Predznanja iz računarstva novoupisanih studenata** // MIPRO 2001 Proceedings CE / Cičin-Sain, Marina; Dragojlović, Pavle; Sunde, Jadranka (ur.). Rijeka: Hrvatska udruga za informacijsku i komunikacijsku tehnologiju, elektroniku i mikroelektroniku - MIPRO 2001., 133-135 (predavanje, međunarodna recenzija, objavljeni rad, znanstveni).

Nenadić, Krešimir; Baumgartner, Alfonzo; **ETFKviz - An Internet Relayed Chat Based Educative Quiz** // Proceedings CUC 2001 / Zagreb, 2001. (predavanje, međunarodna recenzija, objavljeni rad, znanstveni).

Slavek, Ninoslav; Nenadić, Krešimir; Blaževi, Damir; **Software Quality Metrics System (SQMS)** // Proceedings - 10th International Conference on the Modern Information Technology in the Innovation Processes of the Industrial Enterprises; MITIP 2008 / Jan Han; Pavla Holejsovska (ur.). Prague, Szech Republic, 2008. 334-339 (predavanje, međunarodna recenzija, objavljeni rad, znanstveni).

Slavek, Ninoslav; Lukić, Ivica; Nenadić, Krešimir; **A Survey of Software Quality Assessment** // MIPRO 2009 Proceedings; Rijeka: Hrvatska udruga za informacijsku i komunikacijsku tehnologiju, elektroniku i mikroelektroniku - MIPRO, 2009. (predavanje, međunarodna recenzija, objavljeni rad, znanstveni).

#### **Promet:**

Hocenski, Željko; Keser, Tomislav; Nenadić, Krešimir; Inteligentni upravljački **sustav rasvjete vozila** // Zbornik radova skupa "Automatizacija u prometu 2007", Proceedings of the Conference Automation in Transportation  $2007 / Saki\acute{e}$ , Zeljko (ur.). Zagreb: KoREMA, 2007., 89-92 (predavanje, međunarodna recenzija, objavljeni rad, znanstveni).

Hocenski, Zeljko; Keser, Tomislav; Nenadić, Krešimir; Distributed Intelligent **Control of Car Lighting System with Fault Detection** // Proceedings of the 33th Annual Conference of the IEEE Industrial Electronics Society: IECON '07: Control Systems and Applications / Luo, Ren C.; Huang, Han-Pang (ur.). Taipei: IEEE Institute of Electrical and Electronic Engineers, Inc., 2007. 498-503 (predavanje, međunarodna recenzija, objavljeni rad, znanstveni).

Keser, Tomislav; Hocenski, Željko; Nenadić, Krešimir; **Distribuirano inteligentno upravljanje rasvjetnim sustavom vozila i detekcija kvara** // Computers in Technical Systems. Intelligent systems: Conference Proceedings. Računala u tehničkim sustavima. Inteligentni sustavi: Zbornik radova savjetovanja; sv. 3.: CTS and CIS / Budin, Leo, Ribarić, Slobodan (ur.). Rijeka. Hrvatska udruga za informacijsku i komunikacijsku tehnologiju, elektroniku i mikroelektroniku - MIPRO 2007., 105-108 (predavanje, med¯unarodna recenzija, objavljeni rad, znanstveni).

Nenadić, Krešimir; Keser, Tomislav; Glavaš, Hrvoje; Mogućnost upotrebe dig**italne foto-video tehnologije u prometu** // Zbornik radova Automatizacija u prometu 2006 / Sakić, Zeljko (ur.). Zagreb: KoREMA, 2006., 90-93 (predavanje, međunarodna recenzija, objavljeni rad, znanstveni).

### Popis pojmova i skraćenica

- **CCD** Charge-Coupled Device uređaj za premještanje električnog naboja, obično sa samog uređaja na područje gdje se može manipulirati nabojem,
- **CMOS** Complemetary Metal Oxide Semiconductor tehnologija za izradu integriranih krugova; CMOS senzor je tip senzora s aktivnim senzorskim točkama i dodatnim sklopovima za svaku senzorsku točku koji pretvaraju svjetlosnu energiju u naponski signal,
- **DDH** diferencijalna digitalna holografija (eng. Differential Digital Holography) - nova metoda za otkrivanje razlika između dva gotovo identična objekta,
- **TIFF** Tagged Image File Format format zapisa podataka na računalu za pohranu slika,
- **BMP** bitmap format zapisa podataka na raˇcunalu za pohranu slika,
- **USB** Universal Serial Bus univerzalno serijsko sučelje specifikacije za komunikaciju između uređaja i kontrolera (najčešće osobno računalo),
- **RAW** format zapisa slike s minimalno obrađenim podacima koji nisu spremni za upotrebu pomoću bitmap grafičkih editora ili za ispis
- **RGB** Red Green Blue Crveno Zeleno Plavo aditivni model zapisa boja u kojem se crvena, zelena i plava boja zbrajaju na različite načine za reprodukciju širokog spektra boja,
- **FFT** Fast Fourier Transformation brza Fourierova transformacija algoritam za brzo raˇcunanje diskretne Fourierove transformacije

#### **Popis slika**

Slika 2.1 Postupak snimanja fotografije - stranica 17.

Slika 2.2 Postupak snimanja holograma - stranica 18.

Slika 2.3 Laboratorijski postav za snimanje osnih (in-line) holograma - stranica 22.

Slika 2.4 Geometrijski izgled laboratorijskog postava za snimanje osnih holograma stranica 23.

Slika 2.5 Laboratorijski postav za snimanje vanosnih (off-axis) holograma - stranica 26.

Slika 2.6 Geometrijski izgled laboratorijskog postava za snimanje vanosnih holograma - stranica 27.

Slika 2.7 Ovisnost minimalne udaljenosti objekta od senzora za zadanu veličinu objekta za osne i vanosne postave za snimanje digitalnih holograma - stranica 29.

Slika 2.8 Optička rekonstrukcija fotografije - stranica 32.

Slika 2.9 Optička rekonstrukcija holograma - stranica 32.

Slika 3.1 Detaljni prikaz laboratorijskog postava za snimanje holograma s naznačenim komponentama - stranica 36.

Slika 3.2 Izmjena laboratorijskog postava za snimanje objektnog vala - stranica 43.

Slika 3.3 Izmjena laboratorijskog postava za snimanje referentnog vala - stranica 43.

Slika 4.1 Slika objekta koji se koristio u pokusima za snimanje holograma - stranica 49.

Slika 4.2 Snimka holograma objekta bez umjetnih oštećenja s uključenim pogreškama referentnog i objektnog vala - vrijeme ekspozicije: 1*/*5 - stranica 53.

Slika 4.3 Snimka holograma objekta bez umjetnih oštećenja s uključenim pogreškama referentnog i objektnog vala - vrijeme ekspozicije: 1*/*50 - stranica 54.

Slika 4.4 Snimka objektnog vala objekta bez umjetnih oštećenja - vrijeme ekspozicije: 1*/*5 sekundi - stranica 56.

Slika 4.5 Snimka objektnog vala objekta bez umjetnih oštećenja - vrijeme ekspozicije: 1/5 sekundi - prilagođeno - stranica 56.

Slika 4.6 Snimka referentnog vala - vrijeme ekspozicije: 1*/*5 sekundi - stranica 57.

Slika 4.7 Snimka referentnog vala - vrijeme ekspozicije: 1*/*50 sekundi - stranica 58.

Slika 4.8 Snimka holograma objekta bez umjetnih oštećenja s otklonjenim pogreškama koje unose referentni i objektni val - vrijeme ekspozicije: 1*/*5 - stranica 60.

Slika 4.9 Snimka holograma objekta bez umjetnih oštećenja s otklonjenim pogreškama koje unose referentni i objektni val - vrijeme ekspozicije: 1*/*50 - stranica 61.

Slika 4.10 Histogram prvih 56 vrijednosti intenziteta točaka crvene komponente holograma objekta bez umjetnog oštećenja - vrijeme ekspozicije: 1/5 - stranica 64.

Slika 4.11 Histogram prvih 56 vrijednosti intenziteta točaka crvene komponente holograma objekta bez umjetnog oštećenja - vrijeme ekspozicije:  $1/50$  - stranica 65.

Slika 4.12 Histogram prvih 56 vrijednosti intenziteta točaka zelene komponente holograma objekta bez umjetnog oštećenja - vrijeme ekspozicije: 1/5 - stranica 67.

Slika 4.13 Histogram prvih 56 vrijednosti intenziteta točaka zelene komponente holograma objekta bez umjetnog oštećenja - vrijeme ekspozicije:  $1/50$  - stranica 68.

Slika 4.14 Histogram prvih 56 vrijednosti intenziteta točaka plave komponente holograma objekta bez umjetnog oštećenja - vrijeme ekspozicije: 1/5 - stranica 69.

Slika 4.15 Histogram prvih 56 vrijednosti intenziteta točaka plave komponente holograma objekta bez umjetnog oˇste´cenja - vrijeme ekspozicije: 1*/*50 - stranica 70.

Slika 4.16 Razlika holograma objekta bez umjetnog oštećenja i holograma objekta s prvim oštećenjem - sve tri komponente boje (RGB) - stranica 72.

Slika 4.17 Razlika holograma objekta bez umjetnog oštećenja i holograma objekta s prvim oštećenjem - crvena komponenta - stranica 73.

Slika 4.18 Razlika holograma objekta bez umjetnog oštećenja i holograma objekta s prvim oštećenjem - zelena komponenta - stranica 74.

Slika 4.19 Razlika holograma objekta bez umjetnog oštećenja i holograma objekta s prvim oštećenjem - plava komponenta - stranica 75.

Slika 4.20 Histogram prvih 56 vrijednosti intenziteta točaka crvene komponente razlike holograma - vrijeme ekspozicije: 1*/*5 sekundi - stranica 77.

Slika 4.21 Histogram prvih 56 vrijednosti intenziteta točaka crvene komponente razlike holograma - vrijeme ekspozicije: 1*/*50 sekundi - stranica 78.

Slika 4.22 Histogram prvih 56 vrijednosti intenziteta točaka zelene komponente razlike holograma - vrijeme ekspozicije: 1*/*5 sekundi - stranica 79.

Slika 4.23 Histogram prvih 56 vrijednosti intenziteta točaka zelene komponente razlike holograma - vrijeme ekspozicije: 1*/*50 sekundi - stranica 80.

Slika 4.24 Histogram prvih 56 vrijednosti intenziteta točaka plave komponente razlike holograma - vrijeme ekspozicije: 1*/*5 sekundi - stranica 81.

Slika 4.25 Histogram prvih 56 vrijednosti intenziteta točaka plave komponente razlike holograma - vrijeme ekspozicije: 1*/*50 sekundi - stranica 82.

Slika 4.26 Histogram prvih 56 vrijednosti intenziteta točaka crvene komponente dijela holograma - vrijeme ekspozicije: 1*/*5 sekundi - stranica 85.

Slika 4.27 Histogram prvih 56 vrijednosti intenziteta točaka zelene komponente dijela holograma - vrijeme ekspozicije: 1*/*5 sekundi - stranica 86.

Slika 4.28 Histogram prvih 56 vrijednosti intenziteta točaka plave komponente dijela holograma - vrijeme ekspozicije: 1*/*5 sekundi - stranica 87.

### **Popis tablica**

Tablica 2.1 Mediji za pohranu holograma - stranica 6

Tablica 4.1 Broj detektiranih slika pločica s pogreškom, rekonstrukt je napravljen na razlici holograma - stranica 50.

Tablica 4.2 Srednje vrijednosti intenziteta po komponentama boja za vrijeme ekspozicije 1*/*5 sekundi - stranica 83.

Tablica 4.3 Srednje vrijednosti intenziteta po komponentama boja za vrijeme ekspozicije 1*/*50 sekundi - stranica 83.

# Sadržaj:

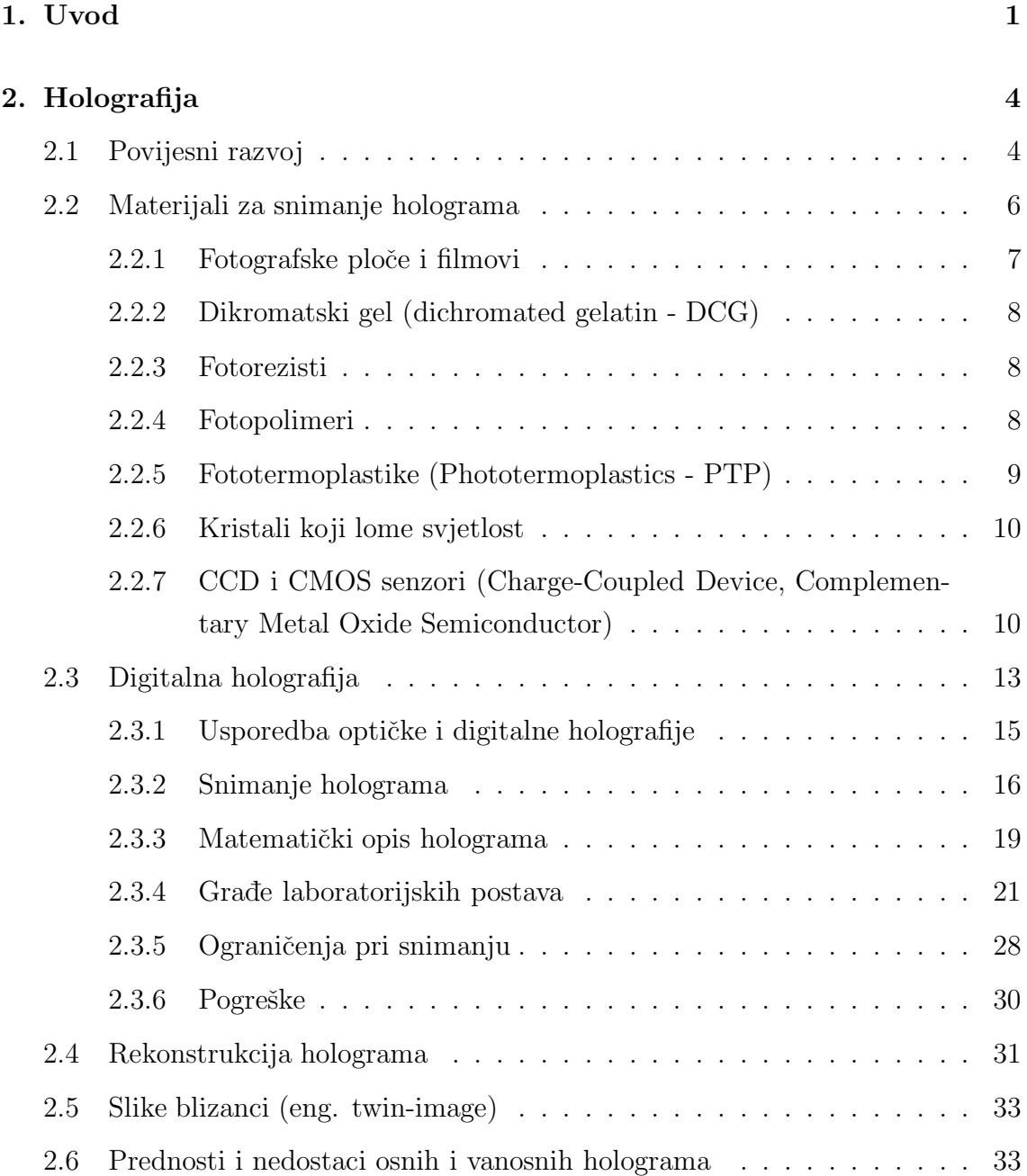

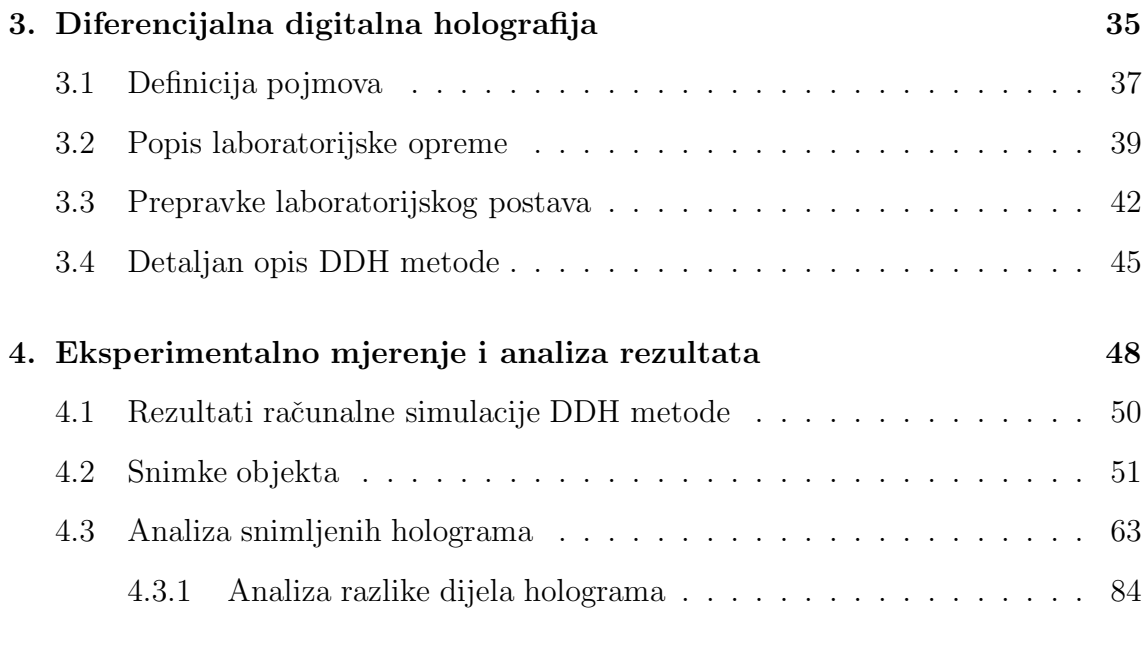

## **5. Zakljuˇcak 89**

## **1. Uvod**

Ova disertacija iznosi prijedlog nove metode nazvane Diferencijalna Digitalna Holografija koja se može primijeniti u kontroli kvalitete u proizvodnim procesima. Kao primjer proizvodnog procesa odabran je proces proizvodnje keramičkih pločica. Predložena metoda može biti nadogradnja postojećim metodama u kontroli kvalitete te tako poboljšati kvalitetu izlaznog proizvoda. Metoda se bazira na snimanju digitalnih holograma objekata (u ovom sluˇcaju keramiˇckih ploˇcica) te dodatnom računalnom obradom.

U literaturi možemo pronaći različite postojeće algoritme i postupke koji analiziraju slike objekata (keramičkih pločica) i konačni proizvod svrstavaju u klase prema kvaliteti i na ispravne i neispravne proizvode [1][2][3]. Klasificiranje se obavlja prema broju i veličini pogrešaka koje se nalaze na objektu, odnosno na slikama objekata. Nedostatak ve´cine postoje´cih metoda je nemogu´cnost otkrivanja reljefnih pogrešaka. Analizom dvodimenzionalne slike objekta mogu se detektirati samo pogreške u teksturi (slici) objekta.

Predložena metoda obradom dvodimenzionalne slike, odnosno holograma objekta, može detektirati trodimenzionalne (reljefne) pogreške na objektu nastale tijekom proizvodnog procesa. Vrste reljefnih pogrešaka bit će spomenute kasnije u tekstu. Postoji mogućnost kombinacije predložene metode s postojećim algoritmima za analizu slike te je tako moguće je kreirati proizvodni proces koji vrlo kvalitetno klasificira proizvedene trodimenzionalne objekte i na osnovu broja i vrste pogrešaka proglaˇsava proizvedene objekte ispravnima ili nesipravnima i neispravne klasificira u kategorije.

Nadalje, pokazat će se da predložena metoda na osnovu analize dvodimezionalne slike može detektirati trodimenzionalne razlike između ispravnog i neispravnog objekta, odnosno izlaznog proizvoda [4][5]. Predložena metoda snimanjem holograma korištenjem laboratorijske opreme nije procesorski zahtjevna kao računalna simulacija istog procesa. Vrijeme dobivanja holograma uporabom eksperimentalnog postava je vrlo kratko, a vrijeme obrade informacija u hologramu ovisi o veličini snimljenog holograma (broju točaka) i procesorskoj snazi računala koje obrađuje holograme.

U radu ´ce biti pokazano da za snimanje holograma nije potrebno koristiti skupu laboratorijsku opremu ve´c se mogu koristiti i jeftinije komponente. To se posebno odnosi na izvor svjetlosti potreban za snimanje holograma - laser. Detaljni popis korištene opreme bit će prikazan dalje u radu.

U disertaciji će biti spomenute dvije metode rekonstrukcije slike objekta iz holograma, računalnom simulacijom i eksperimentalnim postavom, s naznakom prednosti i nedostataka svake od njih. Za izradu rekonstrukta računalnom simulacijom, odnosno slike objekta, koriti se brza Fourierova transformacija (FFT) ili Fresnelova transformacija čiji se algoritmi nalaze u program Image Pro Plus 6.0.

Posebna pažnja u disertaciji obratit će se na način izrade holograma. Od dva predloˇzena naˇcina, osni i vanosni hologram, u eksperimentalnom dijelu koristit ´ce se izrada vanosnih holograma. Za oba načina izrade holograma bit će opisani postupci koje je potrebno obaviti prije postavljanja laboratorijske opreme.

Disertacija je organizirana na slijedeći način: U poglavlju 2 bit će riječi općenito o holografiji i povjesnom razvoju holografije. Navedeni su materijali za snimanje holograma i način njihove obrade. U istom poglavlju objašnjeni su postupci snimanja digitalnih holograma. Iznesen je i matematički opis dva tipa holograma: osni i vanosni.

Slijede´ce poglavlje iznosi prijedlog metode diferencijalne digitalne holografije kao i detaljan opis predložene metode.

Zatim, u 4. poglavlju napravljena je obrada i analiza rezultata holograma i razlike holograma snimljenih na vanosnom pokusnom postavu.

Poslije zaključka i sažetka u prilozima su prikazani programski kodovi aplikacija napisanih u programskom jeziku *C*# koje su se koristile za obradu i analizu holograma i razlike holograma. Prilog 1 sadrži programski kod programa za računanje razlike dvije bitmap slike  $[6][7]$ . U prilogu 2 nalazi se programski kod programa koji analizira bitmap sliku i u tekstualnu datoteku pohranjuje frekvencije intenziteta točaka bitmap slike [8]. U trećem prilogu nalazi se programski kod programa koji RGB bitmap sliku dijeli na osnovne komponente boja i svaku komponentu snima u posebnu bitmap sliku.

# **2. Holografija**

U 2. poglavlju objašnjen je povijesni razvoj holografije, opisani su materijali koji se koriste za snimanje holograma kao i područja holografije i digitalne holografije. Cilj je osigurati generalni pregled područja i definiranje pojmova holografije i digitalne holografije.

Sama riječ holografija sastoji se iz dva dijela:

- grčki hólos cijeli, potpun,
- grčki grafe pisati, crtati.

To znaˇci da pojam hologram opisuje svojstvo potpunosti informacije o nekom objektu/sceni uključujući i informacije o trodimenzionalnosti tog objekta/scene. Detaljniji opis svojstava holograma bit će napravljen dalje u tekstu.

# **2.1 Povijesni razvoj**

Prva zapaˇzanja i istraˇzivanja vezana uz holografiju objavio je 1947. godine mađarski fizičar Dénes Gábor (1900. - 1979.)[9][10]. Za istraživanja u tom području dobio je 1971. godine Nobelovu nagradu iz područja fizike. To je omogućeno pionirskim radom iz područja fizike raznih znanstvenika kao Mieczysław Wolfke koji je razrješio neke tehničke probleme koji su kočili daljnje napredovanje. Otkriće holograma je neočekivani rezultat istraživanja pri poboljšavanju rada elektronskog mikroskopa u kompaniji British Thomson-Houston, Rugby u Velikoj Britaniji. Originalna ideja kakva je zamišljena još uvijek se koristi u elektronskim mikroskopima, ali holografija kao optičko- svjetlosna tehnika nije znatno napredovala sve do razvoja laserske tehnologije 1960. godine.

U Gáborovim inicijalnim eksperimentima [9][10], koji uključuju elektronsku mikroskopiju, objekt je izložen jako koherentnoj radijacijskoj zraci. Valovi slabo raspršeni na objektu interferirali su sa slabim pozadinskim valom na fotografskom filmu i formirali interferencijski uzorak koji je snimljen na fotografskom filmu. Gábor je pokazao kako je moguće rekonstruirati valno polje originalnog objekta osvjetljavajući snimljeni film originalnim referentnim valom. Međutim, naslijeđeni artefakt metode je taj što je rezultantna slika rekonstruiranog objekta oštećena prisutnošću slike blizanaca, tj. u rekonstruiranoj slici je prisutna realna slika i vitrualna slika.

Prvi hologrami koji su sadržavali snimku trodimenzionalnog objekta snimljeni su 1962. godine. Snimili su ih Yuri Denisyuk [11] u Sovjetskom Savezu i Emmett Leith i Juris Upatnieks [12] na University of Michigan u Sjedinjenim Američkim Državama (USA). Nicholas J. Phillips ostvario je napredak u tehnikama fotokemijske obrade fotografskog papira za kreiranje holograma visoke kvalitete [13].

Problemom dvostruke slike pozabavili su se Leith and Upatnieks [14][15] koji su razvili metodu snimanja izvanosnih holograma koja daje rekonstrukcije bez dvostruke slike. Holografija zahtijeva korištenje fotoosjetljivih materijala za snimanje holograma koji uz pove´cavanje cijene izrade holograma pove´cavaju i vrijeme potrebno za dobivanje holograma.

Digitalna holografija [16][17] odnosi se na područje znanosti u kojem se koriste diskretni elektronički uređaji, kao što su CCD (Charged Coupled Device) ili CMOS (Complemetary Metal Oxide Semiconductor) senzori za snimanje holograma. U tom slučaju rekonstrukcija se izvodi numerički, simulacijom propagacije referentnog vala nazad do ravnine objekta. Velika prednost digitalne holografije u odnosu na holograme koji se snimaju na neki drugi materijal je prikladnost korištenja tehnika diskretne obrade signala na snimljenim diskretnim podacima. Digitalna holografija je postala izvediva zbog brzog napretka u senzorskoj CCD i CMOS tehnologiji u povećanju rezolucije i dinamičkoj osjetljivosti senzora.

# **2.2 Materijali za snimanje holograma**

Mediji koji se koriste za snimanje (pohranu) holograma nalaze se u tablici 2.1. Tablica prikazuje osnovne karakteristike onih materijala koji su se pokazali kao najkorisniji. Za gotovo sve materijale navedene u tablici 2.1 nakon snimanja potrebno je napraviti obradu nekim kemijskim sredstvom.

| Materijal   | Izloženost        | Ekspozicija    | <b>Vrsta</b>  | Tip       | $\eta_{\mathbf{max}}$ |
|-------------|-------------------|----------------|---------------|-----------|-----------------------|
|             | $\mathcal{S}_{0}$ | $J/m^2$        | obrade        | holograma |                       |
| Fotografski | $\approx 1.5$     | $\approx 5000$ | normalno      | amplituda | 0.06                  |
| film        |                   |                | izbjeljivanje | faza      | 0.60                  |
| <b>DCG</b>  | $10^{2}$          | 10000          | mokro         | faza      | 0.90                  |
| fotorezist  | $10^{2}$          | 3000           | mokro         | faza      | 0.30                  |
| fotopolimer | $10 - 10^4$       | 5000           | suho          | faza      | 0.90                  |
| <b>PTP</b>  | $10^{-1}$         | 500-1200       | suho          | faza      | 0.30                  |
| <b>BSO</b>  | 10                | 10000          | nema          | faza      | 0.20                  |

Tablica 2.1 - Mediji za pohranu holograma: DCG - Dikromatski gel, PTP - Fototermoplastike, BSO - Kristali koji lome svjetlost, *η*max - efikasnost difrakcije

Vrsta obrade u tablici 2.1 odnosi se na način obrade materijala na koji je snimljen hologram. Obrada može biti kemikalijama (fotografski film), ispiranje vodom (DCG, fotorezist) ili sušenjem na zraku (fotopolimer, PTP). Kristali koji lome svjetlost i CCD/CMOS senzori nemaju nikakvu vrstu obrade nakon snimanja holograma.

Hologram koji se snima može biti jedan od dva tipa:

**amplitudni** - na medij se snima amplituda interferirajućeg uzorka objektnog i referentnog vala,

**fazni** - na medij se snima faza interferirajućeg uzorka objektnog i referentnog vala.

### **2.2.1 Fotografske ploˇce i filmovi**

Fotografske ploˇce i filmovi visoke rezolucije prvi su materijali koji su se koristili pri snimanju holograma. Koriste se i danas zbog visoke osjetljivosti u usporedbi s drugim materijalima za snimanje holograma. Uz to, fotografskim materijalima se osjetljivost na najčešće korištene laserske valne duljine može povećati sušenjem.

Uobičajena obrada fotografskih materijala rezultira amplitudnim hologramom. Još jedna posljedica normalne obrade fotografskih materijala je smanjivanje debljine emulzijskog sloja i do 15% debljine uslijed otklanjanja neizloženih zrnaca srebrohalida u kupki za fiksiranje. Smanjenje u debljini može uzrokovati rotaciju zrnatosti kao i smanjenje razmaka između zrnaca srebro-halida.

Kod volumenskih refleksijskih holograma smanjenje razmaka između šara (fringe plane) je odmah uočljivo kao pomak u boji slike koja je rekonstruirana na kraćoj valnoj duljini nego što je snimljena.

Kod volumenskih transmisijskih holograma emulzijsko smanjivanje može rezultirati smanjenjem efikasnosti ogiba (difrakcije) kada se hologram zamijeni u originalnoj maketi za snimanje. Gubitak u efikasnosti ogiba može se smanjiti tako da objektni i referentni val imaju isti kut ali suprotan smjer u odnosu na hologram tako da su šare (uzorak, fringe plane) okomite na površinu fotografske emulzije.

Amplitudni hologrami snimljeni na fotografsku emulziju također mogu pokazivati faznu modulaciju zbog površinskog opuštanja uslijed skrućivanja gelatina postupkom oksidacije sredstva za razvijanje.

Zbog niske efikasnosti ogiba amplitudnih holograma, hologrami koji se prave korištenjem fotografskih materijala obično se obrađuju tako da se dobije volumenski fazni hologrami koji imaju znatno veću efikasnost ogiba.

### **2.2.2 Dikromatski gel (dichromated gelatin - DCG)**

Volumenski fazni hologrami mogu se snimati u sloju gela koji sadrži male količine dikromata kao  $(NH_4)_2Cr_2O_7$  iskorištavajući činjenicu da se dikromatski gel lokalno očvršćuje na mjestima izloženim svjetlosti. To se događa zbog uspostavljanja križnih veza karboksilnih skupina na susjednim lancima gela. Ovaj efekt se koristi za dobivanje lokalne modulacije indeksa loma.

Nakon izlaganja plavom  $Ar^+$  laseru ( $\lambda = 488nm$ ) u sustavu za snimanje holograma, gel se ispire u vodi temperature  $20 - 30^{0}C$  oko 10 minuta tako da upije vodu i nabubri. Nabubreni sloj gela se tada dva puta za redom uranja u kupku izopropanola koji izvlači vodu te se nakon toga gel temeljito suši.

### **2.2.3 Fotorezisti**

U pozitivnim footorezistima, kao što je Shipley AZ-1350, područja izložena svjetlosti postaju topljiva i ispiru se tijekom razvijanja kako bi se dobila reljefna slika. Fotorezist se oblaže na staklenu površinu kako bi nastao sloj debljine  $1 -$ 2*µm*. Naneseni sloj se tada peˇce na temperaturi od 75<sup>0</sup>*C* oko 15 minuta kako bi se osiguralo kompletno otklanjanje otapala. Hologrami se snimaju He-Cd laserom valne duljine 422 nm. Izložena površina se obrađuje u AZ-303 razvijaču razrijeđenim s  $1/4$ vode. Hologrami snimljeni na fotorezistu mogu se replicirati (umnožiti) korištenjem termoplastike.

### **2.2.4 Fotopolimeri**

Nekoliko organskih materijala može se aktivirati pojačanom osjetljivošću na svjetlo kako bismo dobili promjene indeksa loma zbog polimerizacije pri izlaganju svjetlosti. Komercijalni fotopolimer nanesen na poliestersku filmsku bazu je također dostupan i moˇze se koristiti za pravljenje volumenskih faznih holograma s visokom učinkovitosti loma.

Film je opskrbljen poliesterskom navlakom laminiranoj na ljepljiv sloj fotopolimera. Budući da je potrebna ekspozicija od oko 300*J/m*<sup>2</sup> pri 514 nm, hologrami se snimaju kontaktnim kopiranjem master-holograma. Bliski kontakt je osiguran uklanjanjem površinskog sloja i laminiranjem ljepljivog filma na masterhologram. Film se tada izlaže UV svjetlosti kako bi se zaštitio fotopolimer, nakon ˇcega se moˇze odvojiti od master-holograma. Na kraju film se peˇce na temperaturi od 100 − 120<sup>0</sup>C oko 1-2 sata da se dobije povećani modulacijski indeks.

Ovaj proces proizvodi volumenske refleksijske holograme koji mogu rekonstruirati sliku koristeći gotovo istu valnu duljinu koja je korištena pri snimanju holograma.

### **2.2.5 Fototermoplastike (Phototermoplastics - PTP)**

Hologram se može snimiti u višeslojnu strukturu koja se sastoji od stakla ili Mylarovog supstrata prevuˇcenog tankim, prozirnim, vodljivim slojem indij oksida, foto-vodljivog materijala i termoplastike.

Filmu se prvo u zamračenoj okolini poveća osjetljivost primjenom jednoliko raspoređenog električnog naboja na površinskom sloju. Pri izlaganju i ponovnom električnom nabijanju, stvara se prostorno promjenjivo elektrostatsko polje. Termoplastika se zatim kratko zagrijava tako da postane dovoljno meka kako bi se mogla deformirati elektrostatskim poljem a zatim ohladiti kako bi se popravile promjene u debljini sloja.

Fototermoplastike imaju razumno visoku osjetljivost i proizvode tanki fazni hologram dobre učinkovitosti difrakcije. Imaju prednost što se mogu brzo obrađivati na licu mjesta. Ako se hologrami prave na staklenoj podlozi, mogu se obrisati zagrijavanjem podloge a podloga se može ponovno koristiti.

### **2.2.6 Kristali koji lome svjetlost**

Kada se kristal koji lomi svjetlost izloži djelovanju prostorno promjenjivog svjetlosnog uzorka, elektroni se oslobađaju u osvjetljenim područjima. Oslobođeni elektroni odlaze u susjedna tamna područja (područja koja nisu izložena svjetlu) i tamo ostaju zarobljeni. Prostorno promjenjivo električno polje dobiveno uzorkom prostornog naboja modulira (mijenja) indeks loma preko elektro-optičkog efekta te na taj način proizvodi ekvivalent fazne rešetke. Uzorak prostornog naboja može se obrisati tako da se cijeli kristal izloži jednolikom osvjetljenju te se nakon tog postupka moˇze snimati novi hologram u obnovljeni kristal.

Fotorefraktivni kristali koji se najčešće koriste za snimanje holograma su Fedopirani *LiNbO*<sup>3</sup> i *Bi*12*SiO*<sup>4</sup> (BSO), koji imaju ve´cu osjetljivost. Najbolji rezultati ostvaruju se s BSO.

# **2.2.7 CCD i CMOS senzori (Charge-Coupled Device, Complementary Metal Oxide Semiconductor)**

Na CCD ili CMOS senzoru koji sluˇzi za dohva´canje slika postoji foto-aktivno područje (površinski sloj silicija) i transmisijsko područje napravljeno od posmačnih registara. Slika se projicira kroz jednu ili više leća na dvodimenzionalnu matricu kondenzatora (foto-aktivno područje) uzrokujući pojavu da svaki kondenzator akumulira električni naboj proporcionalan intenzitetu svjetlosti na toj lokaciji. Jednodimenzionalna matrica (linija) koristi se u linijskim kamerama i može snimiti samo dio slike, tj. samo jednu liniju. Dvodimenzionalne matrice koriste se u fotoapratima i kamerama te snimaju dvodimenzionalnu sliku koja odgovara sceni koja se projicira preko leće ili sustava leća. Kada se matrica kondenzatora izloži svjetlosti neke slike ili scene upravljački krugovi kontroliraju prijenos električnog naboja sa svakog kondenzatora prema njegovom susjedu (funkcija posmaˇcnog registra). Zadnji kondenzator u matrici prazni svoj naboj u pojaˇcalo/pretvaraˇc koji pretvara naboj u naponski signal. Ponavljanjem tog procesa upravljački krugovi pretvaraju sadržaj svih kondenzatora u niz naponskih signala koji se uzorkuju, digitaliziraju i pohranjuju u neku od raspoloživih memorija.

Izvedba CCD senzora može biti na različite načine. Najčešće su full-frame, frame-transfer i interline. Prepoznatljiva karakteristika svake od navedenih primjena je njihov pristup problemu ugradnje u kućište.

Kod full-frame senzora cijelo područje slike je aktivno i ne postoji elektronički zatvarač (blenda). Potrebno je ugraditi mehanički zatvarač na ovakvu vrstu senzora ili će se slika zamutiti kada se uređaj prekrije ili iščitava.

Kod frame-transfer senzora pola silicijskog područja je prekriveno neprozirnom maskom (najčešće aluminijem). Sliku je moguće brzo prebaciti s područja slike u neprozirno područje ili u područje za pohranu s prihvatljivim razljevom od nekoliko posto. Slika se tada može iščitati polako iz područja za pohranu dok se nova slika integrira ili izlaže u aktivnom području. Ovakva vrsta senzora, frame-transfer, obično ne zahtijeva mehanički zatvarač i to je bila uobičajena arhitektura za rane poluvodičke kamere. Nedostatak ovakvih senzora je što zahtijevaju dvostruko veću površinu silicija u odnosu na full-frame uređaje te im je i cijena utoliko veća.

Interline arhitektura proširuje koncept frame-transfer arhitekture jedan korak dalje i maskira svaki drugi stupac senzora za pohranu. U ovakvim uređajima događa se posmak samo za jedan piksel (eng. pixel) iz područja slike u područje za pohranu. Vrijeme zatvarača tako može biti manje od mikrosekunde i zamućivanje je u biti eliminirano. Ta prednost ipak ima i svoju cijenu: podruˇcje slike je prekriveno neprozirnim trakama što smanjuje faktor popunjenosti na otprilike 50%. Moderne arhitekture ovakvih uređaja ovaj problem rješavaju ugradnjom mikroleća na površinu uređaja kako bi usmjerili svjetlost od neprozirnih područja (stupaca) na aktivna područja. Mikroleće mogu podići faktor popunjenosti na 90%.

Digitalne kamere u boji obično koriste Bayerovu masku preko senzora. Svaki od kvadrata koji se sastoje od 4 piksela ima jedan piksel koji filtrira crvenu boju, jedan piksel za plavu boju i dva piksela za zelenu boju. Razlog tomu je što je ljudsko oko osjetljivije na zelenu boju nego na crvenu i plavu. To rezultira činjenicom da se informacija o jačini osvjetljenja prikuplja na svakom pikselu, ali je rezolucija boje niža od rezolucije osvjetljenosti.

Bolje razlučivanje boja može se postići tri-CCD uređajima (3CCD) i kristalnom prizmu dvostruke refrakcije koja dijeli sliku na crvenu, zelenu i plavu komponentu (RGB). Sva tri CCD senzora su raspoređena tako da svaki detektira odgovarajuću boju slike. Neki poluprofesionalni digitalni video kamkorderi, kao i većina profesionalnih kamkordera, koristi ovu tehniku. Prednost 3CCD tehnologije u odnosu na uređaje s Bayerovom maskom je veća efikasnost, veća osjetljivost na svjetlost te

viša rezolucija snimljene slike.

Povećavanje rezolucije i osjetljivosti CCD senzora pogoduje sve većim korištenjem ove tehnologije za snimanje holograma. Neke od prednosti ove tehnologije su:

- brzo snimanje slika (holograma),
- brzo prebacivanje slike u računalo,
- mogućnost ponavljanja snimanja gotovo beskonačni broj puta jer se ne troši nikakav materijal za snimanje (ako slika nije dobro snimljena postupak se može ponavljati dok se ne dobije zadovoljavajući rezultat),
- $\bullet$  izostanak kemijskih sredstava za obradu snimljenih slika (ne postoji ograničenje broja snimaka koji se mogu napraviti koje uvjetuje broj dostupnih podloga za snimanje - fotofilmova) čime je otklonjena mogućnost ozljede kemijskim sredstvima,
- snimljena slika se može obraditi i/ili reproducirati na bilo kojem mjestu gdje imamo osobno računalo i odgovarajuću programsku podršku.

Nedostatak ove tehnologije je potreba za dodatnom obradom snimljenih slika u računalu koje traje određeno vrijeme. Iz snimljenih holograma potrebno je napraviti rekonstrukte, tj. slike snimljenih objekata. Rekonstrukcija se obavlja numeričkim proračunom procesa širenja referentnog vala od holograma do rekonstrukta.

Iz gore navedenog vidi se da ova tehnologija ima više prednosti nego nedostataka. To je razlog što je ta tehnologija odabrana za snimanje holograma.

Digitalna holografija je grana tehnike i znanosti u kojoj se hologram snima pomoću diskretnih elektroničkih uređaja. Takav hologram je interferencijski uzorak (šara) koji nastaje interferencijom objektnog vala i referentnog vala u ravnini gdje se nalazi medij za snimanje. Hologram tada sadrži amplitudnu i faznu informaciju o objektu koji se nalazi na sceni. Na taj način je omogućeno gledanje objekta iz različitih perspektiva i različitih dubina perspektive. Gledanje optički snimljenog holograma ostvaruje se osvjetljavanjem filma koji sadrži interferencijski uzorak s originalnim referentnim valom. U digitalnoj holografiji na digitalni hologram se primjenjuje numerički proračun koji simulira optički proces osvjetljavanja holograma referentnim valom i proizvodi amplitudu i fazu slike scene koja se onda dalje može analizirati ili dodatno obrađivati. Taj proces se zove numerička rekonstrukcija. Digitalni hologrami mogu biti rekonstruirani i optičkim putem korištenjem prostornih svjetlosnih modulatora i originalnog referentnog vala. U ovom radu koristit će se numerička rekonstrukcija ugrađena u gotovu aplikaciju. Samo će hologrami snimljeni korištenjem diskretnog elektroničkog uređaja biti referirani kao digitalni hologrami.

Osna (in-line) holografija odnosi se na pokusni postav sličan originalnom Gáborovom postavu. Takav postav zahtijeva da referentni val putuje istim smjerom (putem) i pod istim kutem kao i objektni val do ravnine senzora. U G´aborovom originalnom eksperimentu prozirni objekt je osvjetljen referentnim valom a valovi koji su se raspršili na objektu interferirali su sa referentnim valom na fotografskom filmu. Ovakav eksperimentalni postav najrašireniji je u čestičnoj holografiji. Još jedna primjena eksperimentalnog postava s osnom holografijom uključuje dijeljenje zrake izvora na dva jednaka dijela. Prvi val osvjetljava objekt i tako postaje objektni val koji prolazi kroz medij za snimanje, dok je drugi val referentni val koji nepromijenjen putuje do medija za snimanje. Polupropusno zrcalo (eng. beam splitter) koristi se za kombiniranje objektnog vala i referentnog vala na takav način da putuju istim smjerom i pod istim kutem u odnosu na medij za snimanje. Iako se spomenuti eksperimentalni postavi razlikuju oba se zovu osni jer imaju ista matematička svojstva i matematički su ekvivalentni.

U makroskopskoj digitalnoj holografiji jedna od prepreka u vanosnoj holografiji (eng. off-axis) je ˇsto makroskopski objekt mora biti pozicioniran na dosta veliku udaljenost od medija za snimanje (senzora). Na primjer, korištenjem kamere, čiji je senzor veliˇcine 2048 × 2028 toˇcaka (eng. pixel), veliˇcina toˇcke 7*.*4*µm* i laserskog izvora svjetlosti valne duljine 632.8*nm*, objekt površine  $10mm^2$  treba postaviti na minimalnu udaljenost od 2516*mm* od senzora. Naˇcin izraˇcuna minimalne udaljenosit bit će objašnjen kasnije u poglavlju 2.3.4 gdje će biti riječi o građi laboratorijskih postava.

Prvi primjer digitalne obrade signala (primjena računala) u holografiji pojavio se 1967. godine [18] kada je izraˇcunat binarni hologram i ispisan na materijal za optičku rekonstrukciju. Goodman i Lawrence su prvi koji su iskoristili računalo za rekonstrukciju optičkog holograma [19]. Tek 1974. godine snimljen je prvi digitalni hologram [20]. Koristili su matricu  $32 \times 32$  fotodioda za mjerenje interferencijskog uzorka i raˇcunalo za rekonstrukciju digitalno snimljenog signala.

U narednim je godinama niska rezolucija diskretnih elektroničkih uređaja (senzora) ograničavala istraživačke mogućnosti u digitalnoj holografiji. Godine 1979. grupa istraˇzivaˇca [21] fokusirala se na istraˇzivanje problema dvostruke slike u osnoj holografiji uporabom diskretne obrade signala. Njihovo istraživanje je objasnilo kako se dvostruka slika može potisnuti.

Godine 1994. Schnars i Jüptner [22][23] snimili su izvanosni digitalni hologram i napravili rekonstrukt uporabom raˇcunala ˇcime su pokazali da je rezolucija senzora napredovala do dovoljno visoke razine kako bi digitalnu holografiju učinilo primjenjivom. Njihov eksperiment je napravljen korištenjem CCD senzora rezolucije 1024 × 1024 i toˇcke veliˇcine 6*.*8*µm*. Naznaˇcili su i da je digitalna holografija ograničena na snimanje malih objekata na velikoj udaljenosti. Razlog tome je relativno mala rezolucija tada dostupnih CCD senzora i njihov odabir snimanja vanosnih holograma.

Kreis i Jüptner [24] su 1997. godine prikazali jednu od glavnih prednosti digitalne holografije. Digitalno su snimili hologram i numerički potisnuli neželjene efekte vanosne holografije. Pokazali su kako je moguće efikasno potisnuti neželjene efekte oduzimanjem srednje vrijednosti intenziteta koje je pribliˇzno jednako visokopropusnom filtriranju. Korištenjem CCD senzora rezolucije  $2043 \times 2043$  točaka veličine točke 9 $\mu$ m eksperimentalno su potvrdili ispravnost svog postupka.

Iste godine su Yamaguchi i Zhang [25] razvili novi oblik osne digitalne holografije koja je postala poznata kao fazno pomaknuta digitalna holografija (eng. phase-shift digital holography) a koja pripada grupi tehnika fazno pomaknute interferometrije (eng. phase-shift interferometry)[20]. Optička metoda ove tehnike je podložna lošoj kvaliteti rekonstrukcije slike zbog prisutnosti pomaka u osnovnoj vrijednosti intenziteta (eng. dc-term) i zamu´cenja slike blizanaca koji unose smetnje u rekonstruiranu sliku objekta. Iako je mogu´ce otkloniti iznose pomaka intenziteta i odvojiti slike blizanaca u vanosnom postavu proces zahtijeva veliku rezoluciju senzora. Snimka holograma sadrži četiri informacije: dva iznosa pomaka intenziteta i dva iznosa za sliku objekta (slike blizanaca). Sve potrebne informacije o snimljenoj sceni nalaze se samo u jednom od izraza iz slike blizanaca a preostali izrazi onda predstavljaju izvor smetnji i šuma u rekonstruiranoj slici objekta. Primjenom faznog pomaka na referentni val prije snimanja digitalnih holograma moguće je povratiti puno kompleksno polje objekta iz scene korištenjem linearnih jednadžbi. To rezultira digitalnim hologramom bez informacija za iznos pomaka intenziteta i neˇzeljene duple slike.

### **2.3.1 Usporedba optičke i digitalne holografije**

Standardna fotografija koristi leće za fokusiranje svjetlosti raspršene na nekoj sceni na fotografski film ili CCD/CMOS senzor što rezultira fokusiranom slikom. Scena je osvjetljena nekoherentnom svjetlošću. Nekoherentna svjetlost ja val svjetlosti koji sadrži različite faze i moguće različite valne duljine (npr. sunčeva svjetlost). Svjetlost se odbija od objekta na sceni i taj val putuje prema mediju za snimanje. U holografiji se op´cenito laserska zraka dijeli na dva dijela u objektnu zraku i referentnu zraku. Objektna zraka, koju treba dovoljno raširiti, osvjetljava objekt a odbijeni objektni val prevaljuje udaljenost *d* do medija za snimanje. Medij za snimanje je u sluˇcaju optiˇcke holografije holografski film a kod digitalne holografije je to diskretna elektronička komponenta (CCD ili CMOS senzor). Referentna zraka u oba sluˇcaja putuje neizmjenjena (bez interferencije) do medija za snimanje gdje interferira s objektnom zrakom. Nastali interferirajući uzorak koji zovemo interferogram ili hologram se snima. Interferencija referentne zrake s valom objektne zrake (koja ima nepoznatu amplitudu i fazu) proizvodi interferirajući uzorak koji sadrži amplitudu i fazu objektne zrake.

Hologram omogućava gledanje iz različitih perspektiva scene pomicanjem holografskog filma ili promjenom ulaznih vrijednosti u algoritmu numeričke rekonstrukcije kod digitalnih holograma. Za rekonstrukciju optičkih holograma film se treba osvjetliti referentnom zrakom koja je korištena pri snimanju holograma. Na taj naˇcin se dobiva realna slika na udaljenosti *d* i virtualna slika na udaljenosti −*d* od holografskog filma. Digitalni hologram se može rekonstruirati korištenjem diskretne verzije Fresnel-Kirchoffovog integrala [26]. Fresnel-Kirchoffov integral opisuje proces ˇsirenja svjetlosti.

### **2.3.2 Snimanje holograma**

Snimanje holograma ne razlikuje se bitno od snimanja obične fotografije. Na slikama 2.1 i 2.2 su prikazana oba postupka. U oba slučaja objekt, ili scena, trebaju biti osvjetljeni i tada se val odbijen od objekta širi do medija za snimanje gdje se snima slika. Kod snimanja fotografije izvor osvjetljenja je obično nekoherentno svjetlo kao što su sunce ili bljeskalica i u većini slučajeva koristi se leća ili mala rupica ispred filma koja služi za fokusiranje svjetla i stvaranje fokusirane slike objekta ili scene. Kod snimanja holograma izvor svjetlosti je najčešće koherentan. Postoje još dvije razlike u snimanju obične fotografije i holograma. Prva razlika je što kod holograma još jedan svjetlosni izvor osvjetljava medij za snimanje. On čini referentni val koji također mora biti koherentan. Oba vala, referentni i objektni, koji dolaze iz istog izvora svjetlosti dijele se u eksperimentalnom postavu i međusobno moraju biti koherentni. Na mediju za snimanje interferencija između objektnog i referentnog vala se snima i taj interferirajući uzorak predstavlja hologram. Druga razlika je što kod snimanja holograna obično ne treba koristiti leće za fokusiranje.

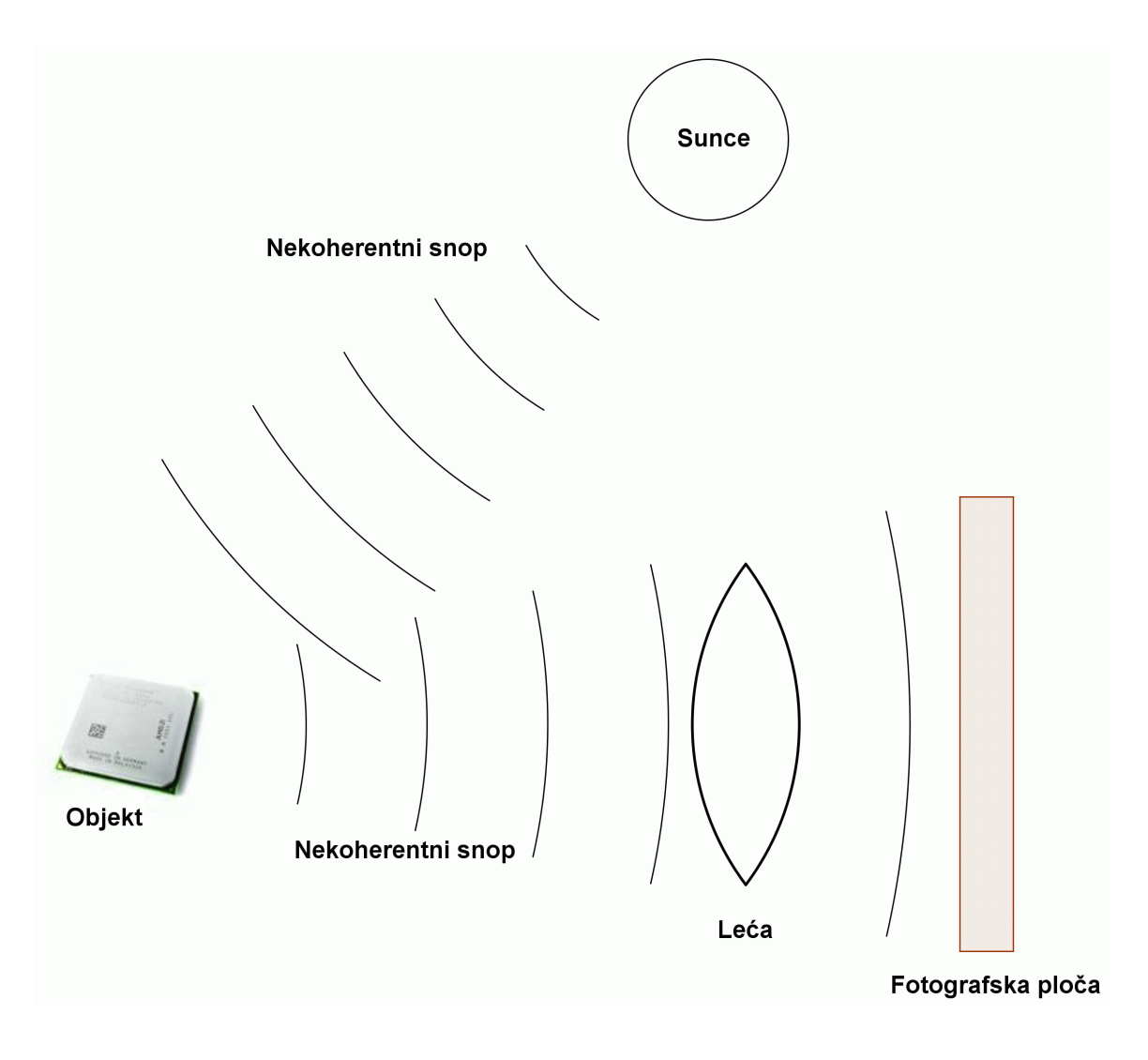

**Slika 2.1** *Postupak snimanja fotografije*

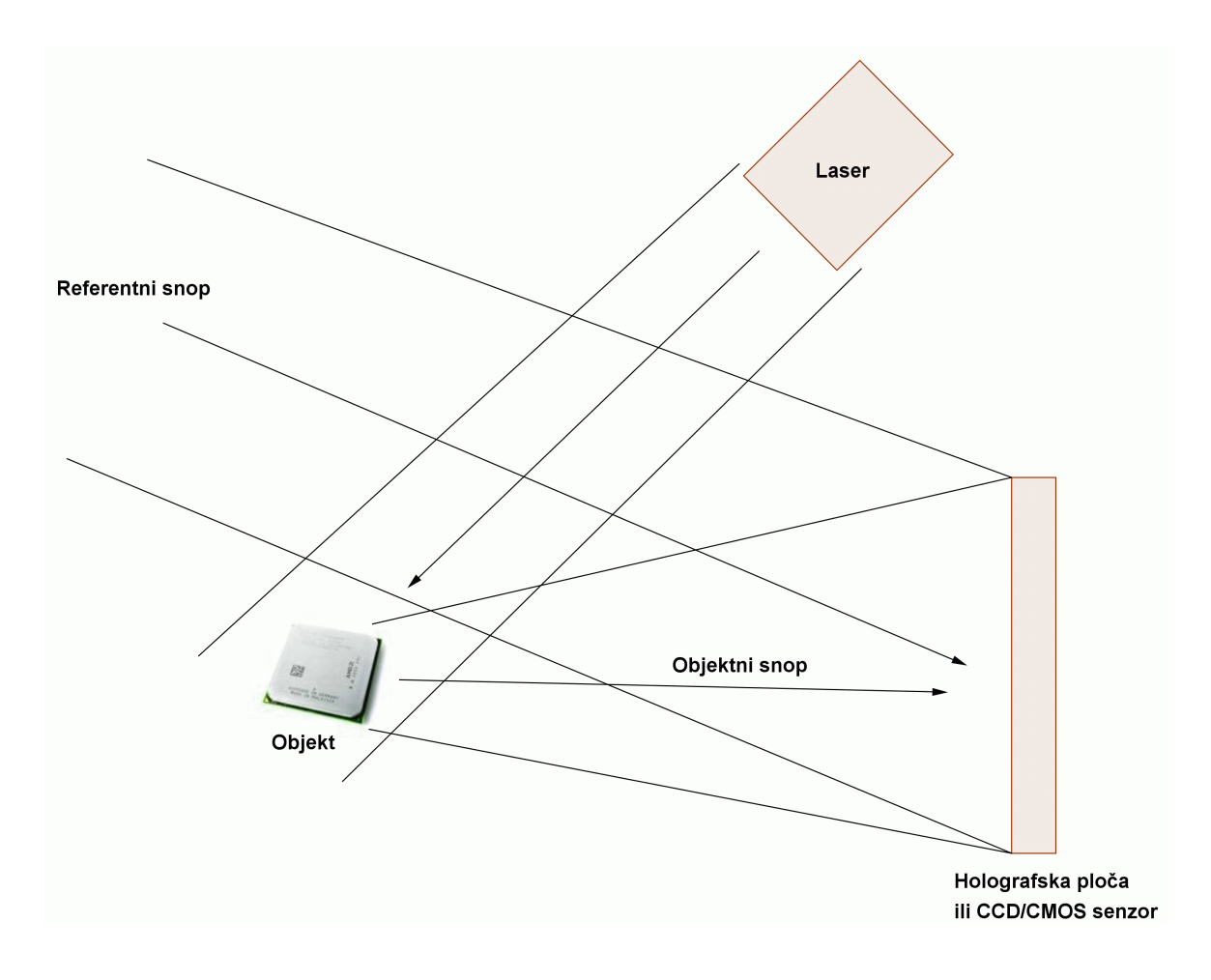

**Slika 2.2** *Postupak snimanja holograma*

To je zato jer hologram ne predstavlja sliku objekta/scene nego je reprezentacija objektnog vala. Hologram sadrˇzi informacije o trodimenzionalnosti objekta/scene i te se informacije mogu rekonstruirati (optički ili numeričkom simulacijom širenja vala na računalu).

Digitalna holografija se oslanja na sposobnost snimanja interferencijskog uzorka za koji je potrebno koristiti koherentni izvor svjetlosti. Koherentnost se može razmatrati kao sposobnost interferencije valova svjetlosti. Postoje dva tipa koherencije: vremenska i prostorna. Interferenciju svjetlosnih valova sunčeve svjetlosti je teško uočiti. Glavni razlog tome je što sadrži velik broj valnih duljina (ima širok frekvencijski spektar) koji rezultira niskom vremenskom koherencijom. Monokromatsko svjetlo kao što je natrijska lampa ima visoku vremensku koherenciju ali joj je prostorna koherencija vrlo niska jer faze između pojedinih valnih fronti nisu u korelaciji. Za makroskopski objekt većih dimenzija potreban je izvor svjetlosti sa dostatnom prostornom koherencijom (podrazumijeva se i dostatna vremenska koherencija). Takvu svjetlost osiguravaju laseri. Kada svjetlosni val korelira sam sa sobom u različitim vremenskim koracima može se ispitivati njegova vremenska koherentnost. Koreliranjem različitih dijelova svjetlosnog vala u jednoj ravnini može se ispitati njegova prostorna koherentnost.

### 2.3.3 Matematički opis holograma

Za jednostavnije razumjevanje što zapravo hologram sadrži matematičkim formulama bit će opisano što se zapravo snima na mediju. Referentni val može se opisati kao

$$
R_{\Delta\phi}(x,y) = A_{R_{\Delta\phi}}(x,y) \exp\{i[\phi_{R_{\Delta\phi}}(x,y) + \Delta\phi]\},\tag{2.1}
$$

gdje je *R*∆<sup>φ</sup> kompleksni referentni val na prostornim koordinatama (*x, y*) s proizvoljnim faznim pomakom  $\Delta\phi$  između referentnog vala i objektnog vala opisanog kao

$$
O(x, y) = A_O(x, y) \exp\{i[\phi_O(x, y)]\},\tag{2.2}
$$

gdje je *O* kompleksni objektni val na prostornim koordinatama (*x, y*). Izrazi *A*(*x, y*) predstavljaju amplitudu kompleksnog vala a *φ*(*x, y*) fazu kompleksnog vala. Interferencijski uzorak  $H(x, y)$  koji se stvara na površini medija može se prikazati kao superpozicija ta dva kompleksna vala

$$
H(x,y) = O(x,y) + R_{\Delta\phi}(x,y). \tag{2.3}
$$

gdje je  $H(x, y)$  kompleksni interferirajući val.

Sada će biti opisano što se dobiva snimanjem kada se kao medij za snimanje koristi CCD ili CMOS senzor i po čemu se taj proces razlikuje od snimanja obične fotografije. Senzor može detektirati i snimiti samo intenzitet i ako je potrebno snimiti samo objektni val rezultat bi bio samo intenzitet iz jednadžbe  $2.2$  koji iznosi  $A_0^2(x,y)$ . Za slučaj kada se želi snimiti samo referentni val rezultat bi bio  $A^2_{R_{\Delta\phi}}(x,y)$ . Ako se u razmatranje uzmu samo ti izrazi jedina informacija o objektnom valu bio bi kvadrat amplitude vala, odnosno, intenzitet. Ukratko, postojalo bi manje informacija nego u standardnoj fotografiji jer ne bi postojala čak niti fokusirana slika objekta. Budući da CCD/CMOS senzor može snimiti samo intenzitet bit će objašnjeno kako hologram može sadržavati informaciju o objektnom valu, dakle više od samog intenziteta. Ako se omogući objektnoj i referentnoj zraci interferencija na površini senzora ono ˇsto ´ce se dobiti kao rezultat snimanja je

$$
A_{H_{\Delta\phi}}^2(x, y) = ||O(x, y) + R_{\Delta\phi}(x, y)||^2.
$$
 (2.4)

U tom slučaju ono što se dobije je očitanje intenziteta nakon superpozicije (interferencije) objektnog vala i referentnog vala. Kada se ta jednadžba proširi dobije se izraz koji definira snimljeni hologram kao

$$
I_H(x,y) = ||O(x,y)||^2 + ||R_{\Delta\phi}(x,y)||^2 + O^*(x,y)R_{\Delta\phi}(x,y) + O(x,y)R_{\Delta\phi}^*(x,y),
$$
 (2.5)

gdje su ∗ označeni kompleksno konjugirani valovi. U ovakvom formatu je jednostavno objasniti koje su tri komponente koje čine hologram. Izrazi  $||O(x, y)||^2$  i  $||R∆<sub>φ</sub>(x, y)||<sup>2</sup>$  su vrijednost istosmjernog pomaka intenziteta svjetlosti i oni predstavljaju izvor pogreške u hologramu. Zatim realna slika u izrazu  $O^*(x, y)R_{\Delta\phi}(x, y)$ i virtualna slika u izrazu $O(x,y)R_{\Delta\phi}^*(x,y)$ koji kombinirani zajedno daju izraz za slike blizance (eng. twin image). Samo jedna slika iz slike blizanaca je potrebna za rekonstrukciju. Odabirom jednog dijela dvostruke slike i množenjem s referentnim valom (ili konjugirano kompleksnim referentnim valom, ovisno koji dio slike blizanaca se množi) može se propagirati objektni val. Proces širenja referentnog vala od holograma prema rekonstruktu izvodi se numeričkim proračunom. Ako se virtualna slika ne ukloni prije propagacije može se manifestirati kao izvor pogreške.

### 2.3.4 Građe laboratorijskih postava

Postoje dva načina snimanja digitalnih holograma: osni (eng. in-line) i vanosni (off-axis). U postavu za snimanje osnih holograma (slika 2.3), referentna zraka i odbijena objektna zraka imaju isti upadni kut prema senzoru na kojem se snima hologram. U vanosnom postavu (slika 2.5) referentna zraka ima drugačiji upadni kut od odbijene objektne zrake. Ve´ca popularnost vanosne holografije pred osnom bazirana je na jednostavnijem otklanjanju izvora pogrešaka.

#### **Osni (in-line) hologrami**

Osna (in-line) holografija odnosi se na oblik holograma gdje je objekt centriran (poravnat) po optičkoj osi u odnosu na medij za snimanje i referentna zraka ima upadni kut prema mediju za snimanje  $0^{\circ}$  kao što je prikazano na slici 2.3. Geometrija je prikazana na slici 2.4. Vrlo je važno poštivati teorem o uzorkovanju pri snimanju digitalnih holograma jer je digitalni hologram samo diskretizacija kontinuiranog signala. Naša analiza uzorkovanja u osnoj holografiji započeta je samom geometrijom osnog postava. Analiza će biti izvršena u jednoj dimenziji bez gubitka generalizacije. Ono što nas zanima za zadani objekt je udaljenost *d<sub>in−line</sub>* na koju se mora postaviti objekt u odnosu na medij za snimanje (CCD/CMOS) kako bi se ispoˇstovao teorem o uzorkovanju. Teorem o uzorkovanju tvrdi da frekvencija uzorkovanja mora biti veća od Nyquistove frekvencije kako bi uspješno mogli rekonstriurati originalni signal.
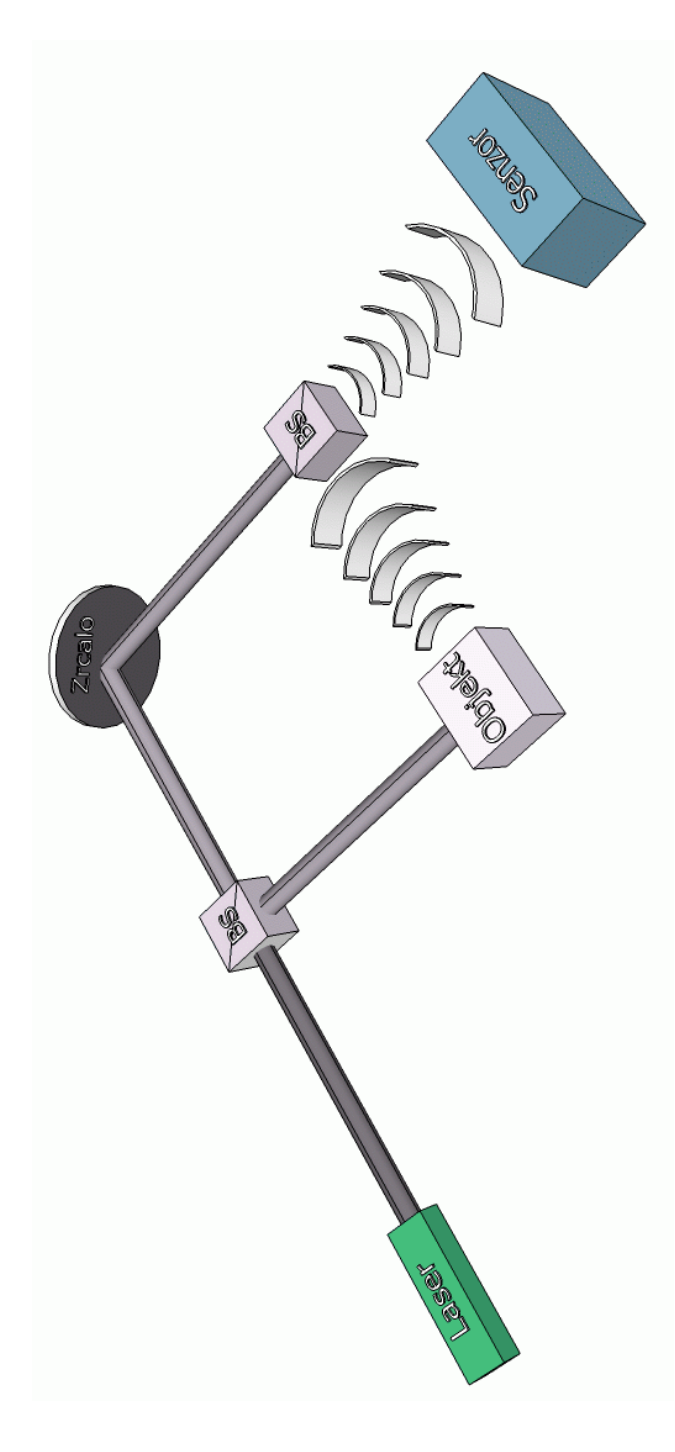

**Slika 2.3** *Laboratorijski postav za snimanje osnih (in-line) holograma, BS: djeljitelj zrake (eng. beam splitter).*

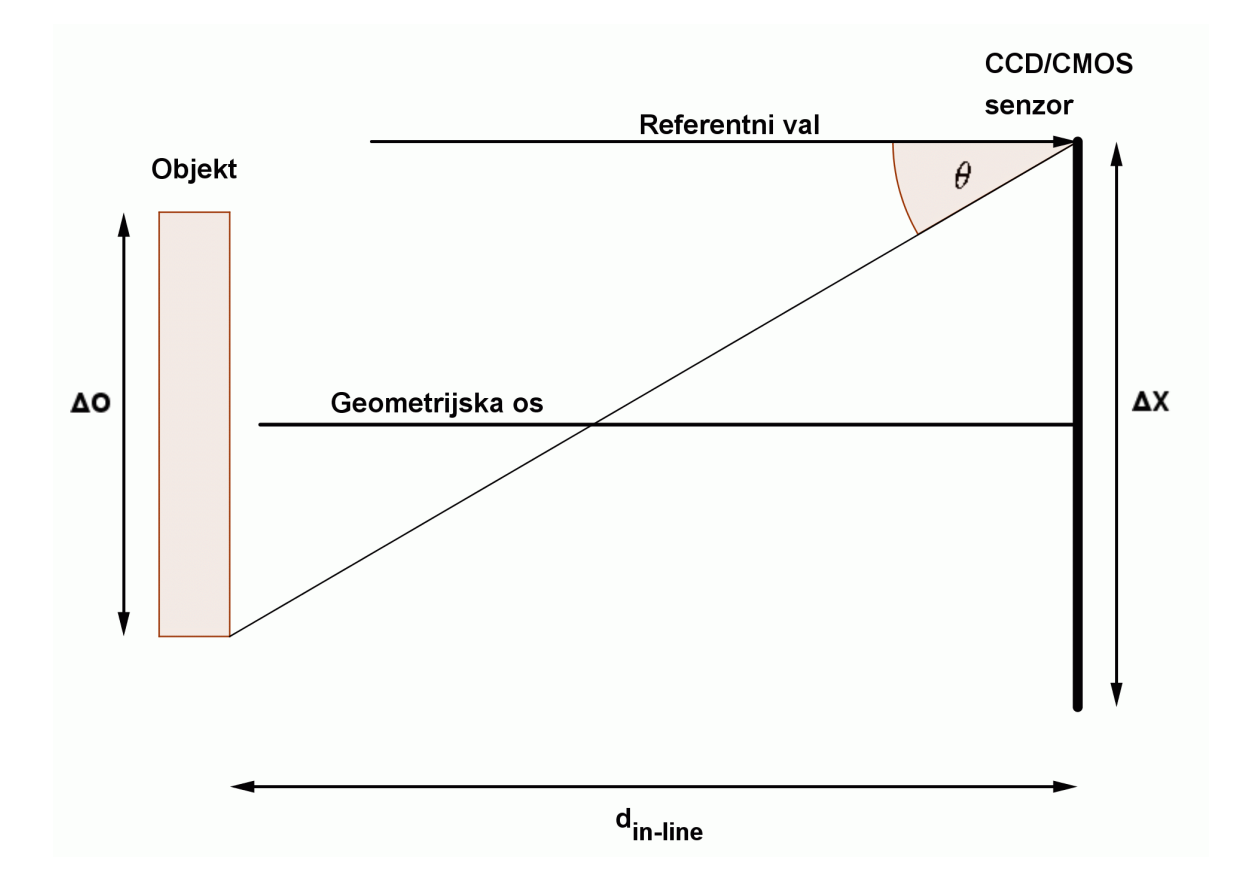

**Slika 2.4** *Geometrijski izgled laboratorijskog postava za snimanje osnih holograma, θ je maksimalni kut interferencije,* ∆*O je duljina objekta, a* ∆*X duljina senzora u ravnini promatrane geometrijske osi*

Na slici 2.4  $\theta$  je najveći dozvoljeni kut interferencije koji je dopušten između smjera širenja referentnog vala i objektnog vala kako bi se u osnoj digitalnoj holografiji izbjegle smetnje zbog preklapanja. Kako bi se uspješno snimio signal prema teoremu o uzorkovanju moraju biti barem dvije točke na senzoru po interferencijskoj šari. Za senzor kojemu je određena duljina po promatranoj osi sa  $\Delta X$ i broj točaka po istoj osi sa  $N_x$ , može se izračunati prostorna rezolucija točaka kao  $\delta \xi = \frac{\Delta X}{N_x}$ . Teorem o uzorkovanju kaˇze da mora vrijediti

$$
2\delta\xi < \Delta p \tag{2.6}
$$

gdje je  $\Delta p$  duljina perioda šare i može se izračunati kao

$$
\Delta p = \frac{\lambda}{2\sin[\frac{\theta}{2}]},\tag{2.7}
$$

gdje je  $\lambda$  valna duljina svjetla. Pretpostavka je da se šare formiraju interferencijom dva prostorna vala - referentnog vala s upadnim kutom od  $0^{\circ}$  i najekstremnijeg objektnog vala pod kutom *θ*. Stoga je

$$
2\delta\xi < \frac{\lambda}{2\sin\left[\frac{\theta}{2}\right]}.\tag{2.8}
$$

Dodatno se može pojednostavniti ta jednadžba aproksimacijom  $sin\theta \approx tan\theta \approx \theta$ , jer je poznato da će  $\theta$  imati vrlo male iznose, u

$$
2\delta\xi < \frac{\lambda}{\theta},\tag{2.9}
$$

i iskoristiti tu jednadžbu za izračunavanje vrijednosti θ kao

$$
\theta < \frac{\lambda}{2\delta\xi}.\tag{2.10}
$$

Također se može iskazati kut *θ* preko udaljenosti  $d_{in-line}$  pozivajući se na geometriju na slici 2.4 kao

$$
tan\theta = \frac{\frac{\Delta X}{2} + \frac{\Delta O}{2}}{d_{in-line}}\tag{2.11}
$$

i ako se opet iskoristi znanje da je vrijednost kuta  $\theta$  vrlo mala, može se uvrstiti prethodna jednadžba u  $(2.10)$  kako bi se dobilo

$$
\frac{\frac{\Delta X}{2} + \frac{\Delta O}{2}}{d_{in-line}} < \frac{\lambda}{2\delta\xi}.\tag{2.12}
$$

Iz te jednadžbe može se izraziti vrijednost *d<sub>in−line</sub>* i jednadžba za izračunavanje minimalne udaljenosti objekta veličine Δ*O* od senzora kao

$$
d_{in-line} > \frac{\delta \xi(\Delta O + \Delta X)}{\lambda}.
$$
\n(2.13)

#### **Vanosni (off-axis) hologrami**

Vanosna holografija je dobila ime iz činjenice da referentni val i objektni val interferiraju na senzoru s pomakom (eng. offset) u upadnom kutu kao što je prikazano na slici 2.5. Promjene u geometriji snimanja prikazane su na slici 2.6. Te promjene utjeˇcu na minimalnu udaljenost na koju se moram odmaknuti objekt od senzora kako bi se zadovoljio teorem o uzorkovanju. Prva promjena u geometriji u odnosu na postav za snimanje osnih holograma je ta ˇsto je objekt pomaknut za udaljenost *a* od optičke osi koja prolazi kroz sredinu senzora. Stoga se mora uvesti kutni pomak  $θ_{off-axis}$  za koji mora vrijediti

$$
\theta_{off-axis} \ge \sin^{-1}(3K\lambda),\tag{2.14}
$$

gdje je  $K$  najviši red interferencijske linije objektne zrake. To je potrebno kako bi se mogli odvojiti izvori pogrešaka iz holograma u prostornoj domeni i domeni interferencijskih linija. Za vrlo male iznose kuta  $\theta_{off-axis}$ , kut se može aproksimirati izrazom

$$
\theta_{off-axis} \approx \frac{3\Delta O}{2D} \tag{2.15}
$$

gdje je *D* udaljenost između objekta i senzora, pa je u našem slučaju  $D = d_{off-axis}$ . Sada se *d<sub>of f−axis* može izraziti kao</sub>

$$
d_{off-axis} > \frac{\delta \xi(\Delta x + \Delta O + 2a)}{\lambda}.
$$
 (2.16)

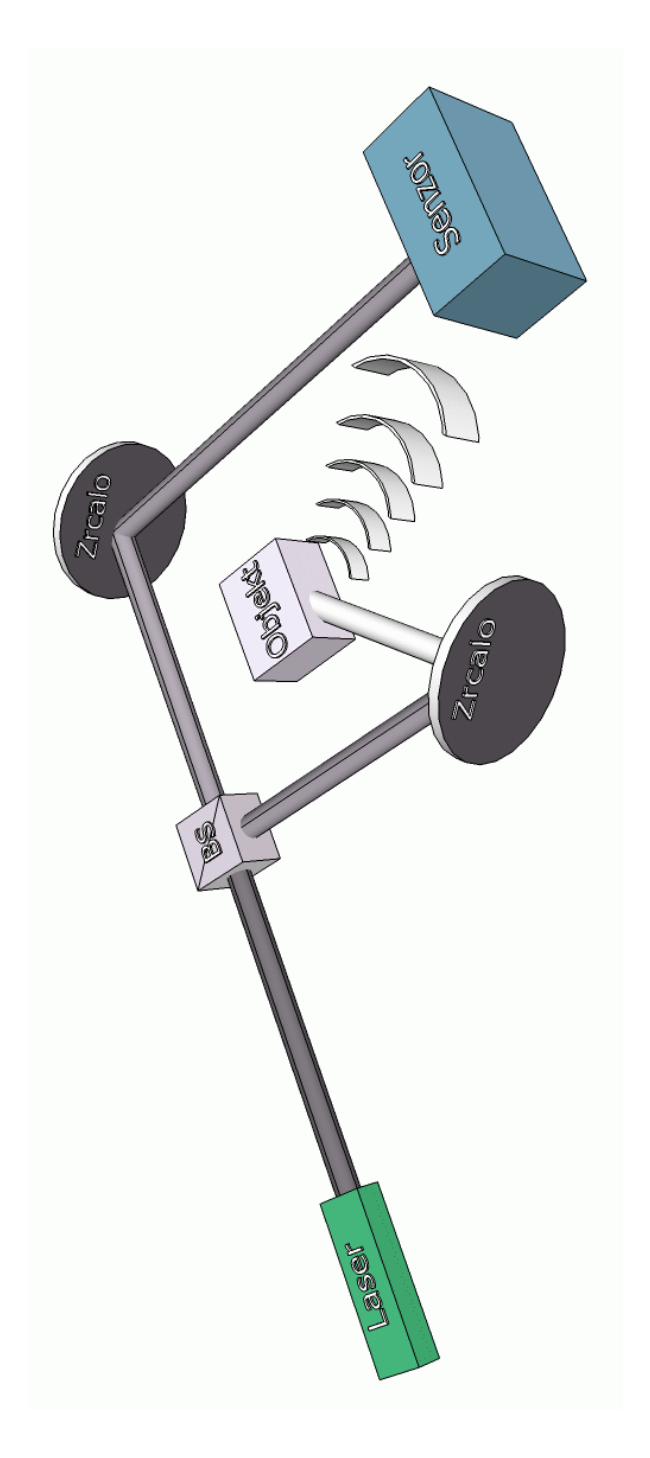

**Slika 2.5** *Laboratorijski postav za snimanje vanosnih (off-axis) holograma, BS: djeljitelj zrake.*

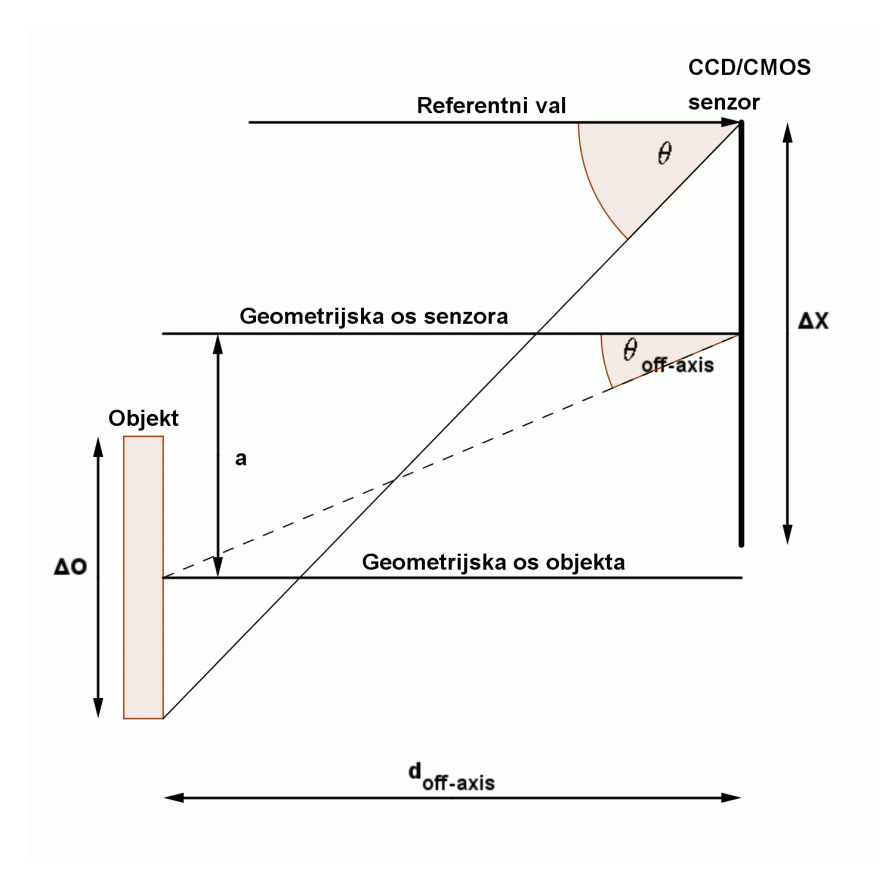

**Slika 2.6** *Geometrijski izgled laboratorijskog postava za snimanje vanosnih holograma, θ je maksimalni kut interferencije,* ∆*O je duljina objekta, a* ∆*X duljina senzora duˇz promatrane geometrijske osi*

Iz slike  $2.6$  i  $(2.15)$  se dobiva

$$
tan\theta_{off-axis} = \frac{a}{d_{off-axis}}\tag{2.17}
$$

$$
a = \theta_{off-axis} \times d_{off-axis} \tag{2.18}
$$

$$
=\frac{3\Delta O}{2d_{off-axis}} \times d_{off-axis}
$$
\n(2.19)

$$
=\frac{3\Delta O}{2}.\tag{2.20}
$$

Uvrštavanjem dobivenog izraza u  $(2.16)$  dobiva se konačni izraz za minimalnu udaljenost *d<sub>of f−axis* kao</sub>

$$
d_{off-axis} > \frac{\delta \xi(\Delta X + 4\Delta O)}{\lambda}.
$$
\n(2.21)

Uvjet postavljen u jednadžbi (2.14) je jedan od najvažnijih u vanosnoj digitalnoj holografiji. On omogućava interferencijskim linijama razdvajanje dvostruke slike i izraza za istosmjerni pomak u intenzitetu svjetla na površini senzora i na kraju omogućava njihovo jednostavno uklanjanje korištenjem prostornog filtera. To ipak ima negativan utjecaj na postupak rekonstrukcije.

### 2.3.5 Ograničenja pri snimanju

Pri snimanju digitalnih holograma postoje dva glavna ograničenja ovisna o građi postava. Prvo ograničenje je pozicioniranje objekta u ravnini optičke osi (njegova udaljenost od senzora). Drugo je postavljanje objekta u neki odnos prema senzoru. Pokazano je kako se raˇcuna minimalna udaljenost na koju je potrebno postaviti objekt od senzora za osni postav (jednadˇzba 2.13) i vanosni postav (jednadžba 2.21). Sada se precizno može pokazati kakav to utjecaj ima na snimanje digitalnih holograma. Za laboratorijski postav koji će biti korišten u eksperimentima za ovu disertaciju koristit ´ce se slijede´ce komponente: CMOS senzor u digitalnom fotoaparatu veličine  $3504 \times 2663$  točaka veličine  $64.2 \mu m$  i laserski izvor svjetlosti valne duljine 532*nm* (zeleni laser). Slika 2.7 prikazuje ovisnost udaljenosti objekta od senzora u ovisnosti o veličini objekta za oba laboratorijska postava.

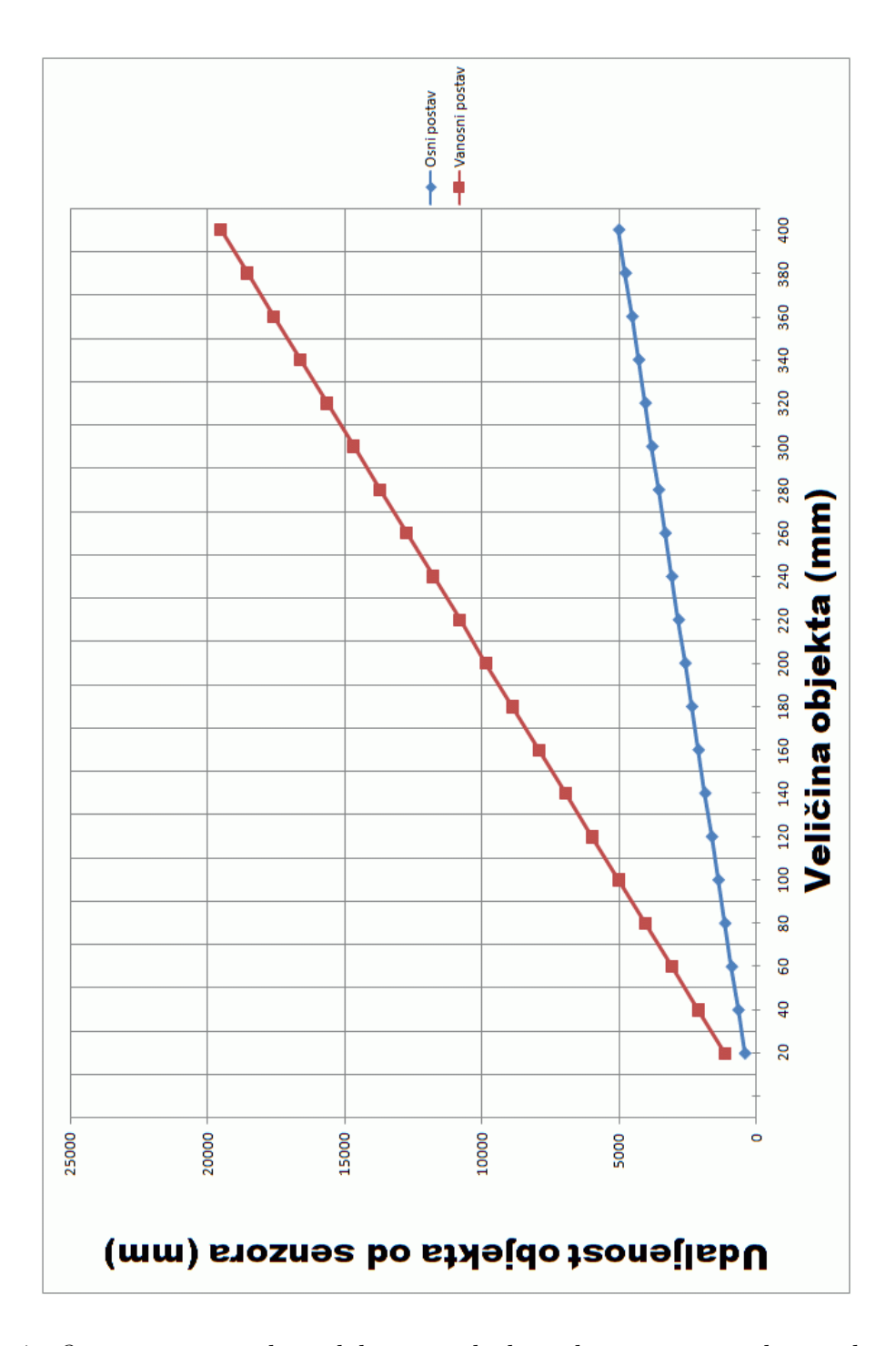

Slika 2.7 *Ovisnost minimalne udaljenosti objekta od senzora za zadanu veličinu objekta za osne i vanosne postave za snimanje digitalnih holograma*

Ono što je vidljivo iz slike 2.7 je da su obje ovisnosti minimalne udaljenosti od veličine objekta linearne. Međutim, nagib krivulje kod osnog postava je jednak  $\frac{\delta \xi}{\lambda}$ dok je nagib kod vanosnog postava 4 puta veći i iznosi $\frac{4\delta\xi}{\lambda}$ . Na slijedeći način može se prikazati ovisnost udaljenosti među dva postava

$$
d_{off-axis} = \frac{3\Delta O \times \delta \xi}{\lambda} \times d_{in-line}.
$$
 (2.22)

Drugo ograničenje pri snimanju je postavljanje objekta u odnosu na senzor (ne udaljenost). U sluˇcaju osnog postava to je vrlo jednostavno. Za najefikasnije iskorištavanje što većeg broj točaka na senzoru za snimanje najvećeg mogućeg broja interferencijskih linija objekta, centar senzora treba biti smješten na optičku os eksperimentalnog postava. U slučaju vanosnog postava položaj objekta ovisi o veličini objekta koja dopušta izračun kutnog pomaka prema jednadžbi (2.14).

Iz navedenih karakteristika građa postava očito je da osni postav pruža veću rezoluciju i sam objekt se može postaviti bliže senzoru. Oba ova svojstva su poželjna. Ipak, otklanjanje izvora pogrešaka je u vanosnom postavu lakše i uspješnije dostupnim metodama. Osni postav je teže praktično izvesti i kalibrirati zbog zahtjeva da oba vala, referentni i objektni, imaju isti upadni kut na senzor iznosa  $0^{\circ}$ .

### 2.3.6 Pogreške

U ovom dijelu rada razmatrat će se izvori pogrešaka vezani uz snimanje digitalnih holograma. Dva izvora pogrešaka su identificirana u jednadžbi (2.5). To su iznosi istosmjernog pomaka intenziteta kojem doprinose i objektna i referentna zraka te virtualna slika (neželjena dvostruka slika). Iznosi istosmjernog pomaka intenziteta, tj. njihovi kvadrati  $O^2$  i  $R^2$ , dominiraju u području niskih frekvencija u domeni interferencijskih linija holograma. Postoje dvije zajedničke metode koje se koriste za potiskivanje tih izraza u oba postava za snimanje holograma, osnom i vanosnom postavu pri snimanju digitalnih holograma. Prva metoda uključuje odvojeno snimanje intenziteta objektnog vala i referentnog vala te snimanja cijelog holograma. Kada se naprave te snimke moguće je oduzeti neželjene izraze od holograma kako bi ostala samo dvostruka slika. Matematički se to može prikazali kao *I*(*x, y*) − *O*<sup>2</sup>(*x, y*) − *R*<sup>2</sup><sub>△φ</sub>(*x, y*) = *O*(*x, y*)*R*<sub>△φ</sub>(*x, y*) + *O*<sup>∗</sup>(*x, y*)*R*<sub>△φ</sub>(*x, y*). Kako bi se to moglo izvesti objekt treba biti nepomičan cijelo vrijeme snimanja što ograničava

broj i vrstu objekata koje se može snimati. To također smanjuje broj industrijskih procesa u kojima se ta metoda moˇze primjeniti bez dodatnih neˇzeljenih smetnji i ˇsumova. Druga metoda je primjena visokopropusnog filtera koji ´ce maknuti niske frekvencije gdje su smješteni neželjeni izrazi (iznosi).

U osnom postavu snimanja digitalnih holograma oba dijela dvostruke slike leže na optičkoj osi, što rezultira pogreškom u rekonstrukciji jedne od slika i manifestira se defokusiranošću same rekonstrukcije. Obje slike su sadržane unutar istog područja domene interferencijskih linija, pa jednostavno prostorno filtriranje neće ukloniti niti jednu od njih.

U vanosnoj digitalnoj holografiji uklanjanje dvostruke slike je trivijalno jer su realna i virtualna slika odvojene u domeni interferencijskih linija i jedna ili druga se mogu ukloniti pomoću pojasnog filtriranja.

### **2.4 Rekonstrukcija holograma**

Kako bi se razumjelo kako se hologram gleda (rekonstruira), taj proces se može usporediti s gledanjem obične fotografije. Na slici 2.8 je prikazan način gledanja obične fotografije a na slici 2.9 optička rekonstrukcija holograma. Kako bi se mogla gledati fotografija snimljena na fotografski film, film se mora osvijetliti nekoherentnom svjetlošću. Za optičku rekonstrukciju holograma proces je sličan ali se za osvjetljavanje holografskog filma treba koristiti isti izvor koherentne svjetlosti koji je korišten pri snimanju holograma - referentna zraka lasera. Za rekonstrukciju digitalnog holograma radi se sličan postupak.

Prvo se kreira numerička reprezentacija originalnog referentnog vala i pomoću Fourierove ili Fresnelove transformacije simulira se širenje (propagacija) digitalnog holograma koji sadrži informacije o objektnom valu osvjetljenog numeričkim referentnim valom do proizvoljne ravnine na udaljenosti *d* [32]. Tako dobivamo reprezentaciju amplitude i faze objektnog vala na ravnini udaljenoj za iznos *d* od holograma koji kasnije može biti promatran ili procesiran (obrađen).

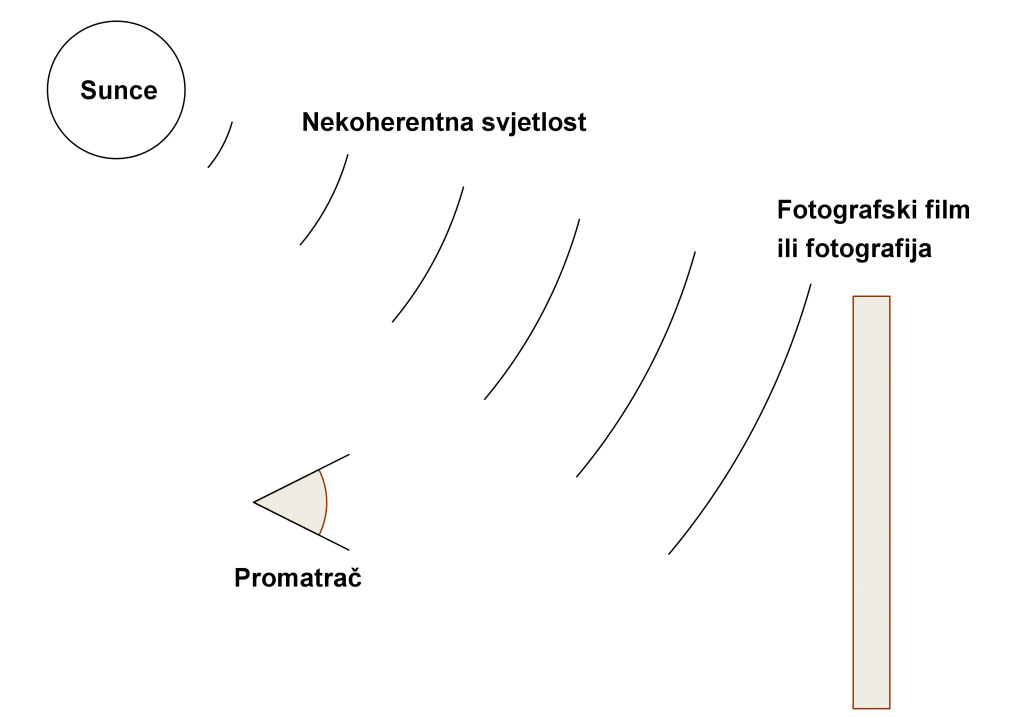

Slika 2.8 *Optička rekonstrukcija fotografije* 

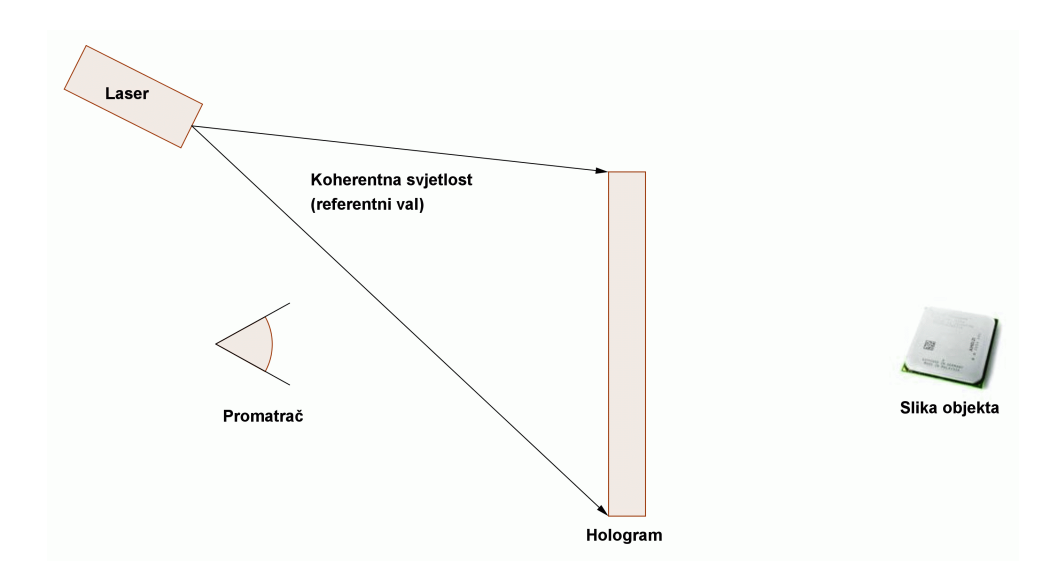

Slika 2.9 *Optička rekonstrukcija holograma* 

## **2.5 Slike blizanci (eng. twin-image)**

Slike blizanci u hologramima snimljenim korištenjem laboratorijskog postava za osne holograme (slike 2.3 i 2.4) predstavljaju izvor pogrešaka. Obje se slike nalaze na istom mjestu u rekonstruiranoj slici i treba ih otkloniti nekom metodom. Budu´ci da to iziskuje dodatne matematičke proračune, to je bio još jedan od razloga zašto je odabran postav za snimanje vanosnih holograma u procesu diferencijalne digitalne holografije. U hologramima snimljenim laboratorijskim postavom za vanosne holograme (slike 2.5 i 2.6) slike se ne nalaze na istom mjestu u rekonstruktu. Ako se rekonstrukt podijelili na kvadrante gdje je koordinatni sustav kojemu je ishodište u sredini rekonstruirane slike realna bi slika bila u prvom kvadrantu a virtualna slika u tre´cem kvadrantu. Virtualna slika je zrcalna projekcija preko pravca koji je simetrala drugog i četvrtog kvadranta. To znači da će se nepravilnost u reljefu objekta nalaziti na obje slike - na realnoj slici i na virtualnoj slici. Dvostruko pojavljivanje nepravilnosti je prednost za predloženu metodu diferencijalne digitalne holografije jer se ista nepravilnost pojavljuje na dva mjesta u rekonstruiranoj slici.

# **2.6 Prednosti i nedostaci osnih i vanosnih holograma**

Oba tipa laboratorijskih postava za snimanje digitalnih holograma imaju svoje prednosti i nedostatke koji na određeni način utječu na kvalitetu snimljenog digitalnog holograma. Ovdje ´ce biti prikazan kratki osvrt utjecaja vrste laboratorijskog postava na snimljeni digitalni hologram.

### **Osni digitalni hologrami**

Prednosti:

- manja udaljenost objekta od senzora,
- veća iskoristivost senzora.

Nedostaci:

• realna i virtualna slika se nalaze na istom području u rekonstruiranoj slici,

 $\bullet$  matematičko otklanjanje slike blizanca,tj. virtualne slike niskopropusnim filterom - dodatni matematički proračun.

### **Vanosni digitalni hologrami**

Prednosti:

• slike blizanci nisu na istom mjestu u rekonstruiranoj slici (nije potreban dodatni matemetički postupak za otklanjanje virtualne slike).

Nedostaci:

- četiri puta veća udaljenost između objekta i senzora nego kod osnih digitlanih holograma (to vrijedi samo za objekte istih dimenzija),
- manja iskoristivost senzora.

## **3. Diferencijalna digitalna holografija**

U ovom poglavlju bit će predstavljen prijedlog metode koja može detektirati pogreške u trećoj dimenziji snimljenog objekta. Iz samog naziva metode može se zaključiti da se koriste hologrami snimljenog objekta. Riječ *diferencijalna* ima značenje koje se odnosi na usporedbu objekta koji nema pogrešaka i objekta koji ima neku reljefnu pogrešku (ne u slikovnom uzorku nego u trećoj dimenziji).

Diferencijalna digitalna holografija je nova metoda koja se koristi za detektiranje malih razlika između dva naizgled ista 3D objekata koji se nalaze na istoj sceni, kao što je prikazano na slici 3.1 [27].

Metoda je u poˇcetku nastala kao mogu´ca nadogradnja postoje´cih metoda koje se koriste za otkrivanje pogrešaka u teksturi keramičkih pločica. Osim potrebe otkrivanja pogrešaka u teksturi (slikovnom uzorku na površini keramičke pločice), pojavila se potreba za otkrivanjem reljefnih pogrešaka na keramičkim pločicama. Reljefne deformacije na keramičkoj pločici mogu biti slijedećeg tipa:

- $\bullet$  nepravilan (neravan) nanos površinskog sloja,
- nečistoće u površinskom sloju koje uzrokuju izobličenja u obliku izbočine,
- ogrebotine (izgreben površinski sloj),
- pukotine.

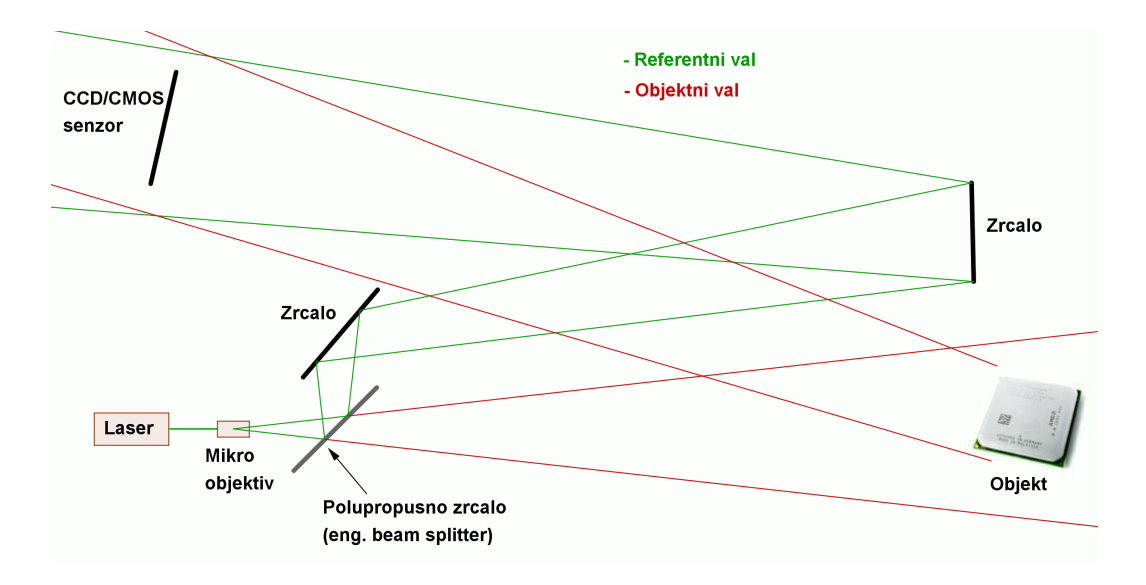

**Slika 3.1** *Detaljni prikaz laboratorijskog postava za snimanje holograma s naznaˇcenim komponentama*

Postoji mogućnost nadogradnje DDH metode koja može otkriti pukotine i nepravilnosti u unutrašnjosti keramičke pločice koje nisu vidljive na površini. U eksperimentalni postav je potrebno postaviti zvučnik iza objekta koji se snima (keramičke pločice) [28] [29] [30]. U trenutku kada se snima hologram na zvučniku je potrebno pustiti zvuk određene frekvencije. Zbog različite gustoće materijala u unutrašnjosti objekta, ˇsto se posebno odnosi na unutraˇsnje pukotine, na rekonstruiranoj slici iz snimljenog holograma vidjeli bismo unutrašnju strukturu s pukotinama. Takva nadogradnja bi uvelike proširila broj eksperimenata koje treba izvesti. To je razlog da se moguće poboljšanje ostvari u nekom drugom budućem radu.

### **3.1 Definicija pojmova**

Prije opisa potrebne opreme za provođenje pokusa mogu se definirati neki pojmovi koji ´ce se koristiti u daljnjem tekstu. Sukladno [31] mogu se uvesti tri domene (područja) pokusa:

- 1. domena slike ili objekta,
- 2. domena holograma,
- 3. domena rekonstrukta.

**Domena slike ili objekta** je skup svih slika ili objekata prije izrađivanja njihovih holograma. Pri računalnoj simulaciji u izradi holograma domenu slike predstavljaju slike u memoriji računala u odgovarajućem formatu zapisa. Taj format zapisa je *bitmap* format zbog najjednostavije obrade. Nedostatak bitmap formata je što zauzima više memorije u odnosu na druge formate zapisa, ali je prednost što se može pristupiti svakoj pojedinoj točki (eng. pixel) navođenjem vrijednosti koordinata uređenog para  $(x, y)$  gdje se točka nalazi na slici. Bitmap format slike nema nikakvu kompresiju podataka tako da se, ovisno o vrsti bitmap slike, jedna točka prikazuje pomoću jednog ili više bajtova. Način kako se dolazi do slika može biti skeniranjem dvodimenzionalne slike na skeneru, slikanjem dvodimenzionalnog ili trodimenzionalnog objekta pomo´cu fotoaparata ili snimanjem objekata ili slika kamerom. Ako se izrađuju hologrami nekog trodimenzionalnog objekta onda je domena slike ili objekta skup svih objekata. To mogu biti, kao na primjeru ovog rada, ispitne keramičke pločice.

**Domena holograma** je skup svih izrađenih holograma napravljenih iz domene slike ili objekta. Način izrade holograma može biti računalnom simulacijom ili snimanjem holograma u laboratorijskom postavu. U računalnoj simulaciji izrađeni hologram će, kao i slika od koje je napravljen, biti najčešće u bitmap formatu. Ako se izrađuje hologram trodimenzionalnog objekta, format holograma ovisi o CCD senzoru, odnosno o fotoaparatu. Fotoaparat korišten u ovo radu snima slike u RAW formatu. To je format slike bez kompresije podataka. Važno je napomenuti da je za snimanje holograma nuˇzno koristiti format snimanja slike bez ikakve kompresije podataka. Stoga standardni formati slike kao JPG ili GIF nisu pogodni za snimanje holograma zbog ugrađene kompresije podataka. Formati zapisa slike s kompresijom podataka nisu pogodni jer se pri kompresiji podataka gube određene informacije. Cak i u slučaju minimalne kompresije (isti omjer originalne slike i komprimirane slike) JPG i GIF formati zapisa nisu pogodni i treba ih u potpunosti izbjegavati. Slike se prije daljnje obrade moraju transformirati iz RAW formata u bitmap format.

**Domena rekonstrukta** je skup svih slika koje su izrađene postupkom rekonstrukcije iz holograma. Način izrade rekonstrukata može biti računalna simulacija numeričkom propagacijom referentnog vala ili laboratorijski postav za izradu rekonstrukata optičkom rekonstrukcijom. Format zapisa rekonstrukta izrađenog računalnom simulacijom je bitmap format. Laboratorijski postav za izradu rekonstrukta služi samo za pokazivanje izgleda rekonstruirane slike ili objekta. Ako je napravljen hologram trodimenzionalnog objekta, promatrač će pri prikazivanju rekonstrukta vidjeti iz holograma taj trodimenzionalni objekt s efektom perspektive i imat će privid treće prostorne dimenzije (dubine slike). Može se reći da je ova domena identična domeni slike ili objekta. To vrijedi ako se radi i o računalnoj simulaciji rekonstrukcije.

Osim navedene tri domene, mogu se definirati procesi za transformaciju iz jedne domene u drugu. Te transformacije su:

- 1. konstrukcija,
- 2. rekonstrukcija.

Proces **konstrukcije** je prelazak iz domene slike ili objekta u domenu holograma. Ako se radi o raˇcunalnoj simulaciji, onda je to proces transformacije dvodimenzionalne slike u dvodimenzionalni hologram  $(2D \rightarrow 2D)$ . U slučaju konstrukcije holograma iz trodimenzionalnog objekta, onda je to proces transformacije trodimenzionalnog tijela u dvodimenzionalni hologram  $(3D \rightarrow 2D)$ .

Proces **rekonstrukcije** je prelazak iz domene holograma u domenu rekonstrukta (slike). Za računalnu simulaciju je to  $2D \rightarrow 2D$  proces, dok je kod laboratorijskog postava neˇsto drugaˇcije. Iz dvodimenzionalnog holograma u laboratorijskom postavu ne moˇze se dobiti slika cijelog trodimenzionalnog objekta, ve´c samo oni dijelovi objekta koji su bili osvjetljeni objektnim snopom. Dio objekta koji je bio u sjeni ne´ce se vidjeti. Ipak se pri rekonstrukciji dobiva efekt dubine slike i perspektive pa se može reći da je to  $2D \rightarrow 3D$  transformacija.

Za računalnu simulaciju holografije vrijedi sljedeće:

$$
slika (2D) \xrightarrow{konstrukcija} hologram (2D), \qquad (3.1)
$$

$$
hologram (2D) \xrightarrow{rekonstrukcija} rekonstrukt/slika (2D). \tag{3.2}
$$

Za laboratorijski holografski postav vrijedi sljedeće:

$$
objekt (3D) \xrightarrow{konstrukcija} hologram (2D), \tag{3.3}
$$

$$
hologram (2D) \xrightarrow{rekonstrukcija} rekonstrukt/slika objekta (2.5D). \tag{3.4}
$$

U jednadžbi (3.4) nakon rekonstrukcije može se promatrati slika snimljenog trodimenzionalnog objekta iz različitih kuteva (kut između upadne referentne zrake i normale na površinu snimljenog holograma) na način da se dobije privid trodimenzionalnosti. Promjenom tog kuta promatrač će dobiti privid trodimenzionalnosti rekonstruirane slike objekta kao malo rotiranje objekta. Zbog privida trodimenzionalnosti pri optičkoj rekonstrukciji u jednadžbi (3.4) je navedena dimenzija rekonstrukta 2*.*5.

## **3.2 Popis laboratorijske opreme**

Laboratorijski postav za snimanje holograma sastoji se od sljedećih dijelova:

- izvor koherentnog svjetla laser
- mikro objektiv duljina: 50*mm*; promjer: 23*mm*,
- djeljitelj zrake/snopa (eng. beam splitter)  $30 \times 50 mm$ ,
- zrcalo (2 komada):
- 1. kvadratno:  $30 \times 30$ *mm*, ravna površina,
- 2. okruglo: 80*mmpolumjer*, ravna površina,
- postolja za opremu (laser, zrcala, polupropusno zrcalo, mikro objektiv),
- $\bullet$  objekt koji se snima (keramička pločica),
- digitalni fotoaparat čiji je sastavni dio CCD ili CMOS senzor s mogućnošću snimanja slika bez kompresije,
- $\bullet$  sjenila (prigušivači svjetla) crni papiri A3 formata.

#### **Izvor koherentnog svjetla**

Izvor svjetlosti za snimanje holograma je zeleni laser (eng. **L**ight **A**mplification by **Stimulated Emission of Radiation**) valne duljine  $532nm$  ( $5.639 \cdot 10^{14} Hz$ )i izlazne snage manje od 50 mW. Izlazna snaga izvora svjetlosti mora biti veća od 5*mW* kako bi pri širenju snopa intenzitet svjetlosti ostao dovoljno jak da se može detektirati snop koji se reflektira od objekta koji se snima. Boja, odnosno valna duljina ili frekvencija, izvora svjetlosti nije toliko bitna za sam postupak snimanja holograma. Izvor svjetlosti mora biti koherentan zbog mogućnosti interferencije objektnog i referentnog vala na površini senzora.

#### **Mikro objektiv**

Oba snopa svjetlosti, referentni i objektni, potrebno je raširiti prije dovođenja do senzora i objekta koji se snima. Za taj postupak koristi se mikro objektiv s dvije le´ce. Specifikacije mikro objektiva (le´ca u mikro objektivu): 20*/*0*.*40, 160*/*0*.*17.

#### **Djeljitelj zrake/snopa (eng. beam splitter)**

Djeljitelj zrake/snopa dijeli snop izvora svjetlosti na dva jednaka dijela: propušta 50% snopa a drugu polovicu reflektira. Jedan od snopova se sustavom zrcala odvodi do objekta (objektni snop) a druga polovica se usmjerava na senzor digitalnog fotoaparata (referentni snop). Vaˇzno je napomenuti da se oba svjetlosna snopa (objektni i referentni) nakon razdvajanja na polupropusnom zrcalu proširuju na svom putu do senzora kod spomenutog širenja laserske zrake.

#### **Zrcala**

Refleksijska površina zrcala služi za usmjeravanje odbijenog snopa u željenom smjeru. Na zrcalima u ovom laboratorijskom postavu moguće je precizno usmjeravanje snopa reflektirane svjetlosti vrtnjom vijaka na poleđini zrcala. Vijci služe za horizontalno i vertikalno podešavanje smjera reflektiranog snopa svjetlosti.

#### **Postolja za opremu**

Zbog stabilnosti svih komponenti laboratorijskog postava, sve komponente su učvršćene na postolja (stalke). Postolja imaju magnetizirano dno, pa ih je moguće precizno fiksirati na metalnu ili magnetiziranu površinu. Komponente laboratorijskog postava isporučene su u posebnoj kutiji čije je podnožje magnetizirana podloga koja može spriječiti vibracije opreme.

#### **Digitalni fotoaparat**

Umjesto samostalnog CCD ili CMOS senzora, u ovom laboratorijskom postavu upotrebljava se digitalni fotoaparat čiji je sastavni dio CMOS senzor ugrađen u sam fotoaparat. Na taj način izbjeglo se pravljenje dodatnih sklopova za povezivanje na osobno raˇcunalo. Digitalni fotoaparat upotrebljen u ovom laboratorijskom postavu je Canon EOS 30D sa CMOS senzorom od 8 Mpix (milijuna senzorskih točaka). Navedeni digitalni fotoaparat ima USB sučelje za spajanje na osobno računalo i Compact Flash memorijsku karticu pa je prebacivanje snimljenih materijala na osobno računalo vrlo jednostavno i brzo. Korištenje USB sučelja za prebacivanje slika s fotoaprata na računalo traje dulje nego ako se memorijska kartica izvadi iz fotoaparata te pomoću čitača kartica spojenog na računalo prebace slike na računalo. Digitalni fotoaparat Canon EOS 30D je DSLR aparat (engl. **D**igital **S**ingle-**L**ens **R**eflex). Potrebno je napomenuti da je s digitalnog aparata potrebno skinuti objektiv prije snimanja holograma. Objektiv na fotoaparatu u laboratorijskom postavu za snimanje holograma je komponenta koja onemogu´cuje snimanje holograma jer se svjetlosti prolaskom kroz leće u objektivu mijenja optički put.

### **3.3 Prepravke laboratorijskog postava**

Prije postupka snimanja digitalnog holograma na laboratorijskom postavu prikazanog na slici 3.1 potrebno je napraviti prepravke u samom laboratorijskom postavu. Naime, u jednadˇzbi za hologram

$$
I(x,y) = ||O(x,y)||^2 + ||R_{\Delta\phi}(x,y)||^2 + O^*(x,y)R_{\Delta\phi}(x,y) + O(x,y)R_{\Delta\phi}^*(x,y),
$$
 (3.5)

prva dva izraza  $(\Vert O(x, y) \Vert^2)$  i  $\Vert R_{\Delta\phi}(x, y) \Vert^2$ ) predstavljaju pogreške istosmjernog pomaka intenziteta objektnog i referentnog vala. U glavi 2*.*3*.*6 opisano je kako se mogu otkloniti navedeni izvori pogrešaka. Prvi korak postupka je snimanje holograma na laboratorijskom postavu prikazanom na slici 3.1. Za otklanjanje prvog izvora pogreške (izraz  $||O(x, y)||^2$ ) potrebno je spriječiti dolazak referentnog vala do senzora, odnosno potrebno je propustiti samo objektni val. To se obavlja postavljanjem neprozirne prepreke na put referentnom valu. Izvedba laboratorijskog postava za snimanje objektnog vala prikazana je na slici 3.2.

Slijedeći korak je otklanjanje drugog izvora pogreške (izraz  $\|R_{\Delta\phi}(x,y)\|^2)$  koji predtavlja intenzitet objektnog vala. Za taj postupak potrebno je promijeniti izgled laboratorijskog postava prema slici 3.3. Sada na put svjetlosti koja putuje prema objektu stavljamo neprozirnu prepreku tako da senzor snima samo referentni val.

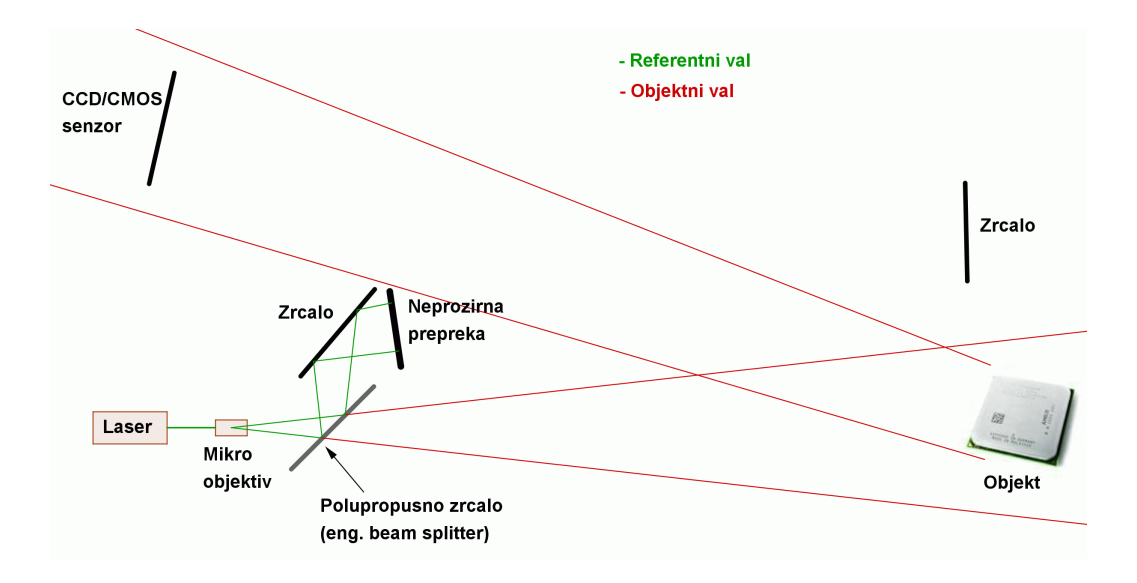

**Slika 3.2** *Izmjena laboratorijskog postava za snimanje objektnog vala*

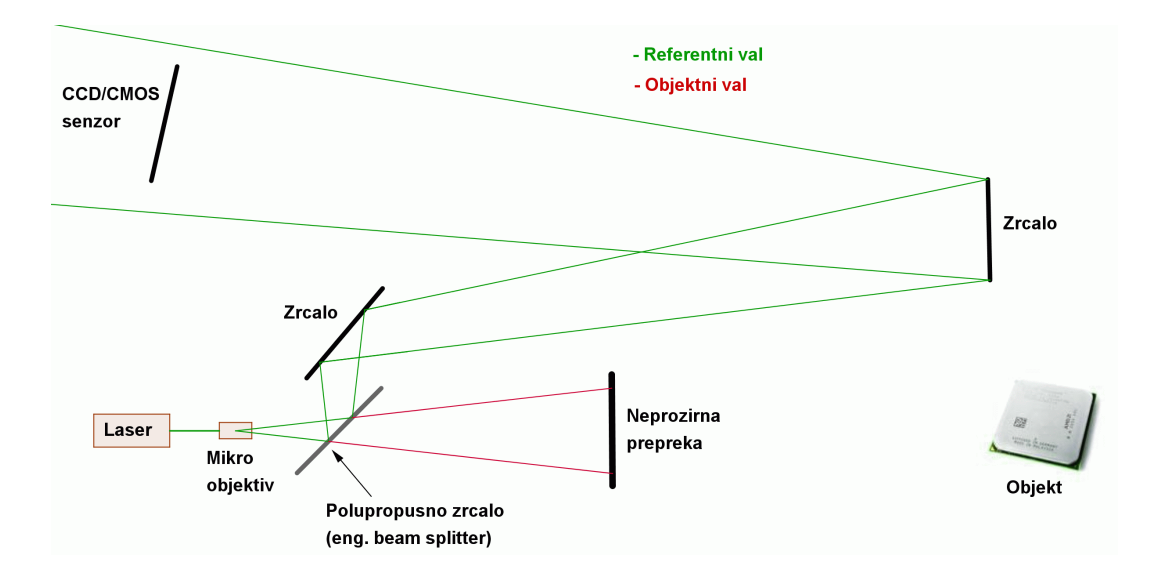

**Slika 3.3** *Izmjena laboratorijskog postava za snimanje referentnog vala*

Nakon snimanja holograma (1. snimka), objektnog vala (2. snimka) i referentnog vala (3. snimka), potrebno je od holograma oduzeti snimke koje sadrže izvor pogreške. Na taj način se dobiju slike blizanaca bez izraza za pogrešku. Pretpostavka je da su sve tri snimke identične s obzirom na broj točaka (pixel-a) koje sadrže. Ako su sve tri snimke napravljene istim uređajem, bez dodatne obrade u smislu rezanja dijelova snimki (eng. crop), onda će snimke imati isti broj točaka po x-osi i y-osi senzora. Oduzimanje se obavlja programom napisanim u programskom jeziku  $C#$ u okruženju *Microsoft Visual Studio* 2008 *.Net*. Izlistanje programskog koda nalazi se u prilogu 1 na kraju disertacije. Algoritam obavlja oduzimanje vrijednosti intenziteta odgovarajućih točaka u bitmap slici prema jednadžbi

$$
I_{H_{Err1}}(x, y) = I_H(x, y) - I_O(x, y),
$$
\n(3.6)

gdje je  $I_{H_{Err1}}(x, y)$  intenzitet točaka holograma s otklonjenim jednim izvorom pogreške,  $I_H(x, y)$  intenzitet snimljenog holograma s obje pogreške, a  $I_O(x, y)$  intenzitet objektnog vala koji predstavlja izvor pogreške. Slijedeći korak je oduzimanje drugog izvora pogreške prema jednadžbi

$$
I_{H_{Err2}}(x,y) = I_{H_{Err1}}(x,y) - I_R(x,y),
$$
\n(3.7)

gdje je  $I_{H_{Err2}}(x, y)$  intenzitet holograma s otklonjenim i drugim izvorom pogreške koji je prikazan izrazom  $I_R(x, y)$ , a predstavlja intenzitet referentnog vala. Nakon ˇsto su otklonjena oba izvora pogreˇsaka, dobivene slike blizanci mogu se rekonstruirati numeričkim putem računalnom simulacijom širenja referentnog vala od ravnine holograma do ravnine rekonstrukta. Kombinacijom slika 3.2 i 3.3 moguće je složiti postav koji ima dva zaslona. Zasloni se mogu povezati s elektromotorom upravljanim računalom te na taj način automatizirati proces. Računalom upravljani motori prebacuju položaj zaslona tako da u jednom od položaja propuštaju a u drugome spreˇcavaju prolazak odgovaraju´ceg vala.

## **3.4 Detaljan opis DDH metode**

Metoda diferencijalne digitalne holografije obavlja se u nekoliko koraka. Prije snimanja holograma i računanja potrebno je odabrati referentni objekt koji nema vidljivih nedostataka (pogrešaka). Izbor referentnog objekta je nužan jer se od holograma referentnog objekta oduzimaju hologrami ostalih objekata. Slijedi detaljan opis koraka izvođenja DDH metode:

- 1. odabir referentnog objekta,
- 2. snimanje holograma referentnog objekta
	- snimanje intenziteta interferentnog uzorka objektnog i referentnog vala,
	- snimanje intenziteta referentnog vala,
	- snimanje intenziteta objektnog vala,
	- računanje holograma s dvostrukom slikom bez izraza za pogrešku prema jednadžbama  $(3.6)$  i  $(3.7)$
- 3. snimanje holograma drugih objekata (sva četiri koraka kao kod snimanja holograma referentnog objekta),
- 4. raˇcunanje razlike referentnog holograma s ostalim hologramima,
- 5. analiza rezultata.

Ako je objekt čiji hologram snimamo keramička pločica, referetni hologram onda predstavlja hologram keramičke pločice koja nema vidljivih reljefnih deformacija. Prvi korak DDH metode (odabir referentnog objekta) obavlja se samo jednom na poˇcetku procesa a obavlja ga ˇcovjek. Snimanje holograma svih objekata (koraci 2. i 3.) obavljaju se na laboratorijskom postavu čija je shema prikazana na slici 3.1. Vrijeme potrebno za snimanje holograma keramičke pločice ovisi isključivo o spretnosti i brzini osobe koja postavlja keramičku pločicu na scenu. U automatiziranom procesu čiji će prijedlog biti prikazan kasnije u radu izbačen je utjecaj čovjekove brzine postavljanja objekata na scenu. Pri postavljanju objekta na scenu potrebno je pripaziti da se ne pomiču elementi laboratorijskog postava jer to ima neželjeni utjecaj na rezultate snimanja holograma, pa tako i na konačni rezultat DDH metode.

Otklanjanje izvora pogreˇsaka prema izrazima (3.6) i (3.7) obavlja raˇcunalo. Preduvjet za ovaj korak procesa je da su sve bitmap slike (hologram, referentni val, objektni val) snimljeni na istoj rezoluciji (isti broj toˇcaka po *x* i *y* osi). Nakon snimanja pojedine slike, podaci o slici se prebacuju u memoriju računala. Oduzimanje vrijednosti snimljenog intenziteta pojedinih slika obavlja se prema slijedećem izrazu

$$
I_{H_{no\_err}}(x, y) = I_H(x, y) - I_R(x, y) - I_O(x, y)
$$
\n(3.8)

gdje je  $I_{H_{no\_err}}(x, y)$  intenzitet holograma koji sadrži samo izraz za dvostruku sliku,  $I_H(x, y)$  predstavlja intenzitet holograma sa svim pogreškama korištene vanosne metode,  $I_R(x, y)$  je intenzitet referentog vala i  $I_O(x, y)$  je intenzitet objektnog vala. Oduzimanje se obavlja na način da se oduzimaju snimljani intenziteti odgovarajućih točaka na koordinatama u slici  $(x, y)$ . Na isti način se radi oduzimanje vrijednosti intenziteta referentnog holograma i ostalih snimljenih holograma. Oduzimaju se samo intenziteti toˇcaka koje su na istom mjestu na obje bitmap slike (*x, y*).

Ovdje se vidi da je bitmap format zapisa slika najpogodniji za DDH metodu. Svaka točka slike se pamti kao jedan bajt u slučaju crno-bijelog bitmapa, odnosno tri bajta u slučaju RGB bitmap slike.

#### **Crno-bijeli bitmap**

Bitmap slika ovog formata jednu točku slike predstavlja jednim bajtom. Vrijednost pojedinog bajta predstavlja intenzitet snimljene svjetlosti pri čemu vrijednost 0 predstavlja crnu boju, vrijednost 255 bijelu boju, a vrijednosti između predstavljaju jednu od nijansi sive boje. Raˇcunanje rekonstrukta iz holograma crno-bijelog bitmapa je jednostavnije jer se za proraˇcun uzima samo jedna vrijednost intenziteta svake točke holograma.

#### **RGB bitmap**

Bitmap slika RGB formata razlikuje se po broju bajtova koji služe za pamćenje informacija o svakoj točki slike od crno-bijelog bitmapa. U slučaju RGB bitmapa jednu točku predstavljaju tri bajta - po jedan za intenzitet crvene, zelene i plave boje. Vrijednosti pojedinog bajta mogu biti u rasponu od 0 do 255 pri čemu 0 predstavlja potpuni nedostatak određene boje a vrijednost 255 najjači intenzitet boje. Crna boja toˇcke u slici prikazuje se slijede´cim vrijednostima bajtova (0*,* 0*,* 0) gdje prva vrijednost predstavlja intenzitet crvene boje, druga vrijednost intenzitet zelene boje, a tre´ca vrijednost intenzitet plave boje. Crna boja predstavlja nedostatak svih boja, odnosno intenziteta svih boja. Bijela boja je predstavljena slijedećom kombinacijom vrijednosti (255*,* 255*,* 255). U fizikalnom smislu svjetlost bijele boja je skup svih vidljivih valnih duljina. Računanje holograma RGB bitmapa traje tri puta dulje nego crno-bijelog bitmapa jer RGB bitmap ima tri puta više informacija za svaku točku. To znači da je potrebno računati rekonstrukt za svaku pojedinu boju RGB holograma te ponovno rekombinirati tri rekonstrukta (crveni, zeleni i plavi) u jedan rezultantni rekonstrukt.

### **4. Eksperimentalno mjerenje i analiza rezultata**

Udaljenost između objekta i senzora u postavu za snimanje vanosnih holograma je ˇcimbenik koji je prevagnuo da se umjesto keramiˇcke ploˇcice koristi objekt manjih dimenzija za dobivanje holograma i daljnju analizu rada predložene DDH metode. Dimenzije keramičke pločice su  $20 \times 25$ *cm* što ograničava minimalnu udaljenost između objekta i senzora na 1230*cm* prema izrazu (2.21). Problem koji se ovdje pojavio je zatamnjivanje prostorije čija je duljina veća od izračunate minimalne udaljenosti. Prostoriju je potrebno zatamniti kako bi se otklonio utjecaj neželjenih izvora svjetlosti (ulična rasvjeta, svjetlo iz susjednih prostorija ili hodnika, svjetlost zvijezda i mjeseca). Navedeni izvori svjetlosti predstavljaju izvor smetnji pri snimanju holograma. Za ispitivanje rada DDH metode koristi se objekt dimenzija  $6 \times 6$ *cm* što odred¯uje iznos minimalne udaljenosti od 308*cm* prikazan na slici 4.1. Zatamnjivanje prostorije čije dimenzije zadovoljavaju nove uvjete za postavljanje opreme za snimanje vanosnih holograma manjeg objekta nije predstavljalo probleme. U ovom radu treba pokazati da predložena DDH metoda radi na nekom objektu, a prilagodbe za objekte različitih dimenzija moguće je napraviti mijenjanjem udaljenosti između objekta i senzora.

Nakon postavljanja pokusnog postava, kao na slici 3.1, snima se hologram objekta. Vrijednosti intenziteta snimljenog holograma sadržavaju i vrijednsoti izraza za istosmjerni pomak u intenzitetu za objektni i referentni val, izraz (2.5). Obje vrijednosti za istosmjerni pomak u intenzitetu predstavljaju izvor pogreške pri rekonstrukciji holograma te ih je potrebno otkloniti.

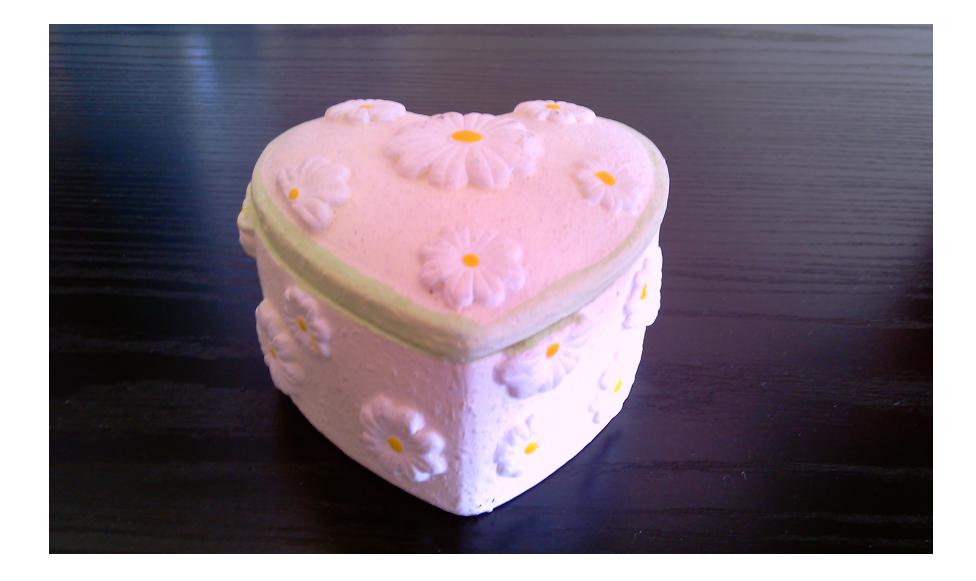

**Slika 4.1** *Slika objekta koji se koristio u pokusima za snimanje holograma*

Slijede´ci korak je snimanje intenziteta objektnog vala koje se obavlja na istom pokusnom postavu ali sa neprozirnim zaslonom koji onemogu´cava dolazak referentnog vala do senzora. Izmjene pokusnog postava su prikazane na slici 3.2. Zadnja snimka koju je potrebno napraviti je intenzitet referentnog vala. Za tu snimku potrebno je onemogućiti dolazak objektnog vala do senzora što se izvodi kao na pokusnom postavu prikazanom na slici 3.3.

Sve snimljene slike potrebno je prebaciti na računalo radi daljnje obrade. Digitalni fotoaparat Canon 30D digitalne fotografije snima na Compact Flash memorijsku karticu koju je potrebno izvaditi iz fotoaparata i pomoću čitača kartica koji se spaja na USB sučelje računala prebaciti snimke na računalo. Snimke su pohranjene u RAW formatu. Prije raˇcunalne obrade holograma snimke je potrebno prebaciti u bitmap format. Potrbno je napraviti međukorak kojim se slike iz RAW formata (CR2 programski produžetak imena) prebacuje u TIFF format. Program kojim se obavlja med¯ukorak je *AdobeP hotoshop*. Za prebacivanje slika iz TIFF formata u potrebni BMP format upotrebljava se besplatni program *IrfanV iew* 4*.*25.

## **4.1 Rezultati raˇcunalne simulacije DDH metode**

Za potrebe raˇcunalne simulacije DDH metode analizirana je grupa od 150 keramičkih pločica. Na nekim pločicama postojale su pogreške koje su nastale u procesu proizvodnje (greške u teksturi ili reljefne pogreške). Sve pločice su skenirane i pohranjene na medij zapohranu podataka u obliku bitmap slika. Na dijelu grupe bitmap slika pločica napravljene su umjetne pogreške u obliku crnih mrlja (točke, crte). Prema pravilima DDH metode odabrana je referentna slika na kojoj nema vidljivih oštećenja. Konstruirano je 150 holograma numeričkim proračunom na računalu. Model upotrebljen za simulaciju širenja valova svjetlosti je pojednostavljen kako bi se ubrzala simulacija [4]. Na računalu Pentium IV 3.2 s 2 GB radne memorije (RAM) konstrukcija holograma iz jedne slike keramičke pločice trajala je 3 minute i 50 sekundi. Hologram referentne slike keramičke pločice bez vidljivih oštećenja postao je referentni hologram. Slijedeći korak DDH metode bio je raˇcunanje razlike referentnog holograma s ostalim hologramima. Napravljeno je 149 razlika holograma. Od razlika holograma napravljeno je 149 rekonstrukata a vrijeme trajanja izrade rekonstrukta raˇcunalnom simulacijom je 3 minute i 30 sekundi, nešto kraće nego vrijeme izrade holograma. Bitmap slike su organizirane u četiri grupe: prva grupa su slike skeniranih keramičkih pločica (150 slika); druga grupa su hologrami (150 holograma); treća grupa su razlike holograma (149 razlika holograma); četvrta grupa su rekonstrukti razlika holograma (149 rekonstrukata). Na grupama slika, holograma i rekonstrukata razlika holograma napravljena je analiza metodom statističkih koeficijenata drugog reda s ciljem otkrivanja keramičkih pločica s pogreškom. U tablici 4.1 prikazan je broj prijavljenih neispravnih pločica za tri grupe.

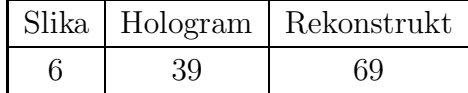

Tablica 4.1 - Broj detektiranih slika pločica s pogreškom, rekonstrukt je napravljen na razlici holograma.

Parametri metode statističkih koeficijenata drugog reda bili su isti za sve tri grupe. Vidi se da je u području slike mali broj detektiranih pločica s pogreškom, samo 6 pločica je proglašeno neispravnim. U području holograma broj detektiranih pločica (holograma) s pogreškom je nešto veći, 39 pločica s pogreškom. Najveći broj pločica s pogreškom detektiran je u području rekonstrukata razlike holograma, 69 ploˇcica. Ovim pokusom pokazano je da je DDH metoda osjetljiva na jako male razlike između referentne slike (holograma) i proizvoljne slike (holograma). Takav rezultat može biti posljedica nejednakog pozicioniranja keramičkih pločica na skener ˇsto dovodi do malih pomaka u skeniranim slikama.

Moˇze se izraˇcunati vrijeme potrebno za konstrukciju 150 holograma i rekonstrukciju 149 razlika holograma. Vrijeme potrebno za konstrukciju 150 holograma je 34500 sekundi (9 sati i 35 minuta) a za rekonstrukciju 149 razlike holograma je 31500 sekundi (8 sati i 45 minuta). Uz vrijeme konstrukcije i rekonstrukcije (ukupno: 18 sati i 20 minuta) potrebno je uzeti u obzir i vrijeme raˇcunanja razlike referentnog holograma s ostalim hologramima. Tako se ukupno vrijeme proračuna povisuje na preko 20 sati. Ovakav način primjene DDH metode nije tehnički opravdan jer je vrijeme numeričkog proračuna na računalu predugo. Zbog toga se konstrukcija holograma ne obavlja numeričkim proračunom na računalu (simulacijom) nego se hologrami izrađuju na pokusnom postavu u realnom vremenu.

### **4.2 Snimke objekta**

Snimljena su dva seta holograma korištenjem različitih postavki na digitalnom fotoaparatu Canon EOS 30D. Oba seta holograma su snimljena korištenjem ISO osjetljivosti senzora 400 a parametar koji je različit na setovima holograma je vrijeme zatvaranja okidaˇca. Prvi set holograma je snimljen s vremenom zatvaranja 1*/*5 sekundi a drugi set holograma s vremenom zatvaranja 1*/*50 sekundi.

Slike 4.2 i 4.3 predstavljaju snimke holograma objekta u koje su uključene pogreške koje unose referentni i objektni val. Na objektu nisu napravljena nikakva umjetna oštećenja pa će snimljeni hologram nakon obrade predstavljati referentni hologram. Na slici se vidi područje s crnom bojom. To je posljedica smještaja CMOS senzora u digitalnom fotoaparatu Canon 30D. Senzor se nalazi u stražnjem dijelu fotoaparata pa svjetlost na svom putu do senzora mora proći kroz otvor na koji se montiraju objektivi. Posljedica toga je da nisu sve senzorske točke osvjetljene (pobud¯ene) i dio senzora s desne strane ostaje neosvjetljen. Prvi korak u analizi rezultata bit ´ce obavljen s nepromjenjenim snimkama koje s desne strane imaju dio površine crne boje.

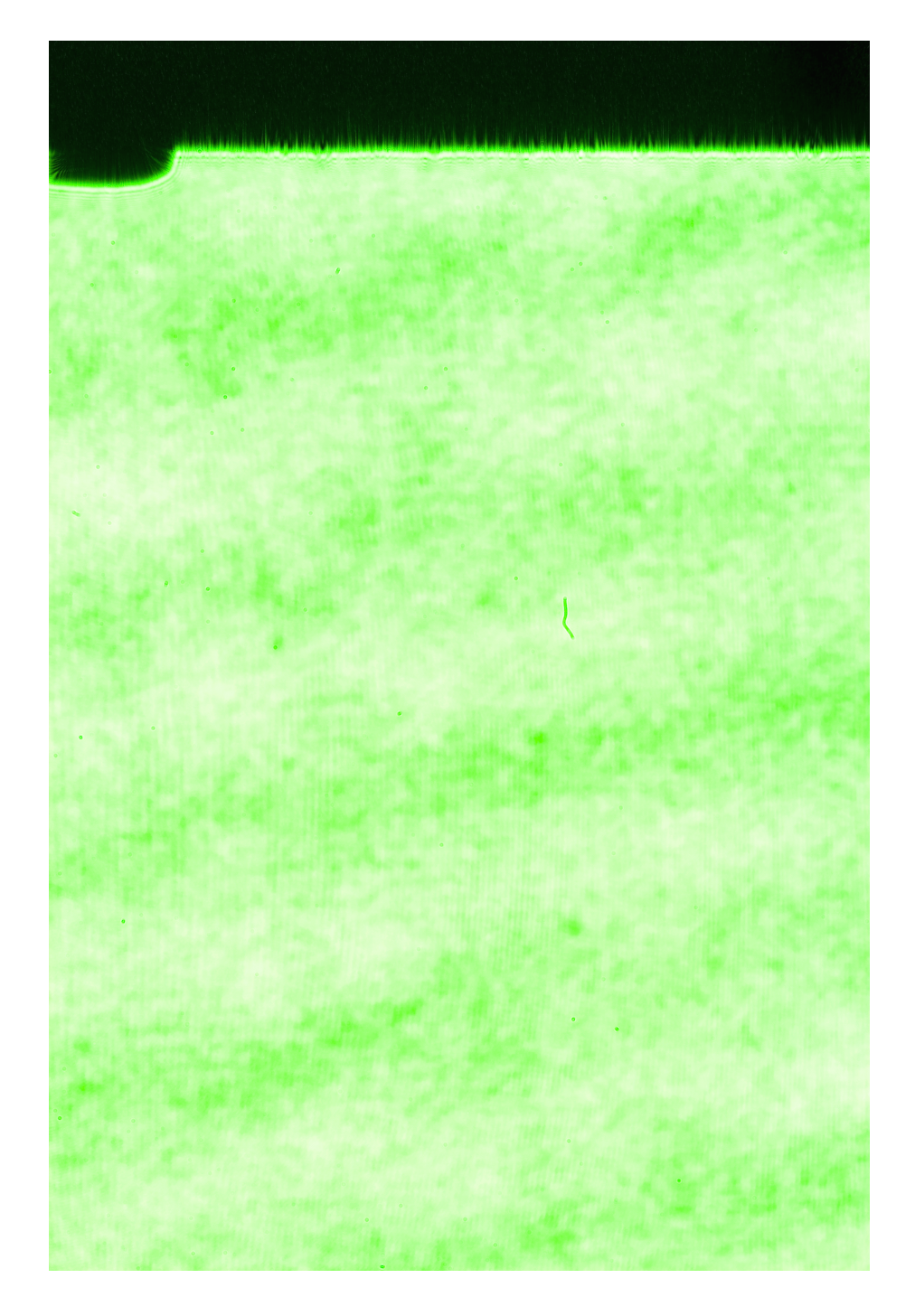

**Slika 4.2** *Snimka holograma objekta bez umjetnih oˇste´cenja s ukljuˇcenim pogreˇskama referentnog i objektnog vala - vrijeme ekspozicije:* 1*/*5 *sekundi*

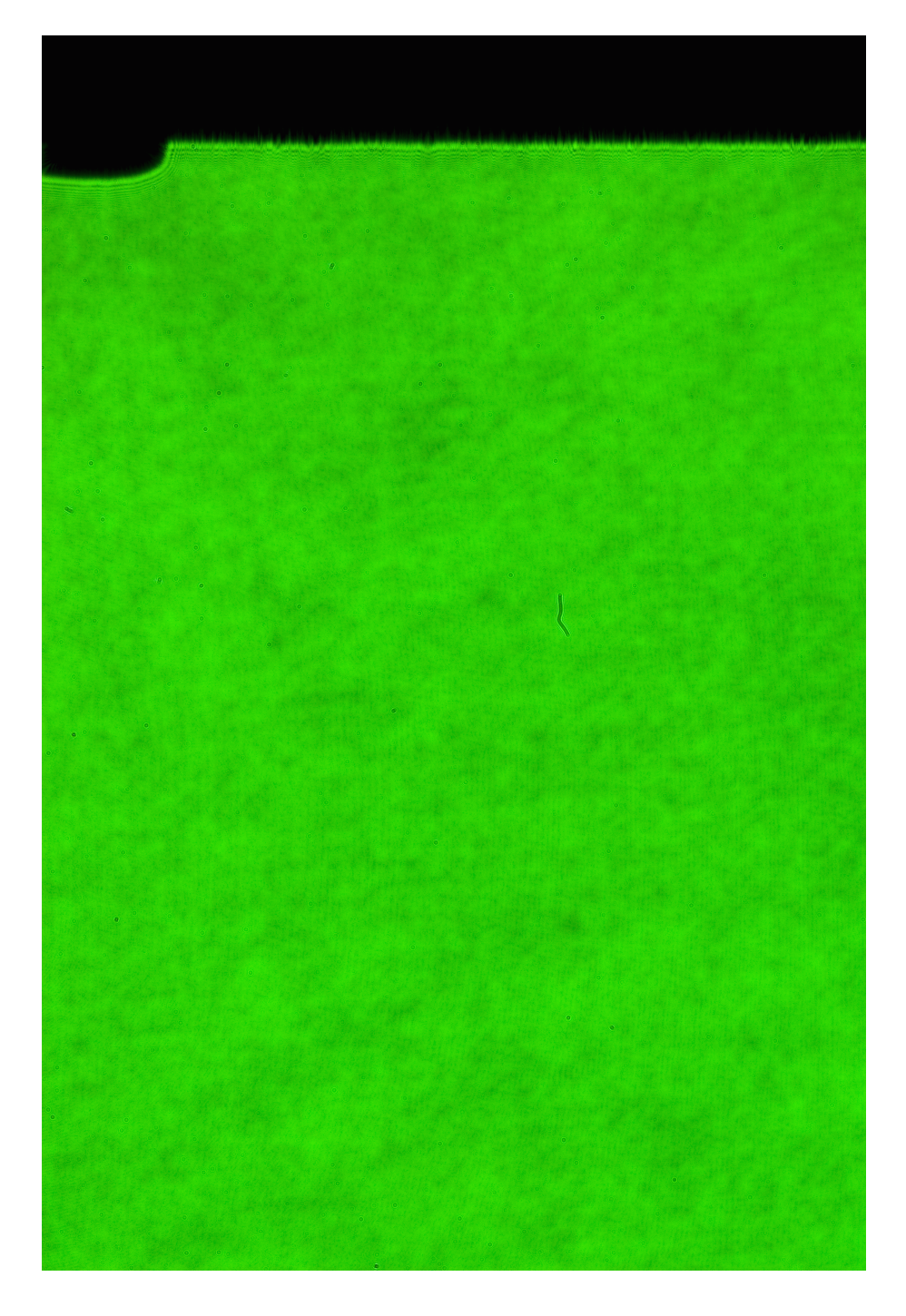

**Slika 4.3** *Snimka holograma objekta bez umjetnih oˇste´cenja s ukljuˇcenim pogreˇskama referentnog i objektnog vala - vrijeme ekspozicije:* 1*/*50 *sekundi*

Na slikama 4.2 i 4.3 se vidi da vrijednosti intenziteta nisu iste. To je posljedica različitih duljina trajanja ekpozicije senzora. Slika 4.3 je snimljena s kraćim vremenom ekspozicije, 1/50 sekundi, pa su vrijednosti intenziteta točaka na toj slici vidljivo manji. Na istim slikama mogu se primjetiti nepravilnosti u obliku crnih točkica i jedne crtice blizu sredine slike. Te nepravilnosti su posljedica nezaštićenosti senzora od utjecaja prašine u zraku koja se može taložiti na površini senzora. Digitalni fotoaparat Canon EOS 30D nema mogućnost automatskog čišćenja površine senzora pa se čišćenja mora obaviti ručno u ovlaštenom Canon servisu. Prašina na površini senzora može predstavljati izvor pogreške.

Slika 4.4 predstavlja snimku objektnog vala objekta bez umjetnih oštećenja. Iznosi intenziteta na snimljenoj slici su premali pa točke na slici izgledaju crno. U programu *IrfanView* 4.25 prilagođen je kontrast slike tako da intenziteti točaka slike budu prikazani nekom od nijansi zelene boje. Rezultati prilagodbe prikazani su na slici 4.5.Prilagodba intenziteta je napravljena samo u svrhu prikaza snimke objektnog vala. Proraˇcun u DDH metodi obavlja se s neizmjenjenim snimkama.

Na slikama 4.6 i 4.7 prikazani su intenziteti referentnih valova. Razliku u intenzitetu toˇcaka vidimo i na ovim slikama. Kra´ce vrijeme ekspozicije (1*/*50 sekundi) znači manje vrijednosti intenziteta točaka.

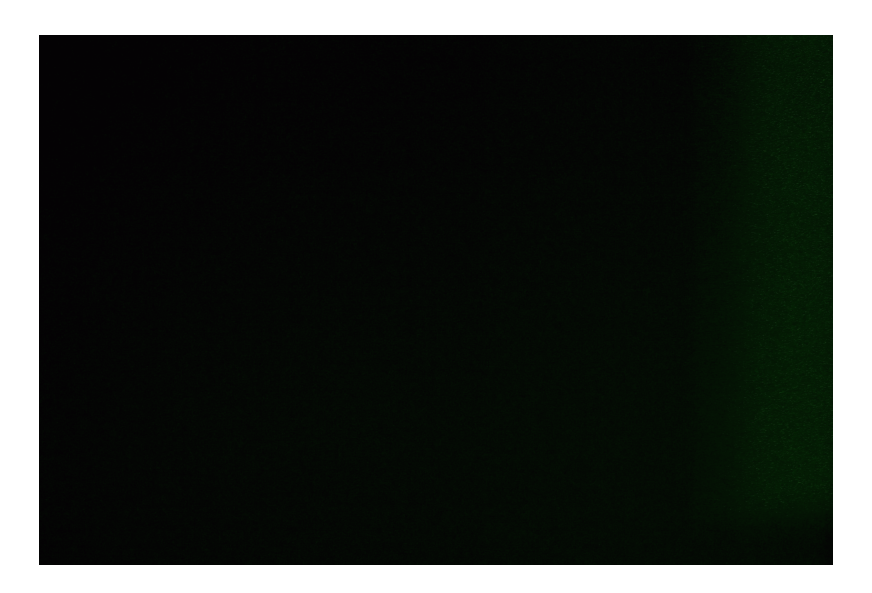

Slika 4.4 *Snimka objektnog vala objekta bez umjetnih oštećenja - vrijeme ekspozicije:* 1*/*5 *sekundi*

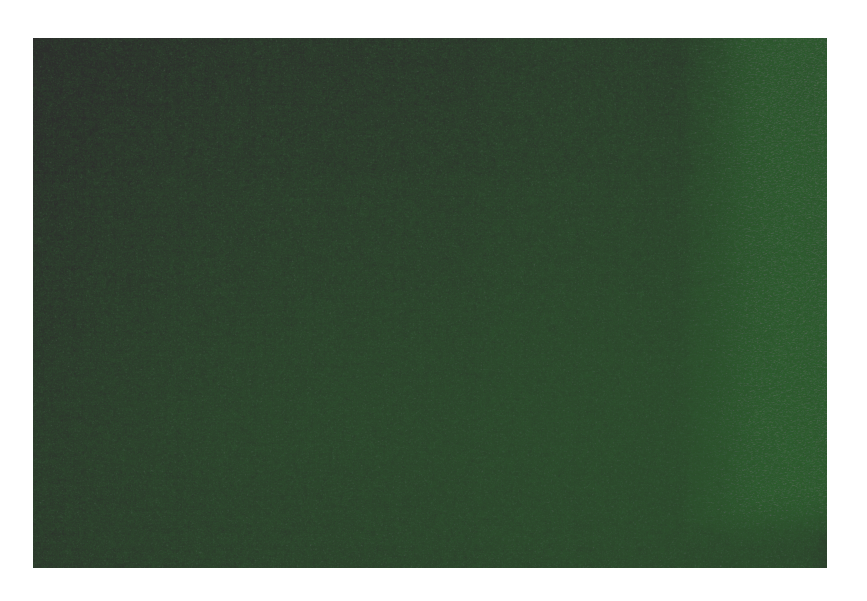

**Slika 4.5** *Snimka objektnog vala objekta bez umjetnih oˇste´cenja - vrijeme*  $ekspozicije: 1/5$  *sekundi - prilagođeno* 

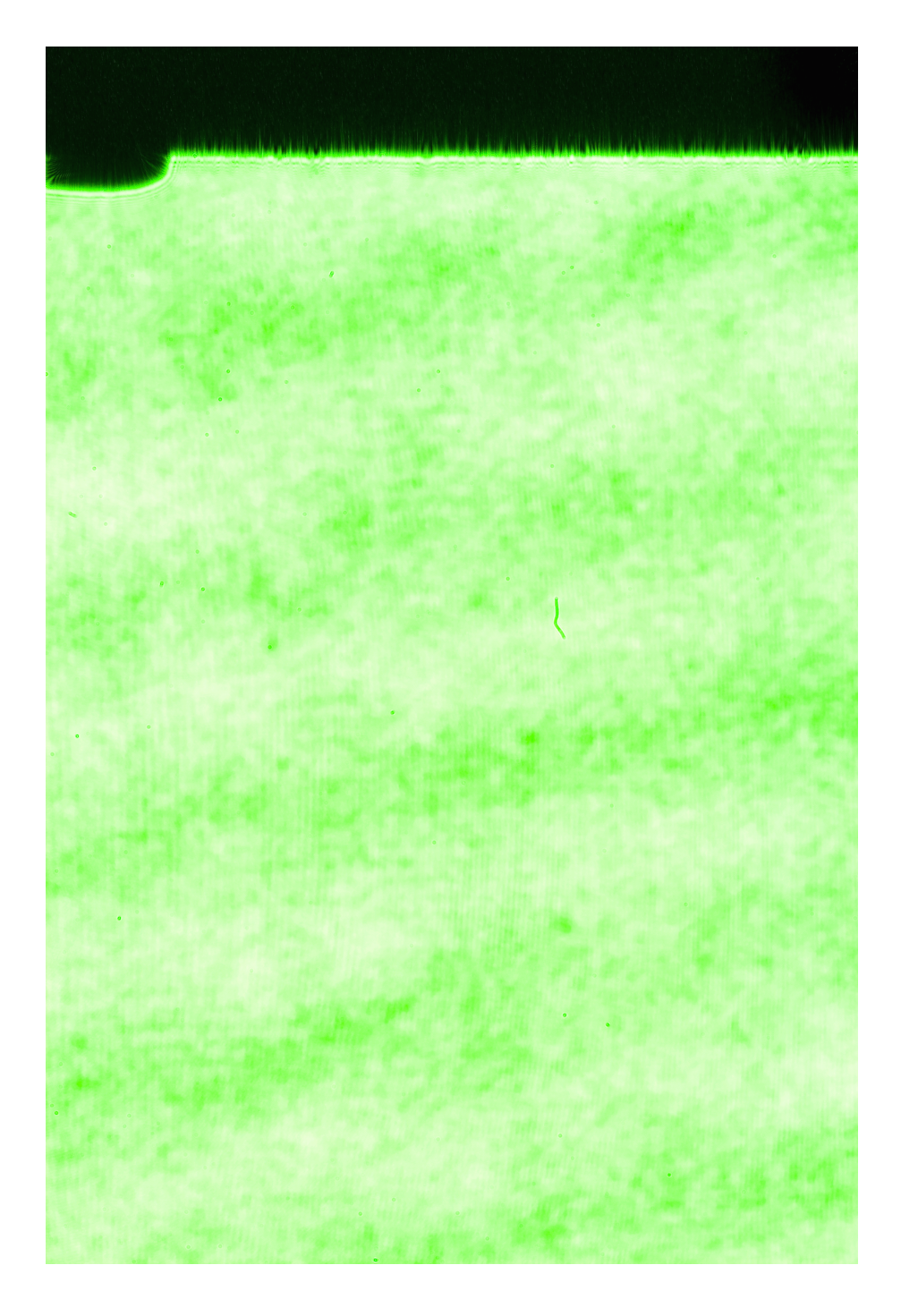

**Slika 4.6** *Snimka referentnog vala - vrijeme ekspozicije:* 1*/*5 *sekundi*
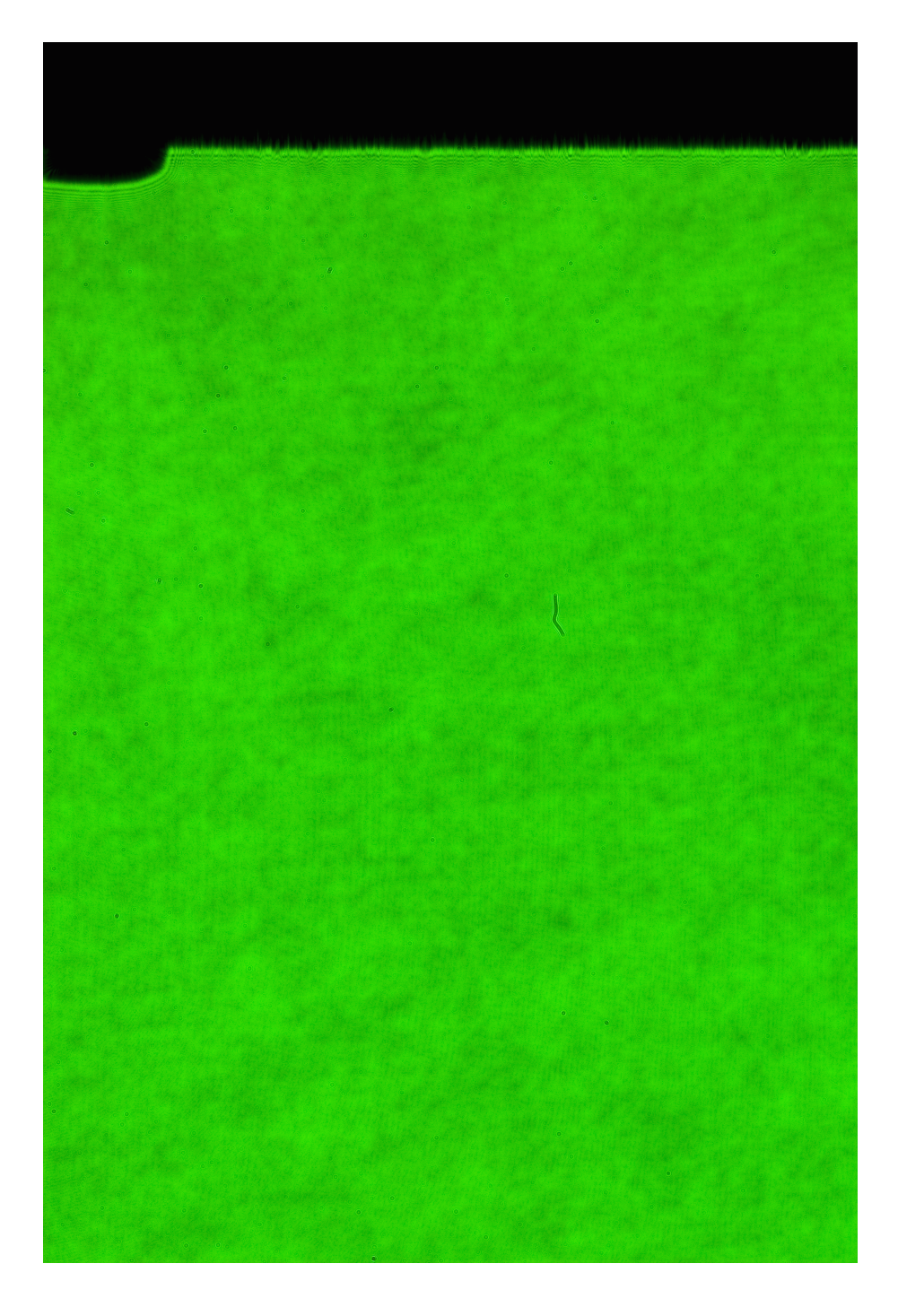

**Slika 4.7** *Snimka referentnog vala - vrijeme ekspozicije:* 1*/*50 *sekundi*

Iz slike 4.2 potrebno je numeričkim izračunom otkoloniti vrijednosti intenziteta istosmjernog pomaka u iznosu referentnog i objektnog vala. Od intenziteta točaka slike 4.2 (hologram s pogreškama) prvo se oduzima vrijednost intenziteta točaka slike 4.4 (objektni val) prema izrazu (3.6). Nakon toga je od dobivenog rezultata potrebno joˇs oduzeti vrijednost intenziteta toˇcaka slike 4.6 (referentni val) prema izrazu (3.7). Proraˇcun se obavlja programom napisanim u programskom jeziku *C*# čiji se programski kod nalazi u prilogu 1. Rezultat proračuna prikazan je na slici 4.8. Isti postupak se obavlja za oba vremena ekspozicije.

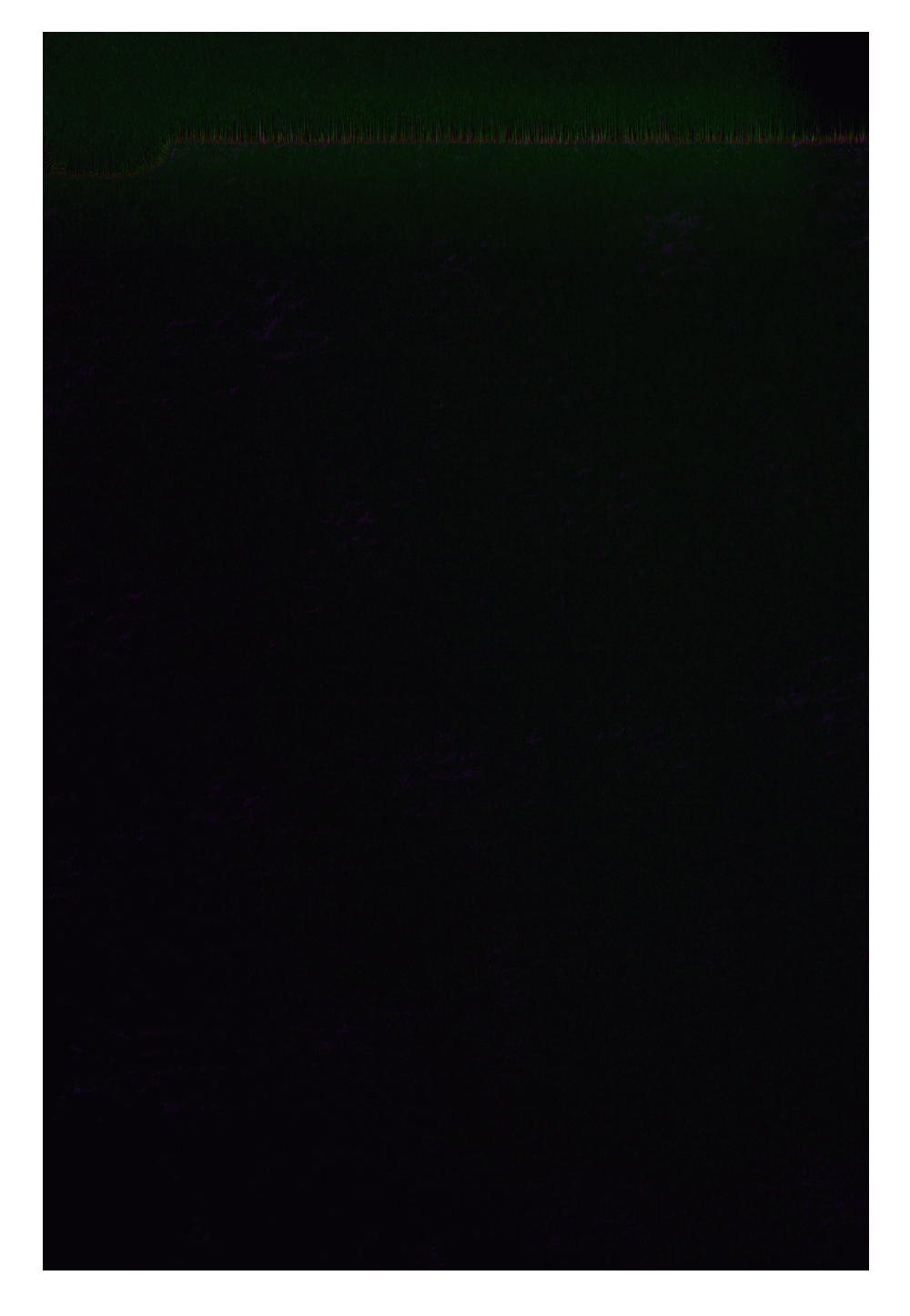

**Slika 4.8** *Snimka holograma objekta bez umjetnih oˇste´cenja s otklonjenim pogreˇskama koje unose referentni i objektni val - vrijeme ekspozicije:* 1*/*5 *sekundi*

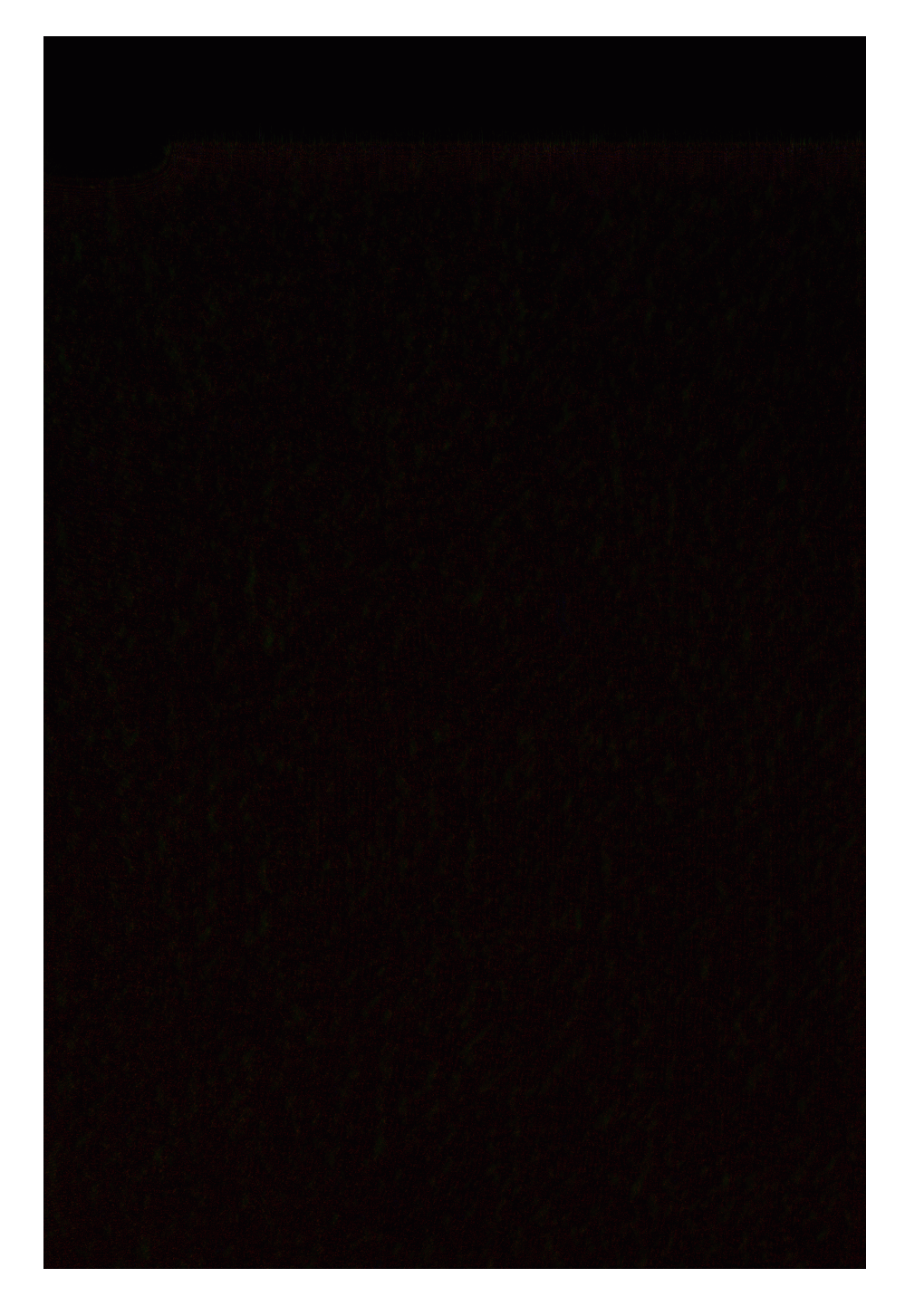

**Slika 4.9** *Snimka holograma objekta bez umjetnih oˇste´cenja s otklonjenim pogreˇskama koje unose referentni i objektni val - vrijeme ekspozicije:* 1*/*50 *sekundi*

Postupak napravljen sa snimkama objekta bez oštećenja ponovljen je na istom objektu na kojem su napravljena umjetna oštećenja. Oštećenje ja napravljeno od crnog samoljepljivog papira nepravilnog oblika površine 3*−4mm*<sup>2</sup>. Jedna snimka je napravljena s oštećenjem na lijevoj strani objekta a druga na desnoj strani objekta. Obje snimke objekta s oštećenjem su napravljene s dva različita vremena ekspozicije,  $1/5$ i  $1/50$  sekundi, kao kod snimaka objekata bez oštećenja. Nad snimljenim hologramima obavlja se postupak oduzimanja odgovaraju´cih vrijednosti inteziteta objektnog i referentnog vala. Na snimljenim hologramima objekta s oštećenjima nisu uočljive bitne razlike u odnosu na hologram objekta bez oštećenja pa snimke tih holograma neće biti prikazane u radu.

## **4.3 Analiza snimljenih holograma**

U ovom dijelu rada obavit će se analiza holograma i razlike holograma. Hologrami su podijeljeni u dvije skupine: u prvoj skupini su cjeloviti hologrami i razlike cijelih holograma; u drugoj skupini izabrano je područje na hologramu gdje ima najmanje oštećenja uzrokovanog prašinom i neosvjetljenosti senzora te iz svih snimljenih holograma izvući te dijelove holograma kao zasebnu sliku (snimku holograma). To nam omogućava jedno od svojstava holograma koje dopušta da iz proizvoljno malog (velikog) dijela holograma napravimo rekonstrukt slike cjelovitog objekta. Dio holograma koji se koristi za rekonstrukciju može biti proizvoljne veličine ali se mora paziti da dolazi do zamućivanja rekonstruitrane slike što je dio za rekonstrukciju manji.

Priprema podataka za analizu snimljenih holograma obavljena je programom koji pravi histogram pojedinih vrijednosti toaka po komponentama boja. Izlistanje programa nalazi se u prilogu 2. Program analizira sliku i u tekstualnu datoteku zapisuje frekvencije pojedinih vrijednosti toˇcaka rastavljenih na tri komponente: crevena, zelena i plava. Programom su analizirani svi snimljeni hologrami a rezultati su učitani u *MicrosoftExcell*2007 program za daljnju analizu. Izračunati histogrami su grfiki prikazani na grafovima koji slijede. Važno je napomenuti da nisu uzete u obzir sve izračunate frekvencije jer je broj pojavljivanja točaka s malim vrijednostima nekoliko redova veličine veći od frekvencije toaka s velikim vrijednostima. Na grafičkom prikazu distribucije frekvencija nalazi se prvih 56 vrijednosti. Te vrijednosti predstavljaju frekvencije vrijednosti toˇcaka od 0 do 55. To su male vrijednosti intenziteta pa se na slikama holograma takve toˇcke slabo uoˇcavaju.

Snimljene holograme je potrebno rastaviti na komponente po osnovnim bojama: crvena, zelena i plava. Taj postupak obavlja program čiji se programski kod nalazi u prilogu 3. Program rastavlja RGB bitmap sliku na tri slike: crvenu sliku, zelenu sliku i plavu sliku. Postupak se obavlja tako da se u crvenu sliku kao vrijednosti intenziteta crvene boje upisuju vrijednosti iz odgovarajućeg holograma a vrijednosti intenziteta zelene i plave boje postavljaju se na vrijednost 0. U isto vijeme program rastavlja hologram na tri osnovne komponente na identičan način.

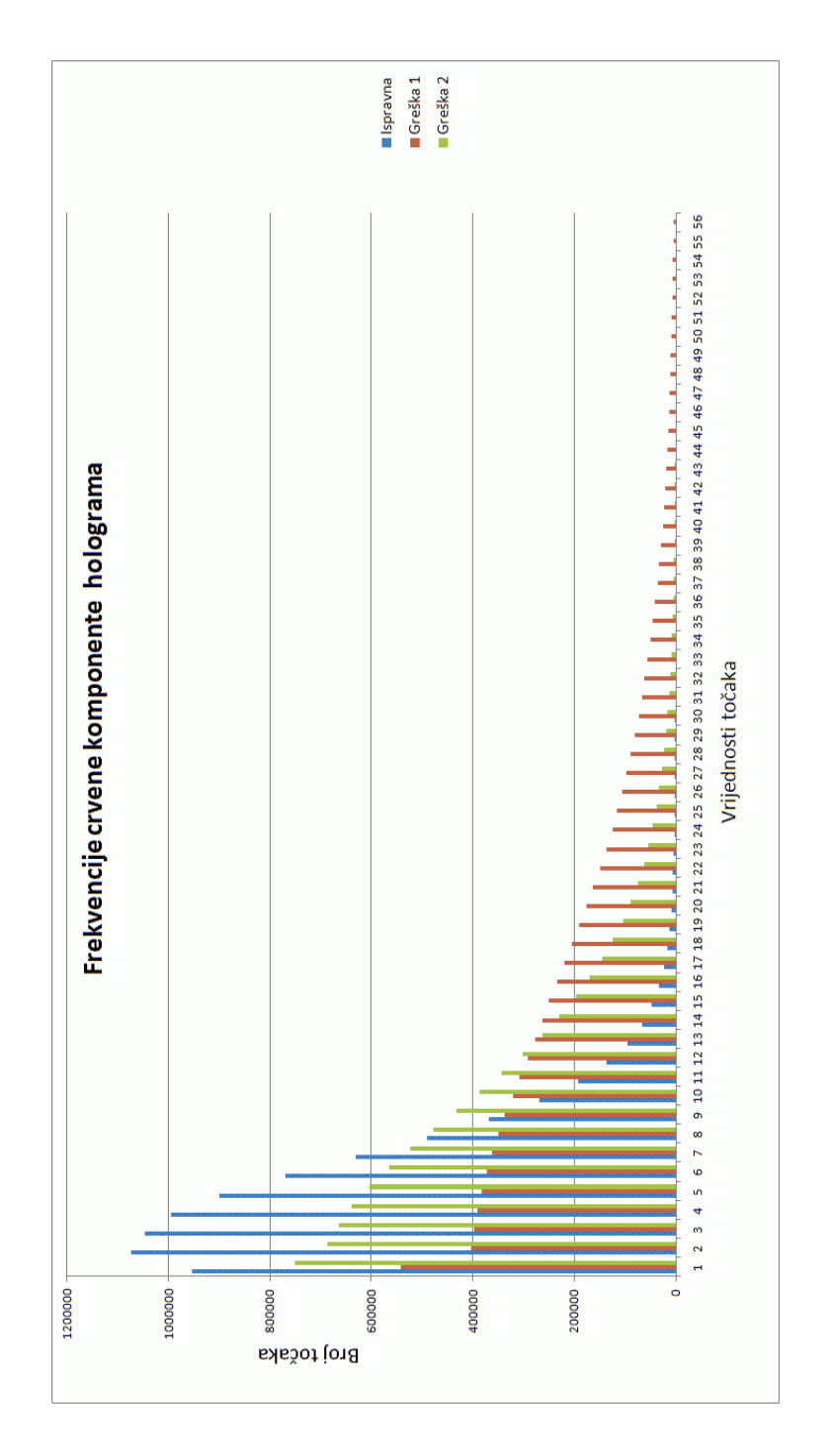

**Slika 4.10** *Histogram prvih 56 vrijednosti intenziteta toˇcaka crvene komponente holograma objekta bez umjetnog oˇste´cenja - vrijeme ekspozicije:* 1*/*5 *sekundi*

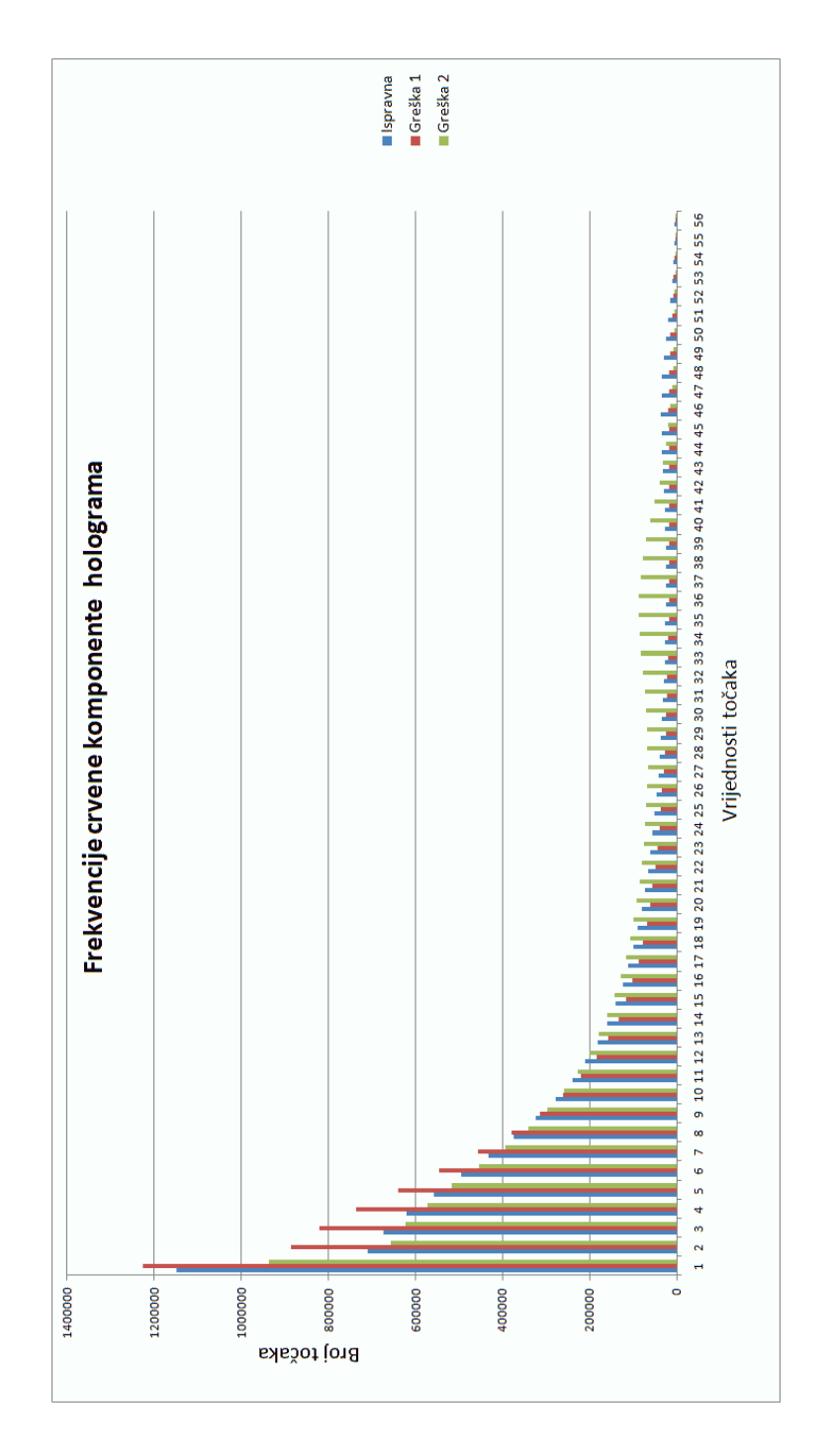

**Slika 4.11** *Histogram prvih 56 vrijednosti intenziteta toˇcaka crvene komponente holograma objekta bez umjetnog oˇste´cenja - vrijeme ekspozicije:* 1*/*50 *sekundi*

Na slikama 4.10 i 4.11 vide se razlike u histogramu holograma ispravnog objekta i holograma objekta s umjetno napravljenim pogreškama. Umjetno oštećenje na objektu je napravljeno u obliku crne naljepnice površine 3 − 4mm<sup>2</sup> koja je kao pogreška na objekt stavljena prvo s lijeve a onda s desne strane na prednju stranu objekta. Umjetno oˇste´cenje, tj. crna naljepnica, postavljena je tako da predstavlja oštećenje u teksturi jer se bojom razlikuje od bijelog objekta, ali predstavlja i reljefnu (3D) pogrešku jer je naljepnica postavljena tako da je jedan kraj naljepnice odmaknut od povrine objekta. Na lijevoj strani grafa dominiraju frekvencije holograma s greškom 2. Pomicanjem udesno po x-osi razlika između frekvencija greške 1 i greˇske 2 se smanjuje te kod vrijednosti intenziteta toˇcke 13 dominaciju preuzima greška 1.

Vrijednosti frekvencija točaka holograma objekta bez pogrešaka dominiraju u manjim vrijednostima intenziteta, ali se razlika smanjuje pomicanjem udesno po x-osi da bi kod vrijednosti intenziteta 9 postala manja od obje pogreške.

Promjenom vremena ekspozicije s 1*/*5 na 1*/*50 sekundi mijenja se izgled grafa histograma, slika 4.11. Razlike između holograma objekata bez greške i holograma objekata s greškom su manje, ali se još uvijek vidi promjena dominacije jedne greške pomicanjem udesno po x-osi.

Identična analiza je napravljena sa zelenom komponentom svih holograma. Rezultati su prikazani na slikama 4.12 i 4.13. Na slici 4.12 vidimo drugačiju distribuciju frekvencija holograma. To se moˇze povezati s svojstvima svjetlosnog izvora koji se koristi za snimanje holograma. Izvor svjetlosti je zeleni laser pa je distribucija frekvencija te komponente drugaˇcija. Ako se vrijeme ekspozicije smanji na 1*/*50 sekundi distribucija frekvencija kod zelene komponente slična je kao kod crvene.

Slijede´ci korak je analiza plave komponente. Distribucije frekvencija prikazane su na slikama 4.14 i 4.15. Na slici 4.14 distribucija frekvencija (plava boja) slična je distribuciji frekvencija crvene komponente, slika 4.10. Kod distribucije frekvencija holograma snimljenih s vremenom ekspozicije 1*/*50 sekundi vidimo novu pojavu. U cijelom prikazanom području distribucije frekvencija dominiraju vrijednosti holograma s greškom 1. Pomicanjem udesno po x-osi razlika imeđu holograma objekta bez greške i holograma objekta s greškom 1 se smanjuje.

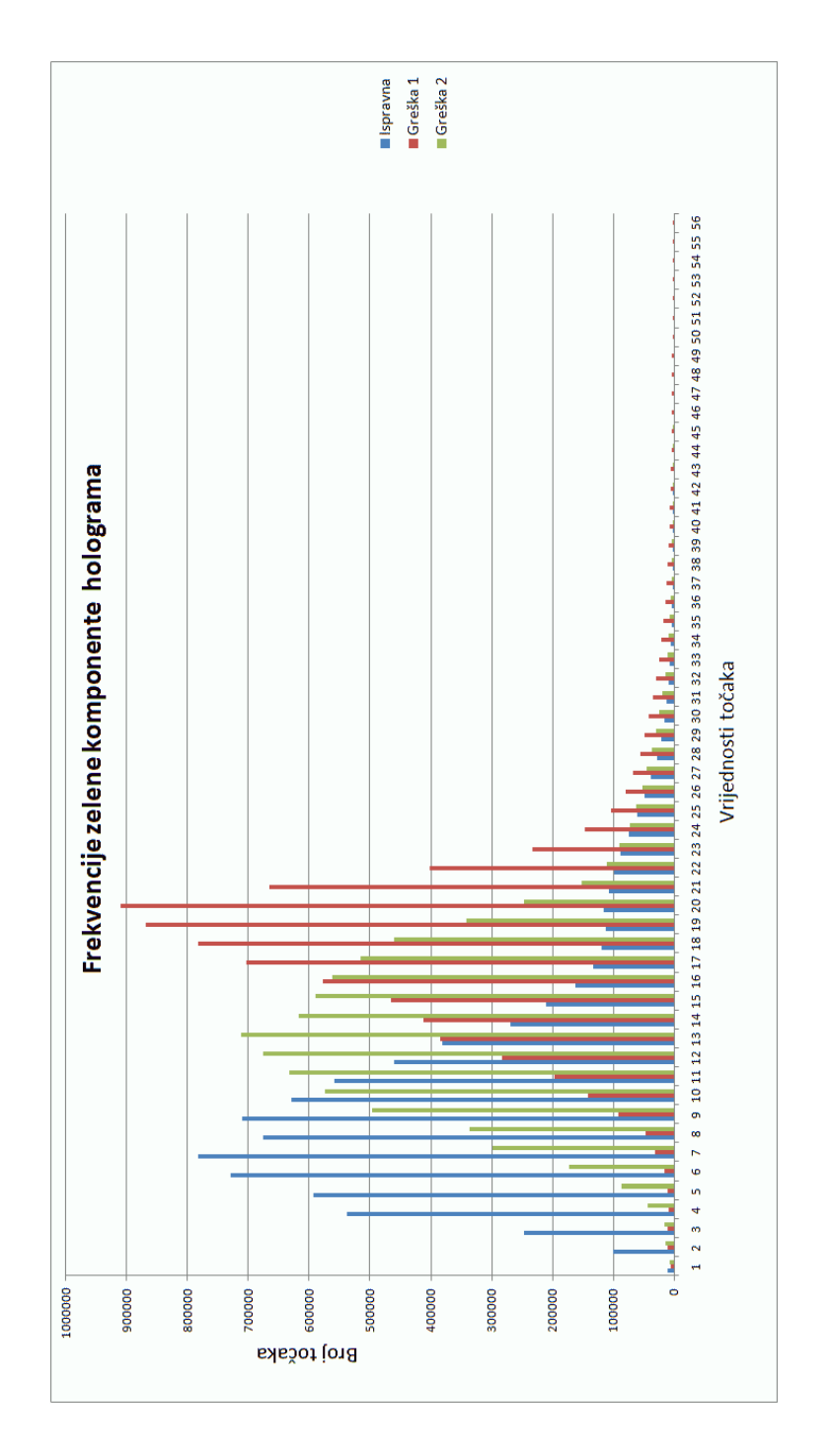

**Slika 4.12** *Histogram prvih 56 vrijednosti intenziteta toˇcaka zelene komponente holograma objekta bez umjetnog oˇste´cenja - vrijeme ekspozicije:* 1*/*5 *sekundi*

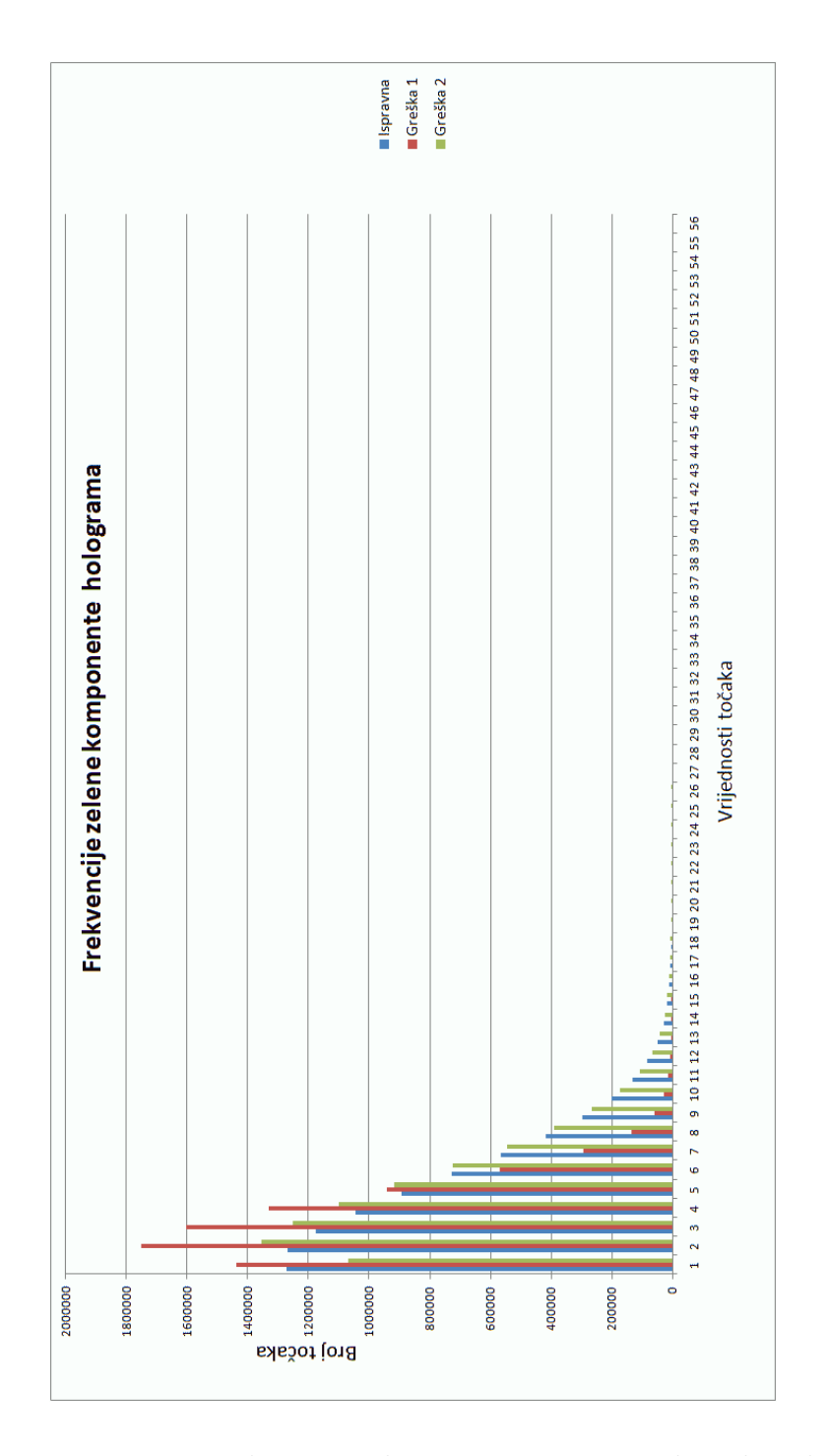

**Slika 4.13** *Histogram prvih 56 vrijednosti intenziteta toˇcaka zelene komponente holograma objekta bez umjetnog oˇste´cenja - vrijeme ekspozicije:* 1*/*50 *sekundi*

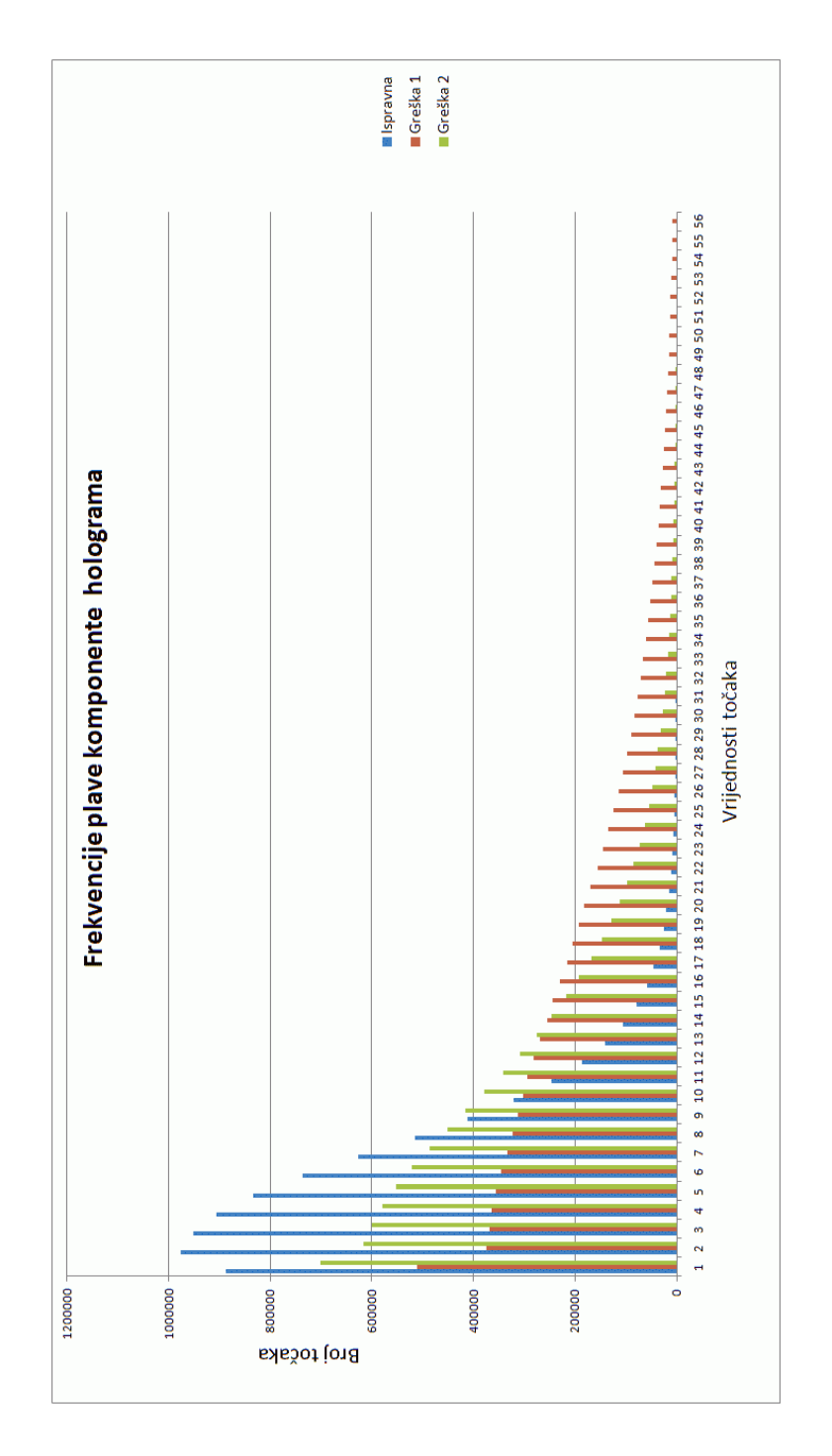

**Slika 4.14** *Histogram prvih 56 vrijednosti intenziteta toˇcaka plave komponente holograma objekta bez umjetnog oˇste´cenja - vrijeme ekspozicije:* 1*/*5 *sekundi*

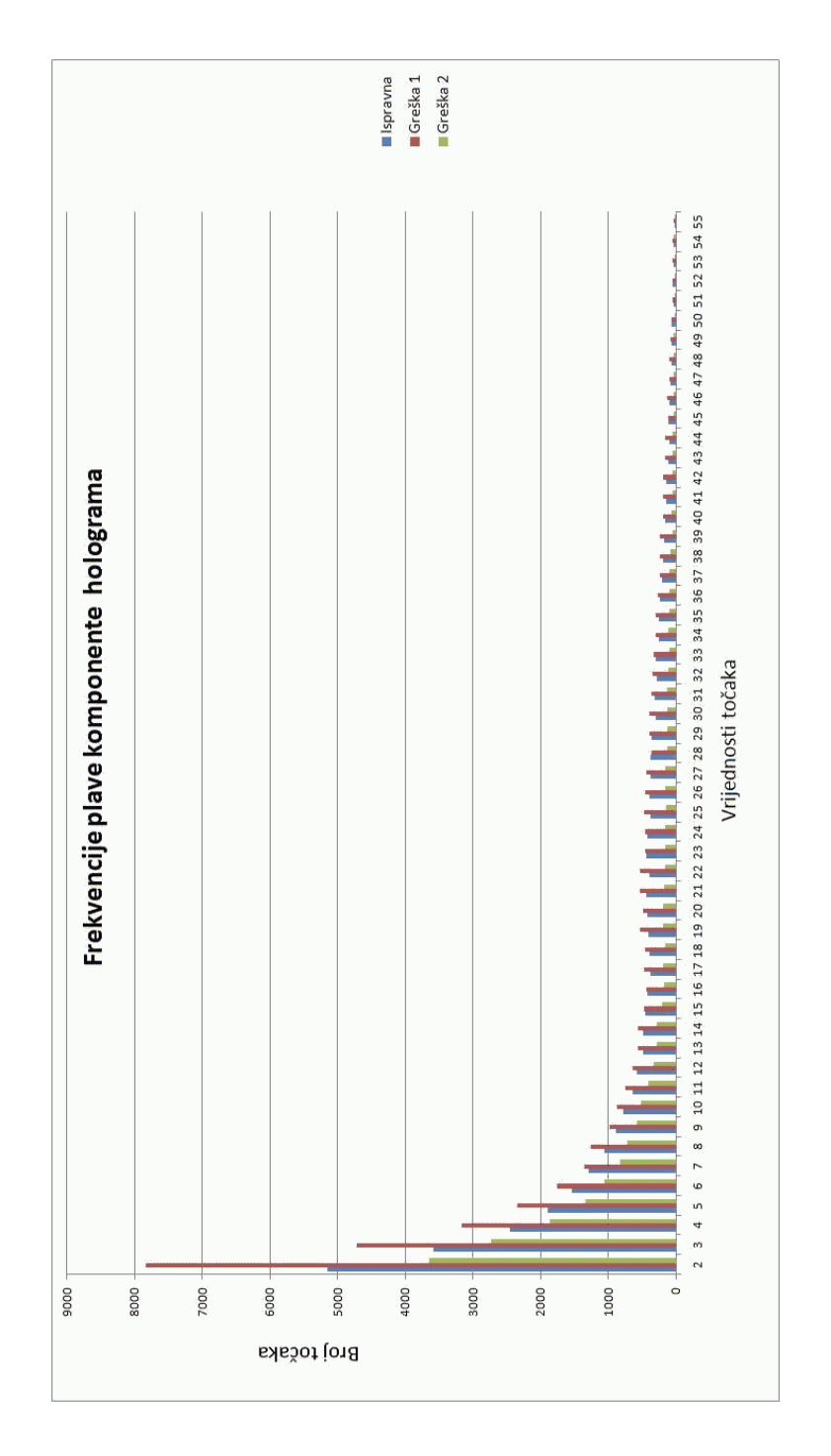

**Slika 4.15** *Histogram prvih 56 vrijednosti intenziteta toˇcaka plave komponente holograma objekta bez umjetnog oˇste´cenja - vrijeme ekspozicije:* 1*/*50 *sekundi*

Za potrebe ovog rada napravljene su slijedeće razlike holograma:

ispravna - oštećenje na lijevoj strani,

ispravna - oštećenje na desnoj strani,

oštećenje na lijevoj strani - oštećenje na desnoj strani.

Postupak se ponavlja za oba vremena ekspozicije i kasnije za odabrani dio svakog holograma.

Na slici 4.16 prikazana je razlika holograma objekta bez umjetnih oštećenja i holograma objekta s prvim oštećenjem. Svaka točka slike sastoji se od tri vrijednosti koje predstavljaju vrijednosti crvene, zelene i plave boje (RGB komponente). Prikazana slika prvo je rastavljena na komponente tako da slike 4.17, 4.18 i 4.19 predstavljaju vrijednosti samo jedne komponente. Obrada je napravljena prvo na hologramu sa svim komponentama boja, a nakon toga na pojedinim komponentama. Program koji rastavlja RGB bitmap sliku na komponente nalazi se u prilogu 3.

Na slici 4.16 se još uvijek vide smetnje koje je uzrokovala praina na površini senzora.

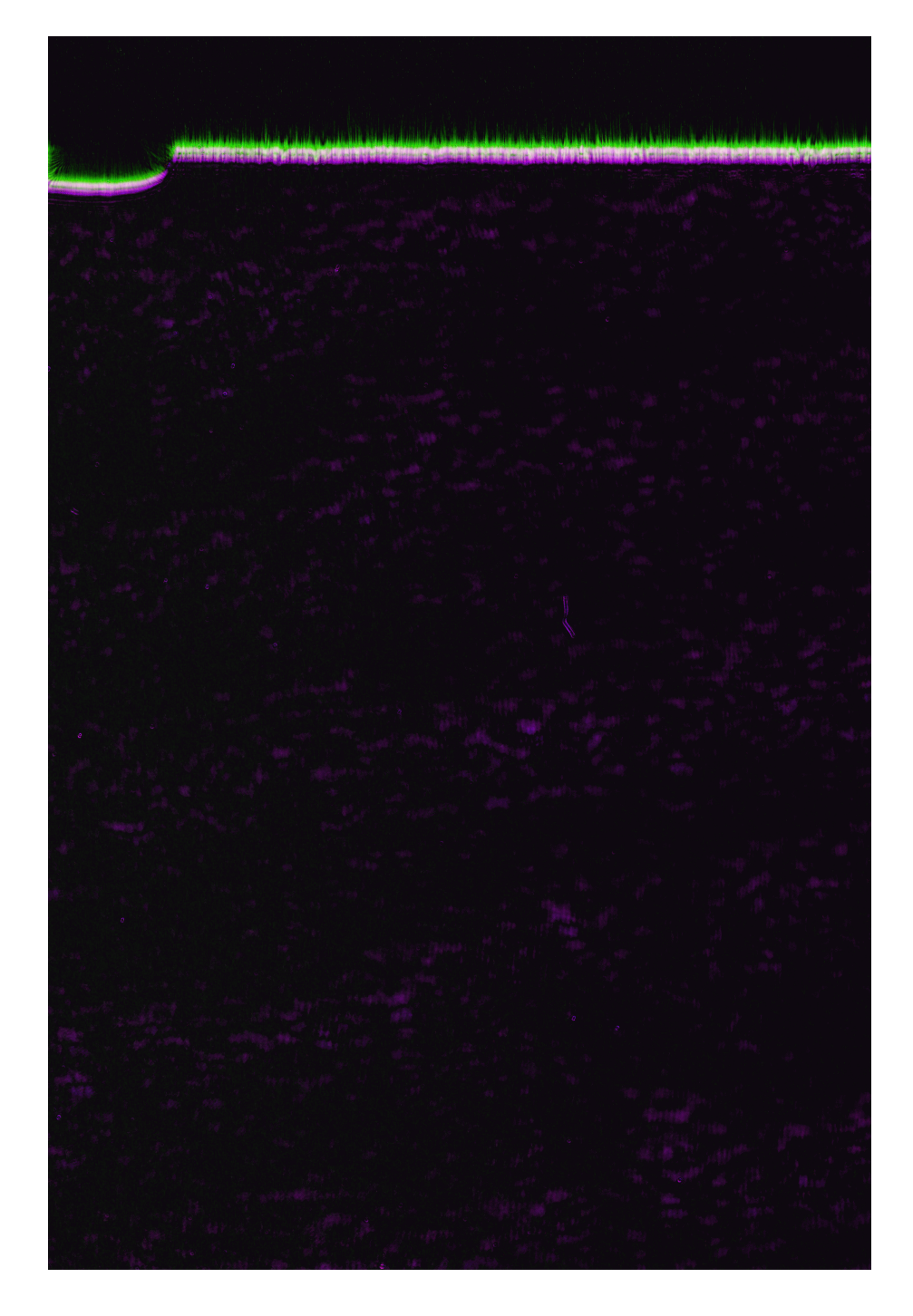

**Slika 4.16** *Razlika holograma objekta bez umjetnog oˇste´cenja i holograma objekta s prvim oˇste´cenjem - sve tri komponente boje (RGB)*

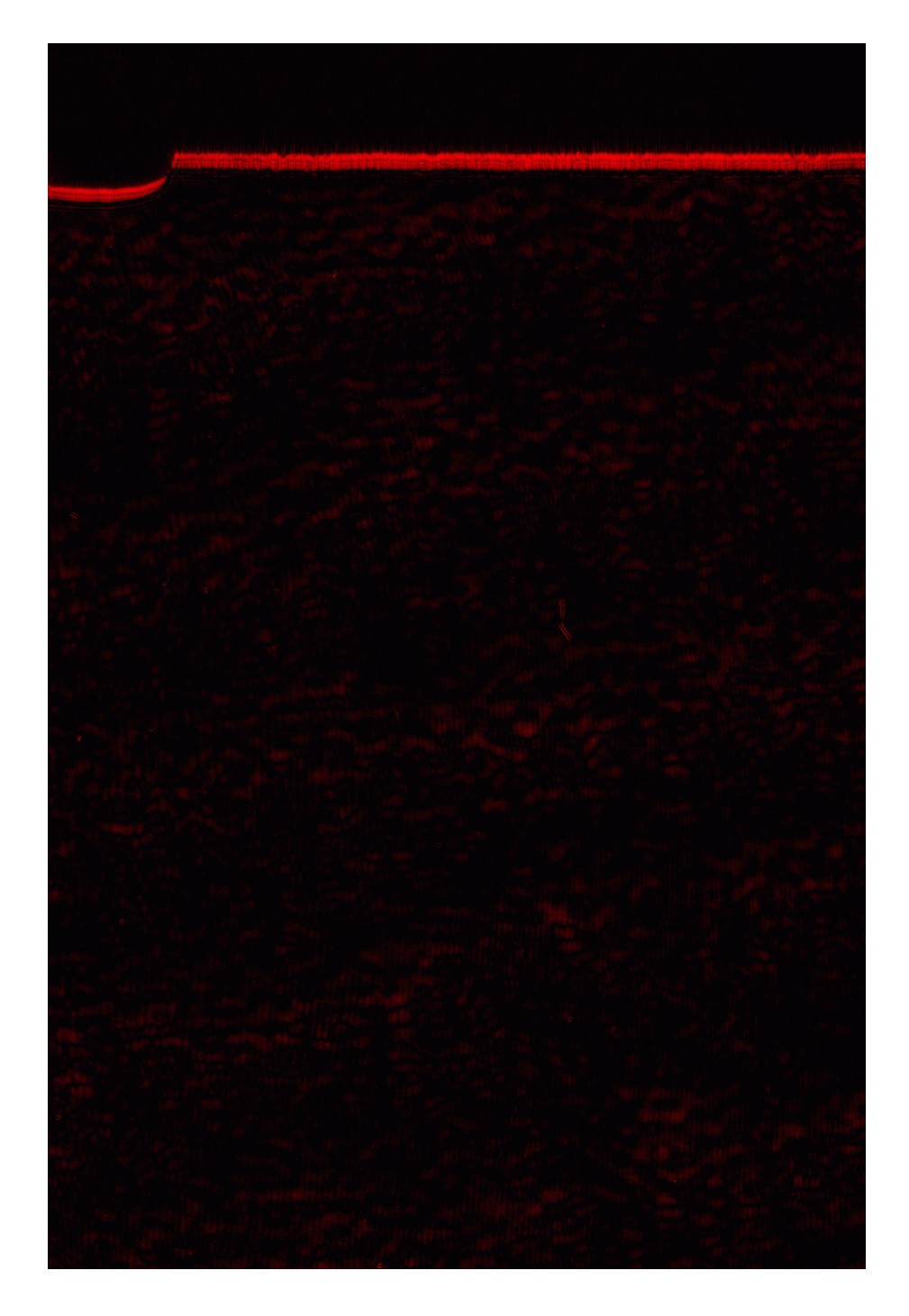

Slika 4.17 *Razlika holograma objekta bez umjetnog oštećenja i holograma objekta s prvim oˇste´cenjem - crvena komponenta*

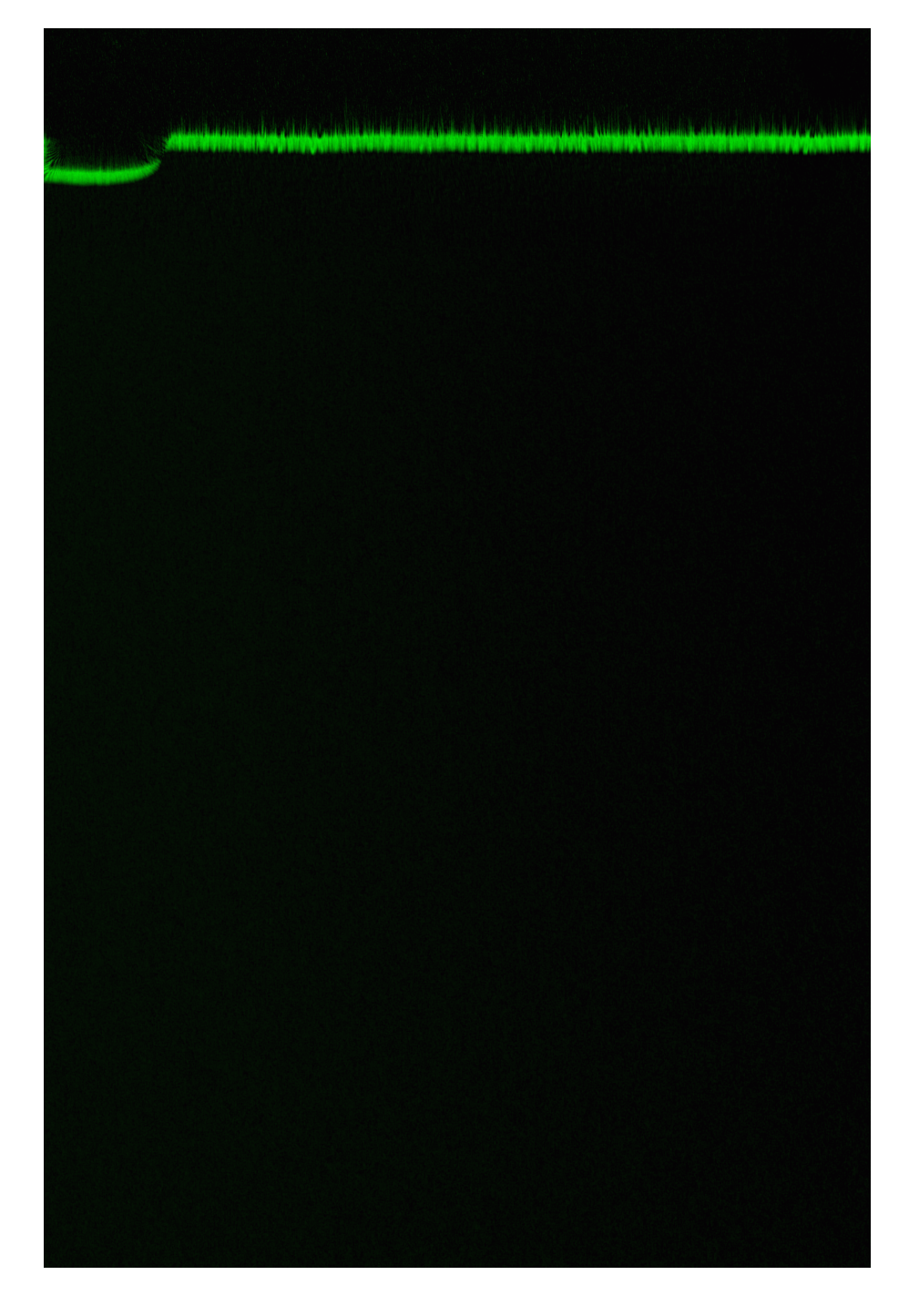

Slika 4.18 *Razlika holograma objekta bez umjetnog oštećenja i holograma objekta s prvim oˇste´cenjem - zelena komponenta*

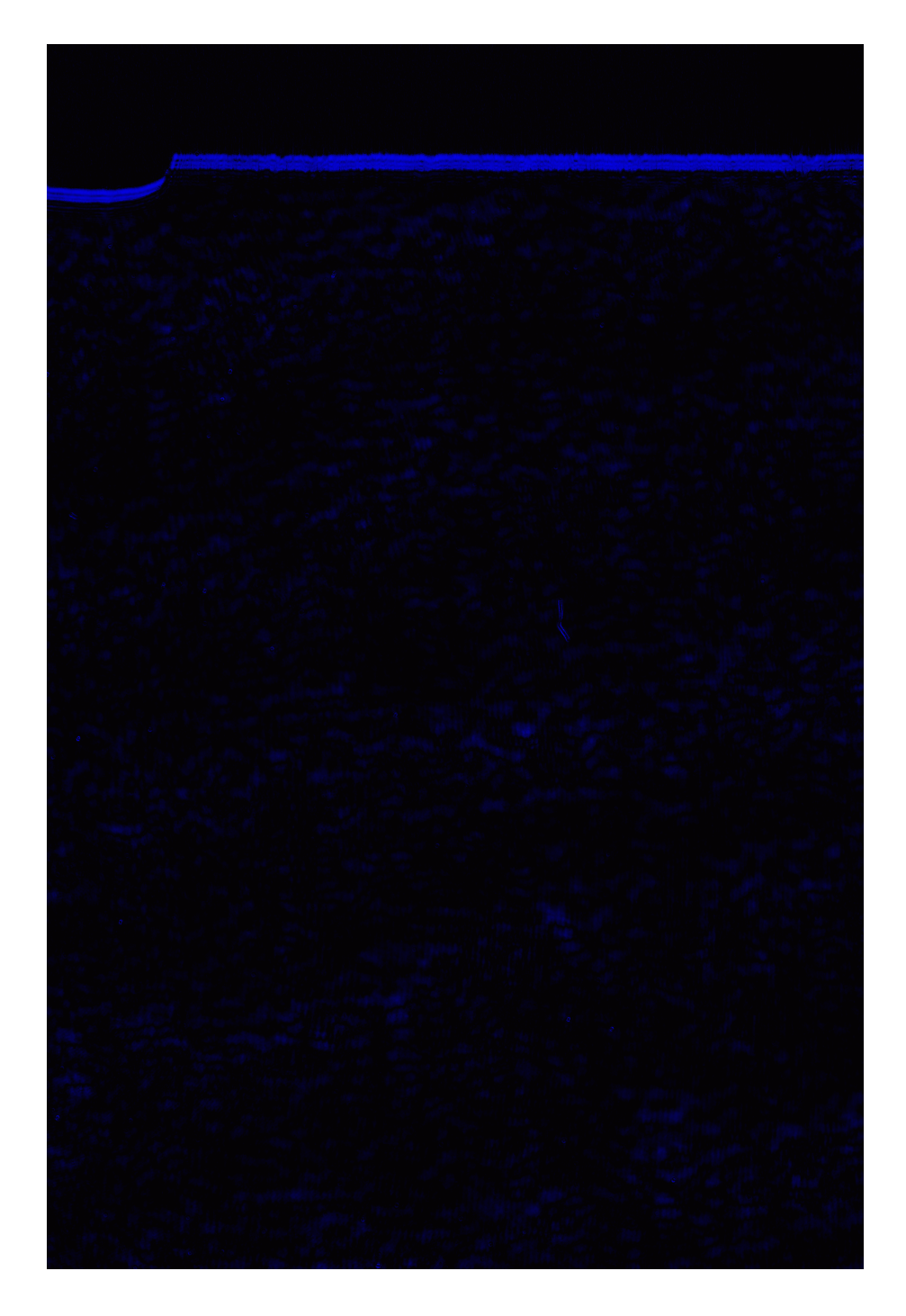

Slika 4.19 *Razlika holograma objekta bez umjetnog oštećenja i holograma objekta s prvim oˇste´cenjem - plava komponenta*

Na slici 4.18 može se uočiti da su nestale smetnje nastale nakupljanjem prašine na površini senzora samo u zelenoj komponenti razlike holograma što se može dovesti u vezu s valnom duljinom izvora svjetlosti (532*nm* - područje zelene svjetlosti). Uočeno svojstvo je od velike važnosti za primjenu u proizvodnim industrijskim pogonima, npr. proizvodnja keramičkih pločica, jer je prašina velik problem u većini industrijskih postrojenja. Isto svojstvo je uočeno na ostalim razlikama holograma u zelenoj komponenti holograma.

U nastavku slijedi grafički prikaz histograma razlike holograma.

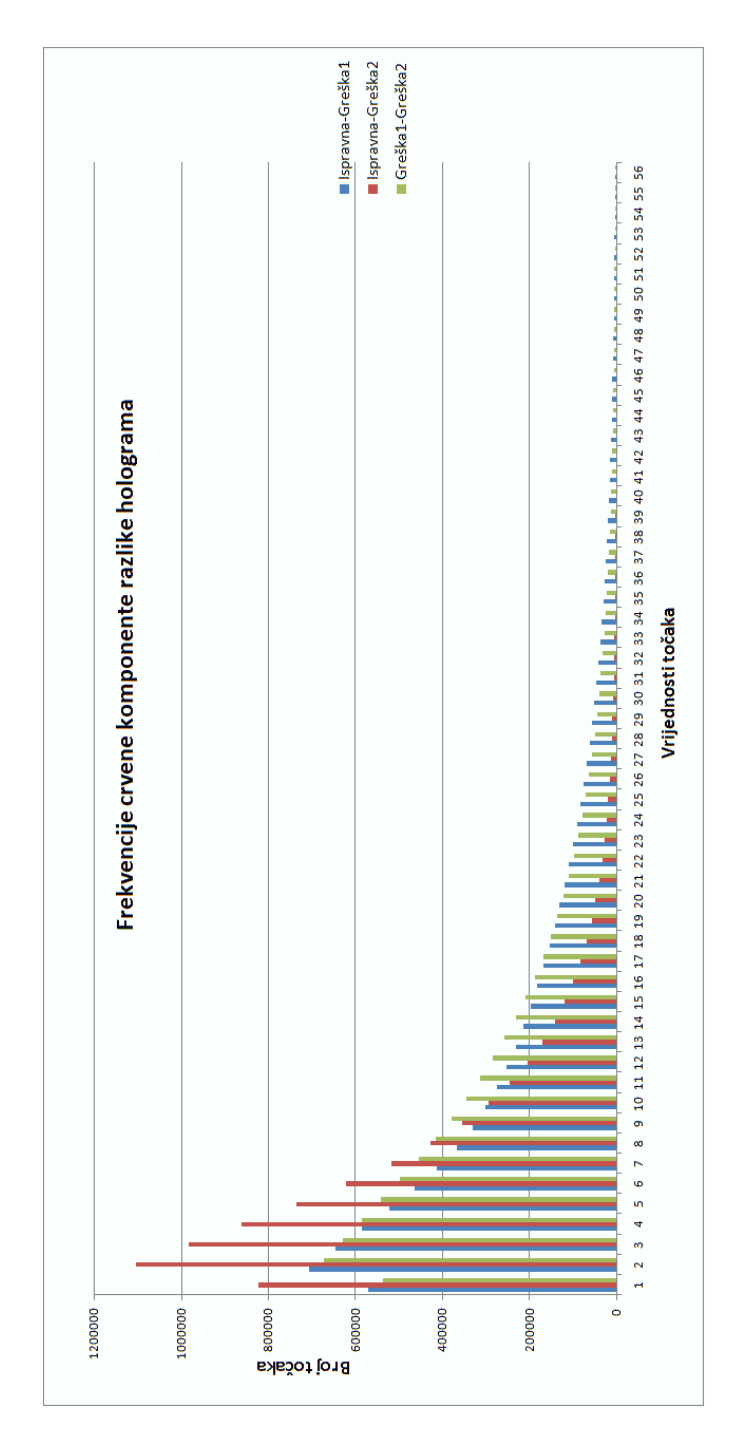

**Slika 4.20** *Histogram prvih 56 vrijednosti intenziteta toˇcaka crvene komponente razlike holograma - vrijeme ekspozicije:* 1*/*5 *sekundi*

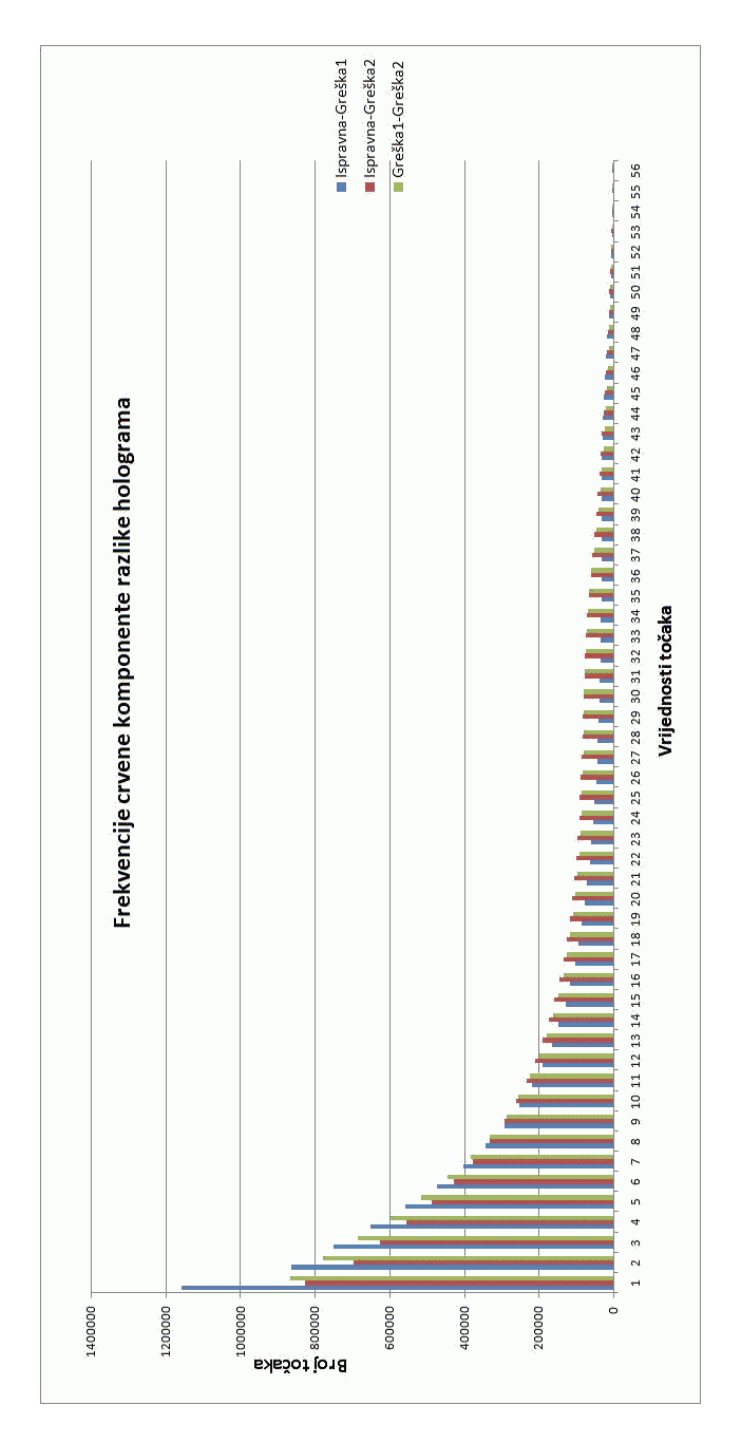

**Slika 4.21** *Histogram prvih 56 vrijednosti intenziteta toˇcaka crvene komponente razlike holograma - vrijeme ekspozicije:* 1*/*50 *sekundi*

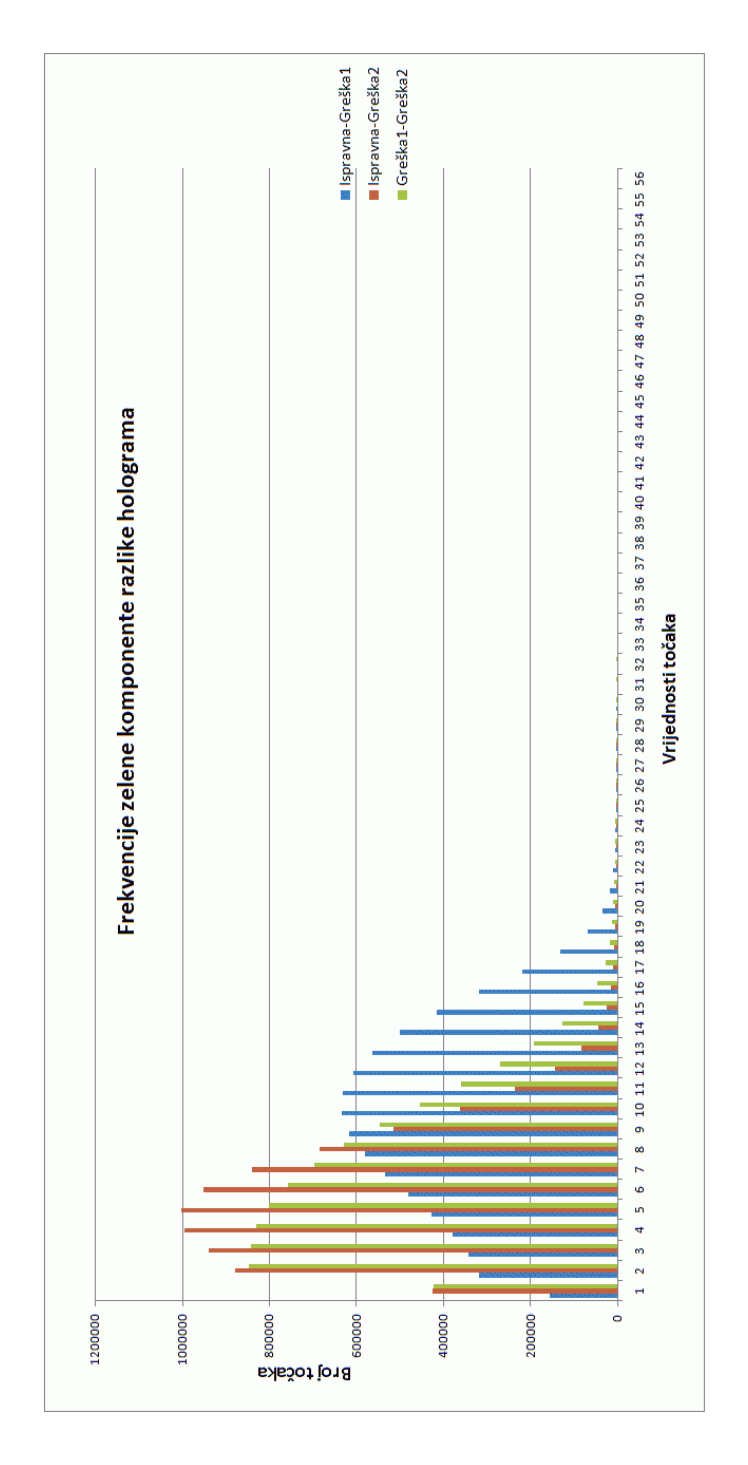

**Slika 4.22** *Histogram prvih 56 vrijednosti intenziteta toˇcaka zelene komponente razlike holograma - vrijeme ekspozicije:* 1*/*5 *sekundi*

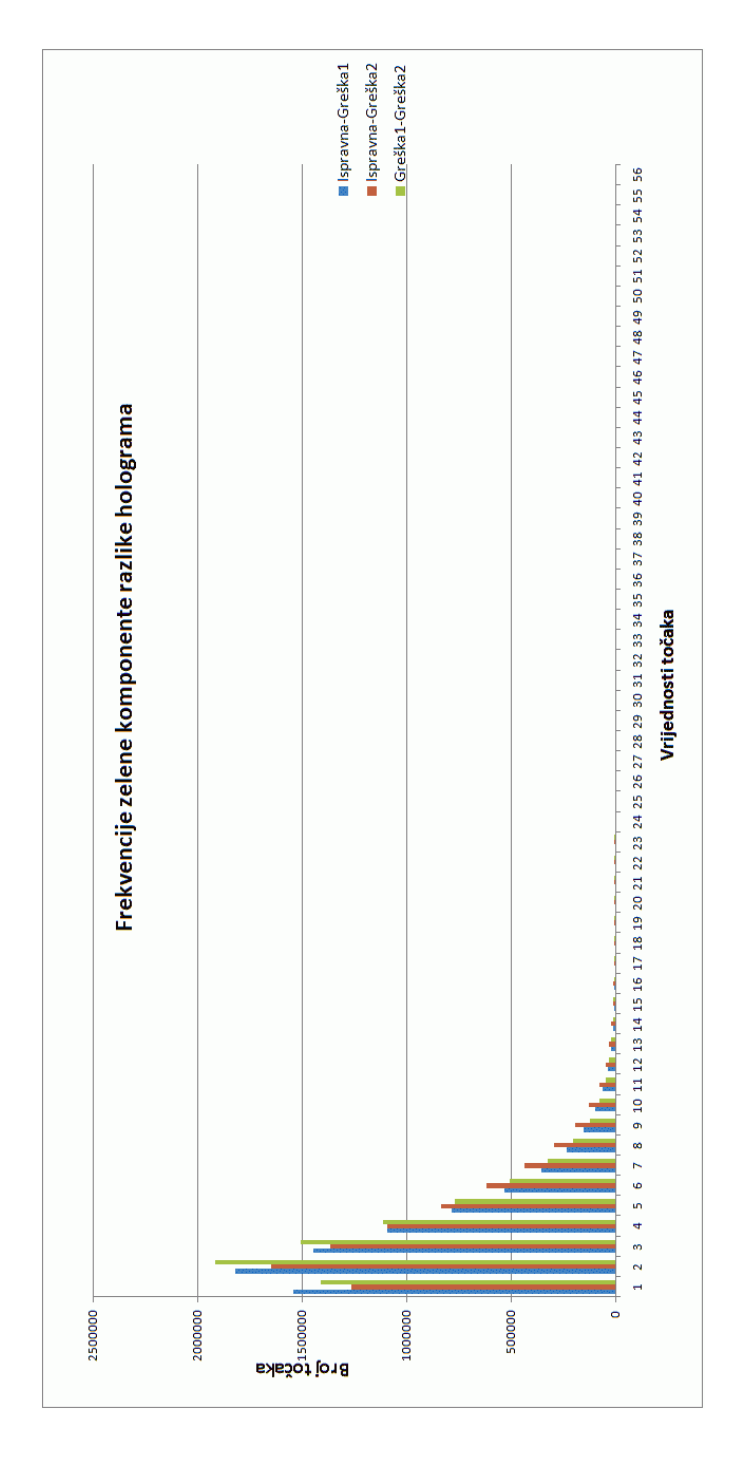

**Slika 4.23** *Histogram prvih 56 vrijednosti intenziteta toˇcaka zelene komponente razlike holograma - vrijeme ekspozicije:* 1*/*50 *sekundi*

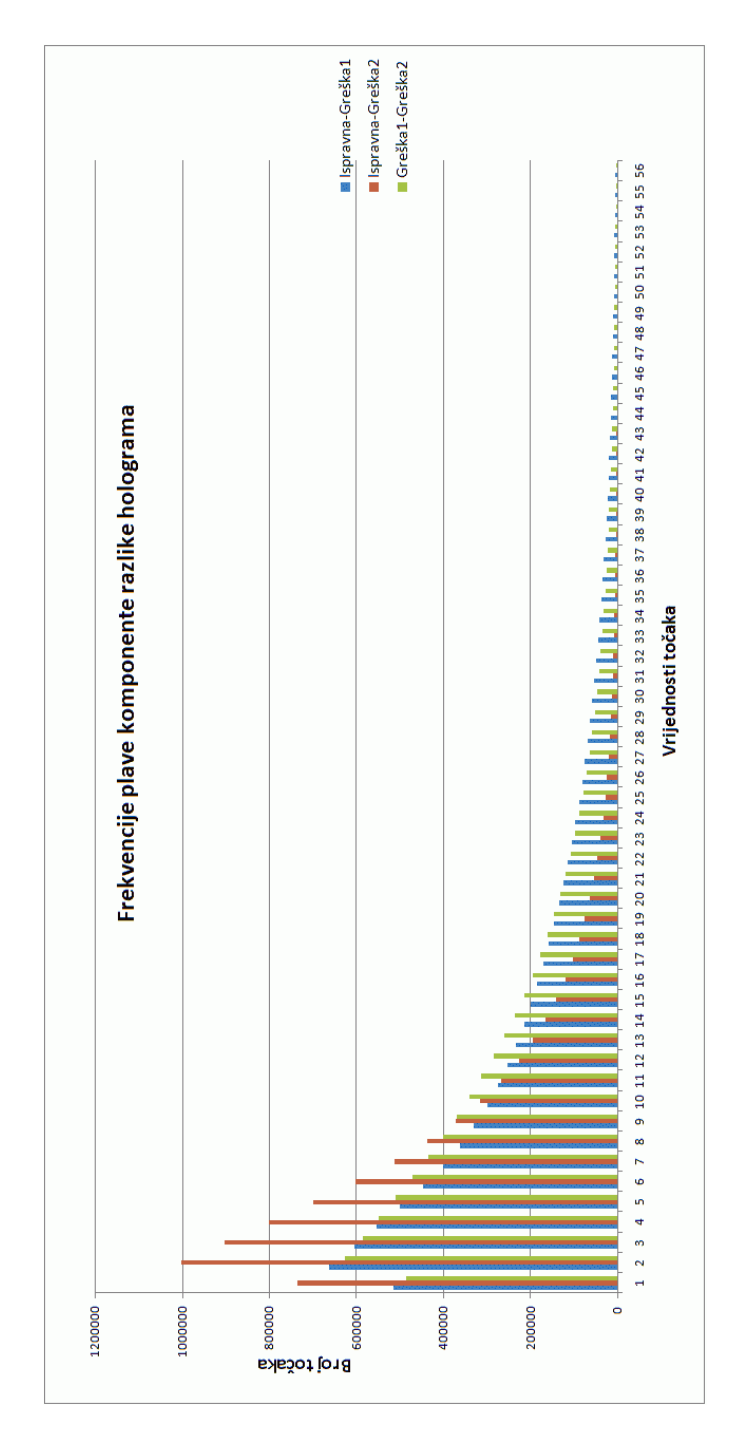

**Slika 4.24** *Histogram prvih 56 vrijednosti intenziteta toˇcaka plave komponente razlike holograma - vrijeme ekspozicije:* 1*/*5 *sekundi*

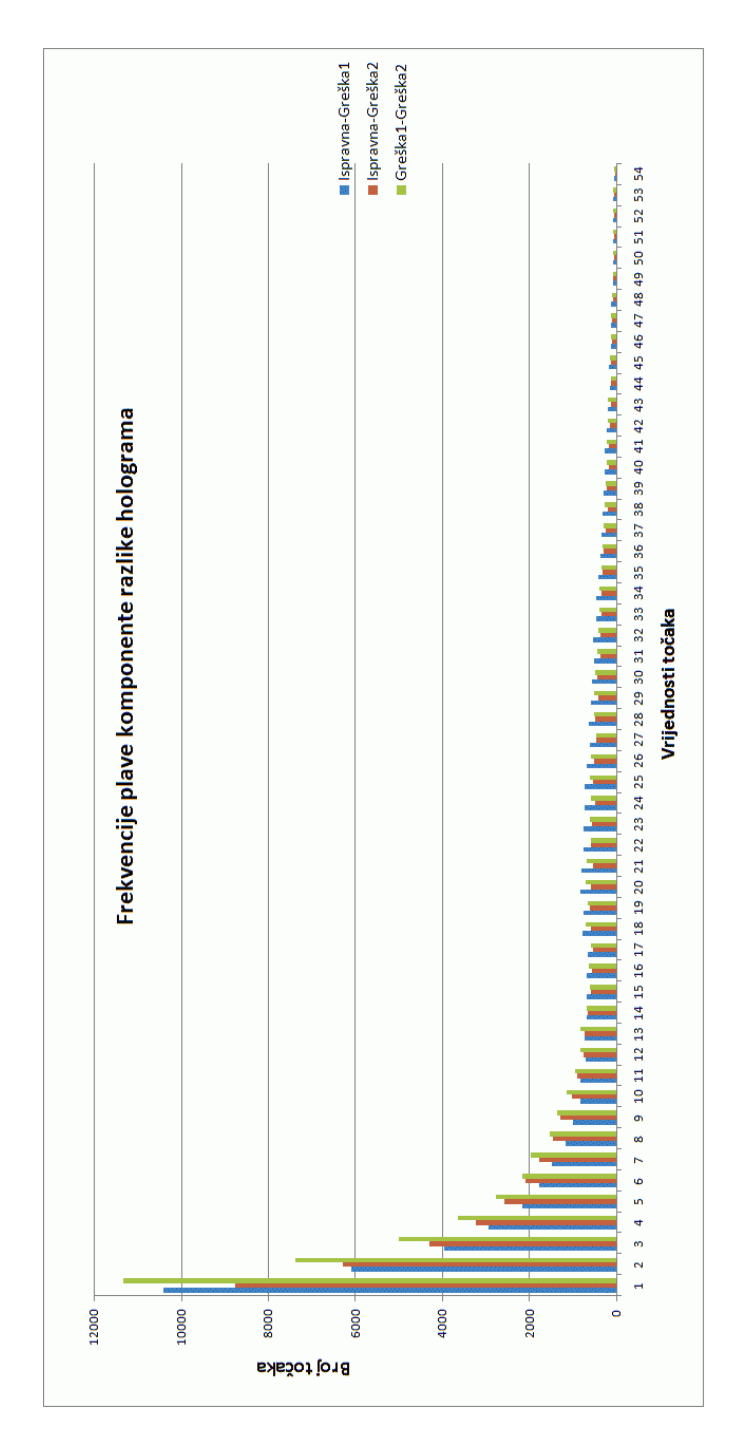

**Slika 4.25** *Histogram prvih 56 vrijednosti intenziteta toˇcaka plave komponente razlike holograma - vrijeme ekspozicije:* 1*/*50 *sekundi*

Histogrami razlike holograma pokazuju veliku sličnost s odgovarajućim distribucijama frekvencija holograma. Razlika holograma objekta bez greške s hologramom objekta s pogreškom se obavlja kako bi eliminirali utjecaj prašine nakupljene na površini senzora. Analiza histograma može se obaviti na hologramima ili na razlikama holograma, jer su rezultati međusobno usporedivi.

U tablici 4.2 prikazane su srednje vrijednosti intenziteta pojedninh boja izra-ˇcunate za vrijeme ekspozicije 1*/*5 sekundi na hologramima i razlikama holograma.

|                   | Cryena   | Zelena   | Playa     |
|-------------------|----------|----------|-----------|
| Ispravna          | 4.337806 | 9.419334 | 4.871567  |
| Greška 1          | 14.90968 | 20.13474 | 16.19647  |
| Greška 2          | 7.479199 | 13.20037 | 8.52979   |
| Ispravna-Greška 1 | 12.16272 | 11.28487 | 13.069198 |
| Ispravna-Greška 2 | 5.550571 | 4.791187 | 6.335724  |
| Greška 1-Greška 2 | 11.4714  | 8.017208 | 12.363576 |

Tablica 4.2 - Srednje vrijednosti intenziteta po komponentama boja za vrijeme ekspozicije 1*/*5 sekundi

|                   | Cryena   | Zelena   | Playa    |
|-------------------|----------|----------|----------|
| Ispravna          | 9.3505   | 3.441879 | 0.048441 |
| Greška 1          | 7.29597  | 2.367058 | 0.059864 |
| Greška 2          | 11.05637 | 4.001244 | 0.023257 |
| Ispravna-Greška 1 | 8.778204 | 2.588444 | 0.085192 |
| Ispravna-Greška 2 | 11.21522 | 3.566893 | 0.070698 |
| Greška 1-Greška 2 | 10.40717 | 3.150033 | 0.081899 |

Tablica 4.3 - Srednje vrijednosti intenziteta po komponentama boja za vrijeme ekspozicije 1*/*50 sekundi

Ako se u tablici 4.2 pogledaju srednje vrijednosti intenziteta pojedine komponente, može se uočiti da su kod svih holograma u zelenoj komponenti te vrijednosti ve´ce od crvene i plave komponente. To je posljedica upotrebe zelenog lasera kao izvora koherentne svjetlosti. Kod razlika holograma srednja vrijednost intenziteta zelene komponente je niža od crvene i plave komponente.

U tablici 4.3 su srednje vrijednosti intenziteta pojedinih boja izračunate za vrijeme ekspozicije 1*/*50 sekundi na hologramima i razlikama holograma.

Može se uočiti pojava da srednje vrijednosti intenziteta točaka kod zelene komponente imaju gotovo duplo ve´cu vrijednost kod holograma od ostale dvije komponente. U razlici holograma srednja vrijednost zelene komponente ima manju vrijednost od ostale dvije komponente. Pravilnost koja se može uočiti u tablici 4.2 ne vidi se u tablici 4.3. Iz toga možemo zaključiti da vrijeme ekspozicije utječe na rezultate DDH metode. Vrijeme ekspozicije od 1*/*5 sekundi pokazuje bolje rezultate.

## **4.3.1 Analiza razlike dijela holograma**

Nakon analize cijelih holograma i razlike cijelih holograma pogledat će se što se događa ako iz holograma izrežemo jedan dio slike i analiziramo identične dijelove iz svih holograma. Budući da je pokazano da se distrubucije frekvencija holograma i razlike holograma mogu usporediti, tj. pokazuju identična svojstva, u ovom dijelu rada napravit će se analiza distribucije frekvencija samo na identičnim dijelovima svih holograma.

Odabrat će se dio snimljenih holograma tako da u tom dijelu bude što manje smetnji uzrokovanih prisutnošću prašine. Desni dio holograma gdje se nalazi područje koje je slabije osvijetljeno pri snimanju također će biti izbjegnuto odabirom lijevog područja snimke holograma. Sniljeni hologrami su rezolucije  $3506 \times 2336$ točaka što ostavlja dosta prostora za odabir nekog manjeg dijela holograma. Nakon vizualnog pregleda snimaka holograma odabran je gornji lijevi dio holograma veličine  $1800 \times 1400$  točaka koji počinje od gornjeg lijevog kuta holograma.

Slijede grafički prikazi distribucije frekvencija po komponentama napravljeni na dijelovima holograma.

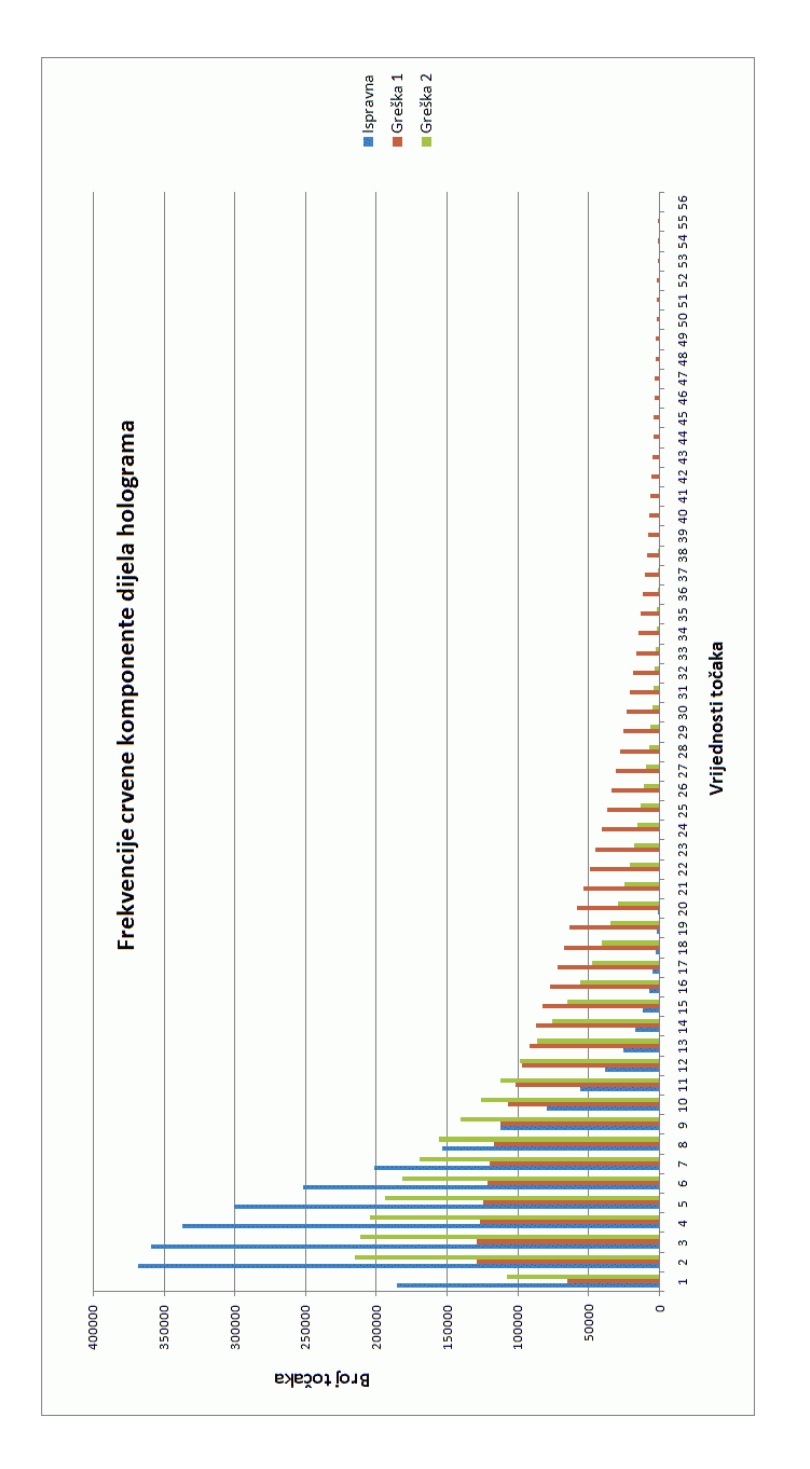

**Slika 4.26** *Histogram prvih 56 vrijednosti intenziteta toˇcaka crvene komponente dijela holograma - vrijeme ekspozicije:* 1*/*5 *sekundi*

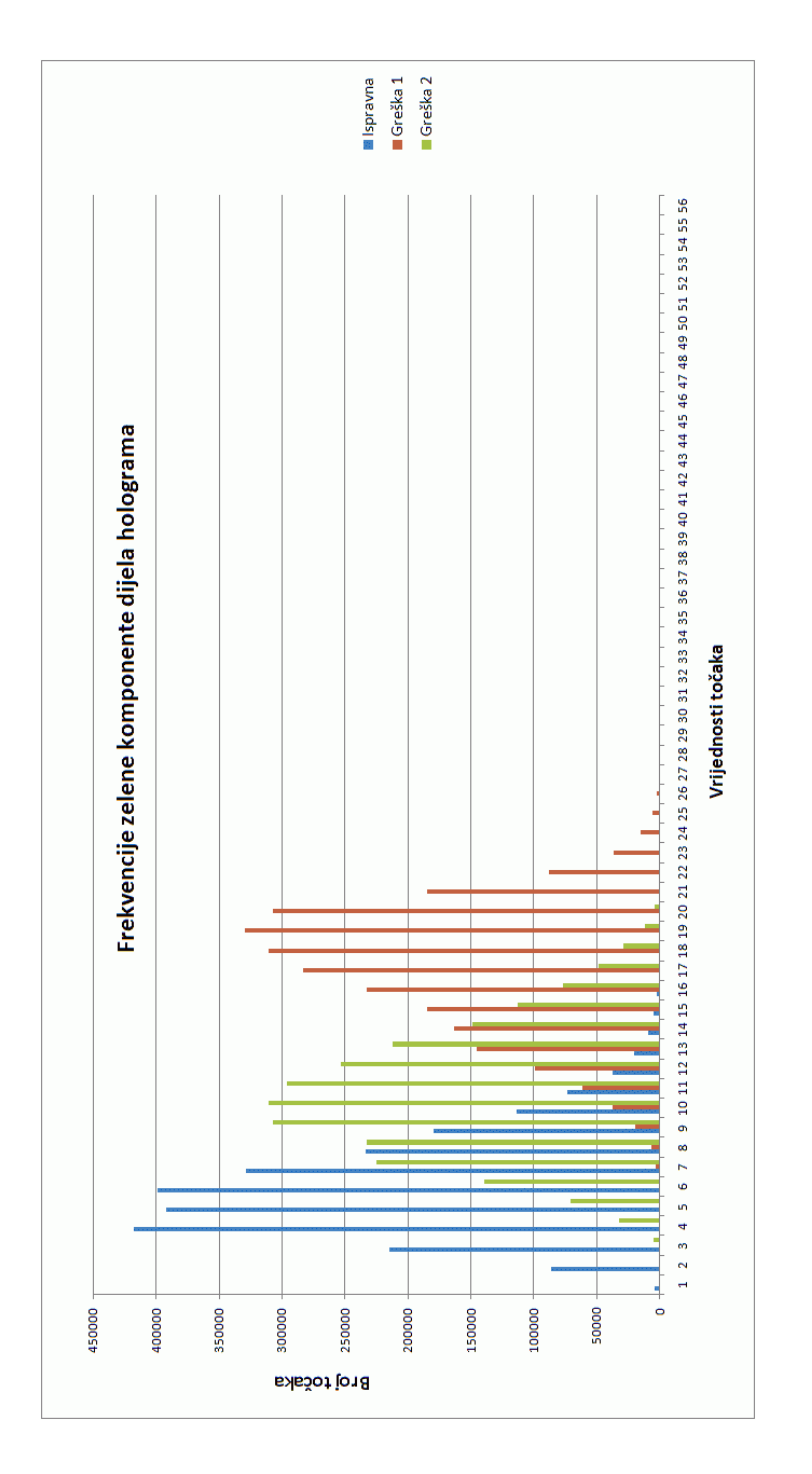

**Slika 4.27** *Histogram prvih 56 vrijednosti intenziteta toˇcaka zelene komponente dijela holograma - vrijeme ekspozicije:* 1*/*5 *sekundi*

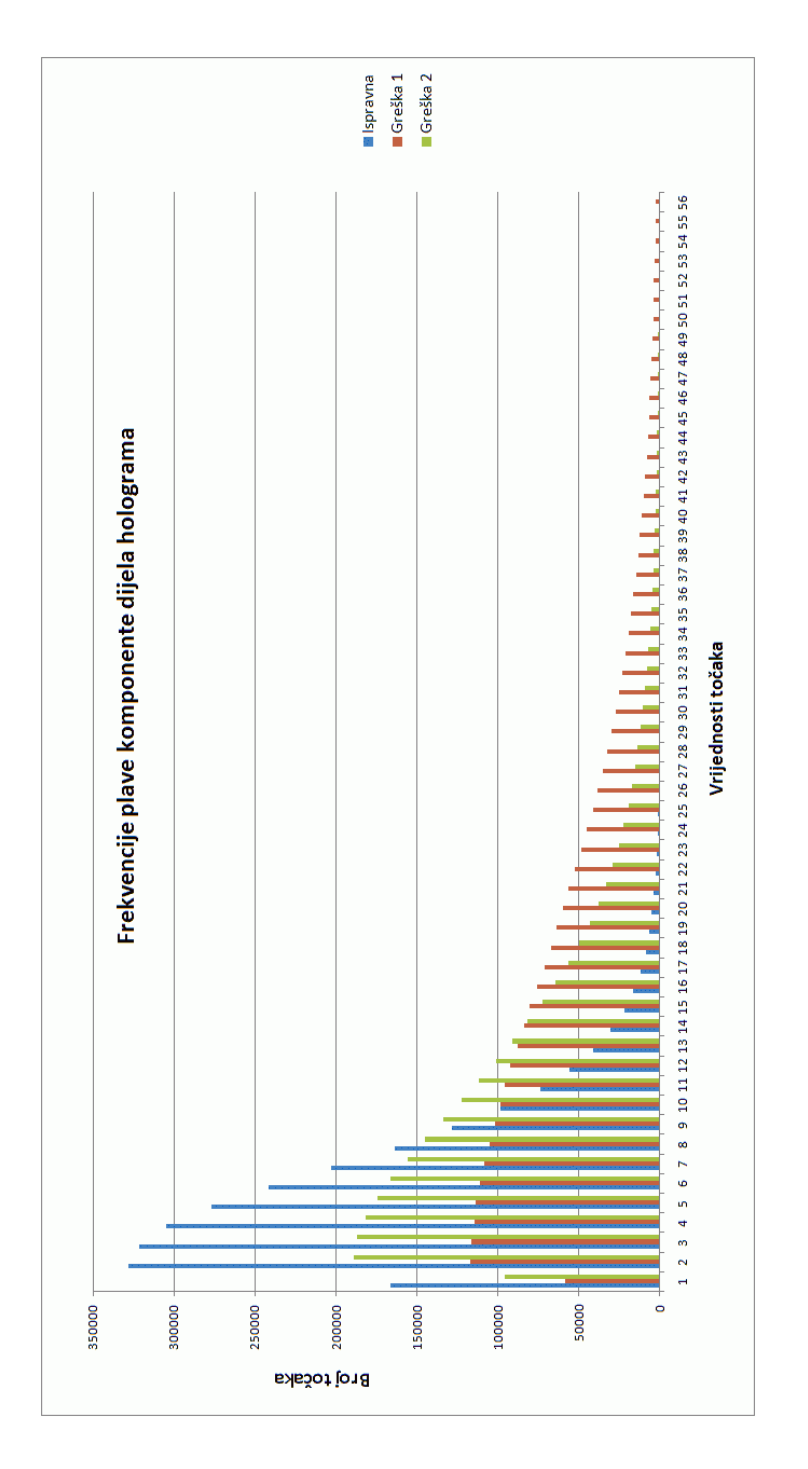

**Slika 4.28** *Histogram prvih 56 vrijednosti intenziteta toˇcaka plave komponente dijela holograma - vrijeme ekspozicije:* 1*/*5 *sekundi*

Distribucija frekvencija crvene komponente dijela holograma, slika 4.26, je slična distribuciji frekvencija cijelog holograma, slika 4.10. Kod zelene komponente oba grafa, slike 4.27 i 4.12 pokazuju sličnosti po obliku, ali kod distribucije frekvencija cijelog holograma više iznose frekvencija ima greška 1 a kod dijela holograma greška 2. Na oba grafa najveća vrijednost frekvencija greške 1 nalazi se desno u odnosu na ispravnu, dok se najveća vrijednost frekvencija greške 2 nalazi s lijeve strane. Grafovi plavih komponenti pokazuju istu međusobnu sličnost kao grafovi crvenih komponenti.

## **5. Zakljuˇcak**

Ova disertacija iznosi prijedlog nove metode nazvane diferencijalna digitalna holografija za analizu holograma i razlike holograma. Metoda DDH može se koristiti u kontroli kvalitete proizvoda u proizvodnom procesu gdje je izlazni proizvod neki trodimenzionalni objekt. Izlazni proizvod se uspoređuje s odabranim referentnim proizvodom koji nema nedostataka (pogrešaka), odnosno u ovom slučaju, uspoređuju se distribucije frekvencija holograma ispravnog objekta i holograma objekta s nekim nedostatkom.

Postoje metode navedene u literaturi koje mogu detektirati pogreške u teksturi na izlaznom proizvodu. Takve metode analiziraju dvodimenzionalnu sliku proizvoda i prema rezultatima analize mogu pridružiti izlaznom proizvodu kategoriju ili klasu ovisno o veliˇcini i vrsti pogreˇske u teksturi. Takve metode ne mogu, ili mogu s velikim poteškoćama, analizirati što se događa s trećom dimenzijom izlaznog proizvoda. Takve metode mogu se primjeniti u proizvodnji keramičkih pločica gdje se uglavnom analizira tekstura otisnuta na površinu keramičke pločice.

U radu DDH metode snimaju se hologrami objekta koji predstavljaju zapis sve tri dimenzije objekta u obliku dvodimenzionalne slike u bitmap obliku. Hologram će sadržavati informacije samo o senzoru vidljivim dijelovima objekta, tj. stražnja strana objekta ne može se snimiti uporabom predloženog pokusnog postava. Pokazano je da se već analizom snimljenih holograma može vidjeti greška u grafu distribucije frekvencija. Tako smo analizu trodimenzionalnog objekta sveli na jednu dimenziju manje, tj. na analizu dvodimenzionalnih snimaka holograma.

U radu je prikazano da se može otkloniti negativan utjecaj prašine koja se

može nakupljati na površini senzora. Prašina pri snimanju običnih slika (fotografija) i analizi tako snimljenih slika predstavlja trajni izvor pogreške. Negativan utjecaj smetnji prašine se otklanja računanjem razlike holograma objekta bez oštećenja s hologramom objekta koji ima oštećenje. Otklanjanje negativnog utjecaja prašine vidljivo je samo u jednoj komponenti boje razlike holograma. U našem pokusu kao izvor koherentne svjetlosti koristili smo zeleni laser (532*nm* valne duljine, 50*mW* izlazne snage) pa se negativan utjecaj prašine ne vidi na zelenoj komponenti razlike holograma. Također je pokazano da distribucija frekvencija ne ovisi radimo li analizu na hologramima ili na razlikama holograma pa to svojstvo možemo iskoristiti analizom distribucije frekvencija razlike holograma jer na taj način izbjegavamo negativan utjecaj smetnje prašine na površini senzora.

Osim gore navedenih prednosti predložene metode postoje i nedostaci. Dva velika nedostatka su osjetljivost pokusnog postava za snimanje holograma na vrlo male vibracije senzora, objekta i laserskog izvora koherentne svjetlosti i sporost numeričkih izračuna koji se obavljaju na računalu (razlika holograma, rastavljanje bitmap slike holograma na komponente i statistička analiza). U proizvodnim procesima u industrijskih postrojenjima vibracije su uobičajena pojava. Taj nedostatak može se otkloniti ugradnjom prigušivača vibracija. Sporost numeričkih proračuna može se ubrzati na nekoliko načina. Neki od načina ubrzavanja numeričkih proračuna su: paralelizacija algoritama, tj. prilagodba za višejezgrene ili višeprocesorske sustave; uporaba jakih grafičkih procesora s izrazito paralelenom arhitekturom i usko specijaliziranim grafičkim procesorima koji mogu obraditi znatno veće količine podataka od centralnog procesora u računalu.

Vrijeme trajanja proračuna ovisi o dimenzijama (ukupnom broju točaka) snimljene slike (holograma). Sto je veća rezolucija senzora, veća je rezolucija snimljenog holograma te se vrijeme proračuna linearno povećava. Smanjivanje broja točaka senzora ima svoju donju granicu koja se za predloženu metodu mora dodatno utvrditi.

Fizičke dimenzije senzora i sama rezolucija senzora uvjetuju udaljenost na koju moramo postaviti senzor od objekta pri snimanju holograma. U radu su objašnjena dva tipa pokusnih postava za snimanje holograma: osni (in-line) postav i vanosni (off-axis) postav. Prednosti i nedostaci obaju postava su navedeni. Objašnjen je matematički model obaju pokusnih postava. Zbog jednostavnijeg otklanjanja pogrešaka uzrokovanih pomakom u iznosu intenziteta objektnog i referentnog vala za ovaj rad je odabran vanosni postav. Odabir vanosnog pokusnog postava rezultirao je otklanjanjem negativnog utjecaja prašine koja se nakuplja na površini senzora. Zaštita senzora prekrivanjem prozirnim materijalom nije preporučljiva jer svaka zapreka, prozirna u bilo kojem iznosu, izmed¯u objekta i senzora moˇze uzrokovati dodatne pogreške.

Postoji način prepravka pokusnog postava kojim se mogu snimiti hologrami na kojima se može vidjeti unutrašnjost objekta. Iza samog objekta potrebno je postaviti zvučnik i pustiti zvuk određene frekvencije te snimiti hologram. Na rekonstruiranoj slici dobivenoj iz takvog holograma mogu se uočiti unutrašnje pukotine koje nisu vidnjive na površini objekta.

Osim predloˇzene DDH metode za snimanje informacija o trodimenzionalnom objektu, snimanje tre´ce dimenzije se moˇze obaviti upotrebom dviju kamere ili dvaju fotoaparata razmaknutim na odred¯enoj udaljenosti jedan od drugoga. Kombinacijom odgovaraju´cih slika s jednog i drugog fotoaparata mogu se dobiti informacije o trećoj dimenziji. Na tom principu funkcionira stereoskopski vid čiji je tipični primjer ljudski vid.

Postoji metoda dobivanja rekonstrukcije slike iz holograma, ali na način da se dobivaju slike koje vidi promatraˇc na razliˇcitim mjestima i s razliˇcitom dubinom perspektive. Tako se mogu analizirati rekonstruirane slike te otkriti oštećenja na objektu. Primjena ovakve metode unosi dodatne numeričke proračune.

Predložena metoda DDH može detektirati razlike u trećoj dimenziji sličnih objekata, ali postoje mjesta za poboljšavanje. Neka moguća poboljšanja su već spomenuta, ali već i u ovom obliku metoda pokazuje dobre rezultate.

Holografija, kao i predloˇzena metoda DDH, mogu se koristiti i u drugim granama znanosti, kao na primjer u kodiranju podataka [33][34].

**Saˇzetak***.Ova disertacija predlaˇze i prouˇcava novu metodu DDH koja snimanjem holograma trodimenzionalnog objekta i obradom i analizom dvodimenzionalne snimke moˇze detektirati razlike izmed¯u referentnog objekta bez oˇste´cenja i objekta s nepoznatim oˇste´cenjem.*

*U disertaciji je pokazano da se obrada i analiza rezultata moˇze obaviti na hologramima snimljenih objekata ili na razlikama holograma objekta bez oˇste´cenja s hologramom objekta s nepoznatim oˇste´cenjem. Ako se analiza obavlja na razlikama holograma otklanja se negativan utjecaj praˇsine koja je normalna pojava u proizvodnim industrijskim postrojenjima.*

*Metoda je tehniˇcki opravdana zbog razmjerne pristupaˇcnosti mjerne opreme potrebne za realizaciju navedenih pokusa.*

**Kljuˇcne rijeˇci:** *hologram, diferencijalna digitalna holografija, vanosni hologram*

**Abstract.***This dissertation proposes and investigates a novel method called DDH (Differential Digital Holography) which uses hologram recording of a threedimensional object and by further processing and analysing of its two-dimensional recording detects differences between reference object without defects and an object with an unknown defect.*

*It has been shown that the data processing and result analysis can be applied both on recorded object holograms and on differences of holograms of objects without defects and holograms of objects with an unknown defect. When the analysis is applied on difference holograms the negative influence of dust, which is a regular accurance in industrial processes, is removed.*

*The method is technicaly justified due to relative low-cost measuring equipment needed for conducting experiments.*

**Key-words:** hologram, differential digital holography, off-axis hologram
**PAZNJA: ˇ** Zbog velike izlazne snage lasera pri snimanju holograma je OBVEZNO je nošenje zaštitnih naočala. Svaki izvor svjetlosti čija je izlazna snaga veća od $1mW$  može trajno oštetiti oko.

## **Literatura**

- [1]  $\check{Z}$ . HOCENSKI, T. KESER, *Failure Detection and Isolation in Ceramic Tile Edges Based on Contour Descriptor Analysis*, Proceedings of the 15th Mediterranean Conference on Control and Automation (Athens), (2007).
- [2] Z. HOCENSKI, T. KESER, A. BAUMGARTNER, A Simple and Efficient Method *for Ceramic Tile Surface Defects Detection*, Proceedings of the 2007 IEEE International Symposium on Industrial Electronics (Vigo), (2007), 1606-1611.
- [3] Z. HOCENSKI, S. RIMAC-DRLJE, T. KESER, *Automatic Inspection of Defects in Plain and Texture Surfaces*, Proceedings of the 2001 IEEE International Conference on Intelligent Engineering Systems (Tampere), (2001), 221-227.
- [4] K. Nenadić, I. Novak, J. Job, F. Jović, Z. Jagnjić, A Possibility of Ap*playing Differential Digital Holography in Manufacturing Process*, Proceedings ELMAR 2006, (2006), 103-106.
- [5] K. NENADIĆ, T. KESER, F. JOVIĆ, *Small Surface Defects Detection on Ceramic Tiles Using Digital Holography*, MIPRO 2007 Proceedings **Vol. III. CTS and CIS**, (2007), 33-35.
- [6] J. Mayo, *C*#, Biblioteka Ekspert, Copyright: Sams Publishing, Mi d.o.o., (Zagreb), (2002),
- [7] J. Sribar, B. Motik, *Demistificirani C++*, Element Zagreb, (Zagreb), (2001).
- [8] R. Galic<sup>o</sup>, *Vjerojatnost i statistika*, Elektrotehnički fakultet Osijek, (Osijek), (1999).
- [9] D. Gabor, *A new microscope principle*, Nature (London), **161** (1948), 7779.
- [10] D. Gabor, *Microscopy by recorded wavefronts*, Proceedings of the Royal Society (London), **197** (1949), (1051): 454-487,
- [11] Y.N. Denisyuk, *On the reflection of optical properties of an object in a wave field of light scattered by it*, Doklady Akademii Nauk SSSR, **144** (1962)(6): 12751278.
- [12] E.N. Leith, J. Upatnieks, *Reconstructed wavefronts and communication theory*, J. Opt. Soc. Am., **52** (1962), (10): 11231130.
- [13] N. J. Phillips, D. Porter, *An advance in the processing of holograms*, Journal of Physics E: Scientific Instruments, (1976) p. 631
- [14] E.N. Leith, J. Upatnieks, *New techniques in wavefront reconstruction*, Journal of the Optical Society of America: A, (1962), **51**:14691473.
- [15] E.N. Leith, J. Upatnieks, *Wavefront reconstruction with continuous-tone objects*, Journal of the Optical Society of America, (1963), **53**:13771381.
- [16] U. SCHNARS, W. JUEPTNER, *Digital Holography: Digital Hologram Recording*, *Numerical Reconstruction, and Related Techniques*, (2005), ISBN: 978-3-540- 21934-7.
- [17] P. Hariharan, *Basics of Holography*, Cambridge University Press, (2002), ISBN: 978-0-512-80741-8.
- [18] B.R. Brown, A.W. Lohmann, *Complex spatial filtering with binary masks*, Applied Optics, (1966), **5**:967969.
- [19] J.W. GOODMAN, R.W. LAWRENCE, *Digital image formation from electronically detected holograms*, Applied Physics Letters, (1967), **11**:777778.
- [20] J.H. Bruning, D.R. Herriott, J.E. Gallagher, D.P. Rosenfeld, A.D. White, D.J. Brangaccio, *Digital wavefront measuring interferometer for testing optical surfaces and lenses*, Applied Optics, (1974), **13**:26932703.
- [21] K.H.S. Marie, J.C. Bennett, A.P. Anderson, *Digital processing technique for suppressing the interfering outputs in the image from an inline hologram*, Electronics Letters, (1979), **15**:241243.
- [22] U. SCHNARS, W.P.O JÜPTNER, *Direct recording of holograms by a ccd target and numerical reconstruction*, Applied Optics, (1994), **33**:179181.
- [23] U. Schnars, *Direct phase determination in hologram interferometry with use of digitally recorded holograms*, Journal of the Optical Society of America: A, (1994), **11**:20112015.
- [24] T.M. KREIS, W.P.O. JÜPTNER, *Suppression of the dc term in digital holography*, Optical Engineering, (1997), **36**:23572360.
- [25] I. Yamaguchi, T. Zhang, *Phase-shifting digital holography*, Optics Letters, (1997), **22**:12681270.
- [26] L. ONURAL, P.D. SCOTT, *Digital decoding of in-line holograms*, Optical Engineering, (1987), **26**:11241132.
- [27] K. NENADIĆ, T. KESER, F. JOVIĆ, *Differential Digital Holography for Real-Time Processes*, MIPRO 2008 Proceedings, **Vol. III, CTS and CIS**, (2008), 33-36.
- [28] N. Demoli, *Real-time monitoring of vibration fringe patterns by optical reconstruction of digital holograms: mode beating detection*, Optics Express (1094- 4087) (2006) 14, **6**:2117-2122
- [29] N. DEMOLI, D. VUKIČEVIĆ, *Detection of hidden stationary deformations of vibrating surfaces by use of time-averaged digital holographic interferometry*, Optics letters (0146-9592) 29 (2004), **20**:2423-2425
- [30] N. Demilo, I. Demoli, *Measuring surface vibrations of musical instruments using an inexpensive digital holography device*, Optical engineering (0091-3286) 44 (2005), **9**:090502-1-3
- [31] F. Jović, J. Job, M. Pešu, M. Protrka, *Holografsko kodiranje akcija i interakcija procesa*, Tehnički vjesnik, **14**, (2007), 1-2; 3-9.
- [32] K. Nenadić, M. Pešut, N. Slavek, F. Jović, *Computer Simulation of Differential Digital Holography*, Proceedings of CISSE, (2009).
- [33] K. NENADIĆ, F. JOVIĆ, I. GALIĆ, *Possibility of Numerical Coding of DNA Nucleotides for Digital Holographic Processes*, XXV. Internationales Wissenschaftliches Kolloquium "Science in Practice". Schweinfurt: Fachhochschule Wurzburg-Schweinfurt, (2008), 163-170.

[34] K. NENADIĆ, F. JOVIĆ, *Some Application Aspects of Digital Holography*, IEEE sekcija Beograd, (2007).

**Prilog 1 - Programski kod programa za raˇcunanje razlika dvije bitmap slike**

```
using System;
// using System.Collections.Generic;
using System.ComponentModel;
using System.Data;
using System.Drawing;
using System.Linq;
using System.Text;
using System.Windows.Forms;
using System.Threading;
namespace SubHolo
{
    public partial class Form1 : Form
    {
        public Form1()
        {
            InitializeComponent();
        }
        private void button1_Click(object sender, EventArgs e)
        {
            int i, j;
            int w = 3504, h = 2336;
            Byte r1, r2, r, g1, g2, g, b1, b2, b;
            OpenFileDialog OpenFileDialog1 = new OpenFileDialog();
            OpenFileDialog OpenFileDialog2 = new OpenFileDialog();
            SaveFileDialog SaveFileDialog1 = new SaveFileDialog();
            Bitmap bmpSub1;
```

```
Bitmap bmpSub2;
            Bitmap bmpSub3;
            OpenFileDialog1.Filter = "bmp files (*bmp)|*.bmp|
All files (*.*)|*.*";
           OpenFileDialog1.FilterIndex = 1;
            OpenFileDialog1.RestoreDirectory = true;
            MessageBox.Show(" Odaberite 1. sliku! ");
            if (OpenFileDialog1.ShowDialog() == DialogResult.OK)
            {
                bmpSub1 = new Bitmap(OpenFileDialog1.FileName);
               h = bmpSub1.Height;
                w = bmpSub1.Width;bmpSub3 = new Bitmap(w, h);OpenFileDialog2.Filter = "bmp files (*bmp)|*.bmp|
All files (*.*)|*.*";
                OpenFileDialog2.FilterIndex = 1;
                OpenFileDialog2.RestoreDirectory = true;
                MessageBox.Show(" Odaberite 2. sliku! ");
                if (OpenFileDialog2.ShowDialog() == DialogResult.OK)
                {
                    bmpSub2 = new Bitmap(OpenFileDialog2.FileName);
                    for (i = 0; i < w; i++){
                        for (j = 0; j < h; j++){
                            r1 = bmpSub1.Getpixel(i, j).R;r2 = bmpSub2.Getpixel(i, j).R;g1 = bmpSub1.Getpixel(i, j).G;g2 = bmpSub2.Getpixel(i, j).G;
```

```
b1 = bmpSub1.Getpixel(i, j).B;b2 = bmpSub2.GetPixel(i, j).B;r = (Byte) Math. Abs((int)r1 - (int)r2);g = (Byte) Math. Abs((int)g1 - (int)g2);b = (Byte) Math. Abs((int) b1 - (int) b2);bmpSub3.SetPixel(i, j, Color.FromArgb((int)r,
(int)g, (int)b));
                        }
                    }
                    SaveFileDialog1.Filter = "bmp files (*bmp)|*.bmp|
All files (*.*)|*.*";
                    SaveFileDialog1.FilterIndex = 1;
                    SaveFileDialog1.FileName = "Rezultat.bmp";
                    SaveFileDialog1.RestoreDirectory = true;
                    MessageBox.Show(" Odaberite ime nove slike! ");
                    if (SaveFileDialog1.ShowDialog() == DialogResult.OK)
                        bmpSub3.Save(SaveFileDialog1.FileName);
                }
            }
        }
        private void button2_Click(object sender, EventArgs e)
        {
            Application.Exit();
        }
    }
}
```
**Prilog 2 - Programski kod programa za raˇcunanje frekvencija intenziteta toˇcaka slike**

```
using System;
using System.Collections.Generic;
using System.ComponentModel;
using System.Data;
using System.Drawing;
using System.Linq;
using System.Text;
using System.Windows.Forms;
using System.IO;
namespace StatistikaSlike
{
    public partial class Form1 : Form
    {
        OpenFileDialog OpenFilePicture = new OpenFileDialog();
        Bitmap bmpPicture;
        int w, h;
        int black = 0;
        Int32 []r = new Int32[256];
        Int32 []g = new Int32[256];Int32 []b = new Int32[256];
        public Form1()
        {
            InitializeComponent();
            btnCalc.Enabled = false;
            txtBoxFileSave.Enabled = false;
            btnSave.Enabled = false;
        }
```

```
private void btnSelect_Click(object sender, EventArgs e)
        {
            OpenFilePicture.Filter = "bmp files (*bmp)|*.bmp|
All files (*.*)|*.*";
            OpenFilePicture.FilterIndex = 1;
            OpenFilePicture.RestoreDirectory = true;
            if (OpenFilePicture.ShowDialog() == DialogResult.OK)
            {
                bmpPicture = new Bitmap(OpenFilePicture.FileName);
                txtBoxPicture.Text = OpenFilePicture.FileName;
                txtBoxPicture.Update();
                w = bmpPicture.Width;h = bmpPicture.Height;
                btnCalc.Enabled = true;
            }
        }
        private void btnCalc_Click(object sender, EventArgs e)
        {
            int i, j;
            Int32 red, green, blue;
            for (i = 0; i < 256; i++){
                r[i] = 0;g[i] = 0;
                b[i] = 0;}
            for(i = 0; i < 1800; i++){
                for(j = 0; j < 1400; j^{++})
                {
```

```
red = bmpPicture.GetPixel(i, j).R;
                    green = bmpPicture.GetPixel(i, j).G;
                    blue = bmpPicture.GetPixel(i, j).B;if(red == 0 && green == 0 && blue == 0)
                        black++;
                    r[red]+;
                    g[green]++;
                    b[blue]+;
               }
            }
           txtBoxFileSave.Enabled = true;
           MessageBox.Show("Proraun obavljen !!!");
       }
       private void btnCancel_Click(object sender, EventArgs e)
       {
            Application.Exit();
       }
       private void FileName_Leave(object sender, EventArgs e)
       {
            if (txtBoxFileSave.Text != "")
                btnSave.Enabled = true;
            else
                btnSave.Enabled = false;
       }
       private void btnSave_Click(object sender, EventArgs e)
       {
            int i;
           StreamWriter fStream = new StreamWriter
(txtBoxFileSave.Text);
```

```
for (i = 0; i < 256; i++)
```

```
{
               fStream.WriteLine(r[i] + " " + g[i] + " " + b[i]);}
            fStream.WriteLine(black);
            fStream.Close();
            MessageBox.Show("Podaci snimljeni. Moete izai iz aplikacije.");
       }
    }
}
```
**Prilog 3 - Programski kod programa za podjelu bitmap slike na komponente boja**

```
using System;
using System.Collections.Generic;
using System.ComponentModel;
using System.Data;
using System.Drawing;
using System.Linq;
using System.Text;
using System.Windows.Forms;
using System.IO;
namespace SplitRGB
{
    public partial class Form1 : Form
    {
        OpenFileDialog OpenFileHolo = new OpenFileDialog();
        SaveFileDialog SaveFileHolo = new SaveFileDialog();
        Bitmap bmpHolo;
        Bitmap bmpHoloR, bmpHoloG, bmpHoloB;
        int w, h;
        public Form1()
        {
            InitializeComponent();
            btnSeparate.Enabled = false;
        }
        private void btnChoose_Click(object sender, EventArgs e)
        {
```

```
OpenFileHolo.Filter = "bmp files (*bmp)|*.bmp|
All files (*.*)|*.*";
            OpenFileHolo.FilterIndex = 1;
            OpenFileHolo.RestoreDirectory = true;
            if (OpenFileHolo.ShowDialog() == DialogResult.OK)
            {
                bmpHolo = new Bitmap(OpenFileHolo.FileName);
                holoName.Text = OpenFileHolo.FileName;
                holoName.Update();
                w = bmpHolo.Width;
                h = bmpHolo.Height;
                btnSeparate.Enabled = true;
            }
        }
        private void btnSeparate_Click(object sender, EventArgs e)
        {
            int i, j;
            int r, g, b;
            bmpHoloR = new Bitmap(w, h);bmpHoloG = new Bitmap(w, h);bmpHoloB = new Bitmap(w, h);//TextWriter RedFile = new StreamWriter
("RedHoloData.txt");
            //TextWriter GreenFile = new StreamWriter
("GreenHoloData.txt");
            //TextWriter BlueFile = new StreamWriter
("BlueHoloData.txt");
            for (i = 0; i < w; i++){
                for (j = 0; j < h; j++)
```

```
{
                    r = bmpHolo.GetPixel(i, j).R;
                    g = bmpHolo.GetPixel(i, j).G;
                    b = bmpHolo.GetPixel(i, j).B;bmpHoloR.SetPixel(i, j, Color.FromArgb(r, 0, 0));
                    bmpHoloG.SetPixel(i, j, Color.FromArgb(0, g, 0));
                    bmpHoloB.SetPixel(i, j, Color.FromArgb(0, 0, b));
                    //RedFile.Write(r + " "//GreenFile.Write(g + " ");
                    //BlueFile.Write(b + " ");
                }
                //RedFile.WriteLine();
                //GreenFile.WriteLine();
                //BlueFile.WriteLine();
            }
            SaveFileHolo.Filter = "bmp files (*bmp)|*.bmp|
All files (*.*)|*.*";
            SaveFileHolo.FilterIndex = 1;
            SaveFileHolo.FileName = "RedHolo.bmp";
            SaveFileHolo.RestoreDirectory = true;
            MessageBox.Show(" Odaberite ime slike za snimanje
crvene komponente!!! ");
            if (SaveFileHolo.ShowDialog() == DialogResult.OK)
                bmpHoloR.Save(SaveFileHolo.FileName);
            SaveFileHolo.Filter = "bmp files (*bmp)|*.bmp|
All files (*.*)|*.*";
            SaveFileHolo.FilterIndex = 1;
            SaveFileHolo.FileName = "GreenHolo.bmp";
            SaveFileHolo.RestoreDirectory = true;
            MessageBox.Show(" Odaberite ime slike za snimanje
zelene komponenete!!! ");
            if (SaveFileHolo.ShowDialog() == DialogResult.OK)
```

```
bmpHoloG.Save(SaveFileHolo.FileName);
            SaveFileHolo.Filter = "bmp files (*bmp)|*.bmp|
All files (*.*)|*.*";
            SaveFileHolo.FilterIndex = 1;
            SaveFileHolo.FileName = "BlueHolo.bmp";
            SaveFileHolo.RestoreDirectory = true;
            MessageBox.Show(" Odaberite ime slike za snimanje
plave komponenete!!! ");
            if (SaveFileHolo.ShowDialog() == DialogResult.OK)
                bmpHoloB.Save(SaveFileHolo.FileName);
            //RedFile.Close();
            //GreenFile.Close();
            //BlueFile.Close();
            MessageBox.Show("Kraj programa !!! Izlazak nakon
zatvaranja ovog prozora!!!");
            Application.Exit();
        }
        private void btnCancel_Click(object sender, EventArgs e)
        {
            Application.Exit();
        }
    }
}
```
## **Zivotopis ˇ**

Krešimir Nenadić rođen je 12. srpnja 1975. godine u Požegi. Osnovnu školu pohađa u Kutjevu nakon koje upisuje Matematičku gimnaziju u Požegi. Tijekom školovanja u osnovnoj i srednjoj školi sudjelovao je na natjecanjima iz matematike, prometa, fizike i informatike. Godine 1994. upisuje studij na Elektrotehničkom fakultetu Sveučilišta J. J. Strossmayera u Osijeku. Nakon završene druge godine studija upisuje smjer elektronika i automatizacija. Godine 2000. obranio je diploski rad s temom *Utjecaj preciznosti prikaza podataka na točnost proračuna* pod mentorstvom Doc.dr.sc. Darka Fischera. Iste godine zapošljava se na Elektrotehničkom fakultetu Osijek kao znanstveni novak. Poslijediplomski studij pod voditeljstvom prof.dr.sc. Franje Jovića upisuje 2001. godine. Sudjeluje u znanstvenim istraživanjima na projektima *Industrijski sustavi umjetne inteligencije* i *Holografski logiˇcki analizator*. Područja istraživanja kojima se bavi su holografija (diferencijalna digitalna holografija) i utjecaj zraˇcenja laserskog izvora na mikopopulaciju i klijavost sjemenskog materijala. Osim znanstvenog istraživanja i sudjelovanja u izvođenju nastave stručno se usavršavao na tečaju za predavače na Cisco akademiji po CCNA programu. Kao instruktor na lokalnoj Cisco akademiji na Elektrotehničkom fakultetu u Osijeku izvodi nastavu za polaznike tečaja.